ESTABLECER UNA METODOLOGÍA DE CUANTIFICACIÓN DEL APORTE DE CRUDO DE CADA FORMACIÓN EN POZOS DE PRODUCCIÓN TIPO COMMINGLED A PARTIR DE LOS RESULTADOS "OIL FINGERPRINT" OBTENIDOS EN LABORATORIO

### JAVIER ARMANDO RUIZ SUAREZ OSCAR FERNANDO RUEDA REINA

FUNDACIÓN UNIVERSIDAD DE AMÉRICA FACULTAD DE INGENIERÍAS PROGRAMA DE INGENIERÍA DE PETRÓLEOS BOGOTÁ, D.C. 2020

ESTABLECER UNA METODOLOGÍA DE CUANTIFICACIÓN DEL APORTE DE CRUDO DE CADA FORMACIÓN EN POZOS DE PRODUCCIÓN TIPO COMMINGLED A PARTIR DE LOS RESULTADOS "OIL FINGERPRINT" OBTENIDOS EN LABORATORIO

> JAVIER ARMANDO RUIZ SUAREZ OSCAR FERNANDO RUEDA REINA

Proyecto integral de grado para optar el título de INGENIERO DE PETRÓLEOS

> Director: ALEJANDRO POLO MOLINA Ingeniero Químico

FUNDACIÓN UNIVERSIDAD DE AMÉRICA FACULTAD DE INGENIERÍAS PROGRAMA DE INGENIERÍA DE PETRÓLEOS BOGOTÁ, D.C. 2020

Nota de aceptación

 $\overline{\ln g}$ .

 $\overline{\ln g}$ .

Bogotá, D.C., noviembre de 2020

### **DIRECTIVAS DE LA UNIVERSIDAD**

Presidente de la Universidad y Rector del Claustro:

# **Dr. MARIO POSADA GARCÍA-PEÑA**

Consejero Institucional:

# **Dr. LUIS JAIME POSADA GARCÍA-PEÑA**

Vicerrectora Académica y de Investigaciones:

# **Dra. MARÍA CLAUDIA APONTE GONZÁLEZ**

Vicerrector Administrativo y Financiero:

# **Dr. RICARDO ALFONSO PEÑARANDA CASTRO**

Secretaria General:

# **Dra. ALEXANDRA MEJÍA GUZMÁN**

Decano de la Facultad de Ingenierías:

## **Dr. JULIO CÉSAR FUENTES ARISMENDI**

Director Programa de Ingeniería de Petróleos:

**Ing. JUAN CARLOS RODRÍGUEZ ESPARZA** 

Las directivas de la Fundación Universidad de América junto con el cuerpo docente no son responsables por los criterios e ideas expuestas en el presente documento. Estos corresponden únicamente a los autores.

#### **DEDICATORIA**

*Quiero dedicar este proyecto principalmente a Dios, por darme todas las capacidades y la salud necesaria para poder afrontar todas las dificultades que han surgido en mi vida.* 

*También a mis padres, Oscar y Clara, por apoyarme incondicionalmente en todo lo que he hecho, su esfuerzo y dedicación fueron indispensables para lograr todas las metas que me he propuesto.* 

*Finalmente, a todos mis compañeros y amigos que he conocido a lo largo de esta carrera, por su amistad y apoyo. A mi compañero de tesis, Javier Ruíz por ser un excelente amigo y tener el conocimiento, dedicación y esfuerzo para la culminación de este proyecto.* 

#### **OSCAR FERNANDO RUEDA REINA**

#### **DEDICATORIA**

*Agradezco a Dios por haberme brindado una cantidad infinita de bendiciones a lo largo de estos años en los cuales culmine esta carrera a pesar de los obstáculos que se pudieron llegar a presentar en el camino.* 

*Adicionalmente agradezco a todas las personas que conocí durante el transcurso de mi carrera, amistades que fueron pasando a lo largo del tiempo y profesores que lograron generar en mi un amor indudable por buscar ser un mejor ingeniero cada día.* 

*Quiero agregar que agradezco profundamente el amor de mis padres Nancy Patricia Suarez Mesa, Ricardo Javier Ruiz Mariño definitivamente sin las herramientas que me brindaron, el apoyo durante los momentos difíciles esta meta no la estaría culminando y adicionalmente también quiero mencionar a mi hermana Silvia Juliana Ruiz Suarez que definitivamente su apoyo fu indudable para alcanzar este proyecto.* 

*También quisiera agradecer a mi pareja a Marie Nathalie Basa Benavides una persona que estuvo desde el inicio de este proceso que, sin lugar a dudas gracias a su amor, su entrega y compromiso me logró ayudar en cada peldaño de este proceso, espero que no sea el único objetivo que culminemos juntos.* 

*Finalmente quiero agradecerle a mi compañero de Tesis, amigo Oscar Fernando Rueda Reina a quien conocí cuando apenas íbamos en mitad de carrera, con quién he compartido varios años de amistad, gracias a su entrega y dedicación logramos culminar este proyecto de la mejor forma posible.* 

#### **JAVIER ARMANDO RUIZ SUAREZ**

### **AGRADECIMIENTOS**

A la empresa SGI Hidrocarburos SAS por permitir la realización del proyecto, facilitando todos los recursos a nivel de información y tecnología que fueron requeridos.

Al ingeniero Alejandro Polo Molina por darnos la oportunidad, apoyo y confianza en este proyecto, brindando su tiempo, dedicación y conocimiento para obtener unos excelentes resultados.

A la Fundación Universidad de América y sus docentes, por brindarnos el conocimiento que fue necesario a lo largo de nuestra carrera para para poder desarrollar y terminar el proyecto.

También queremos agradecer a los integrantes del comité de trabajo de grado por brindar su orientación y enseñanzas.

Finalmente, a nuestras familias por estar con nosotros en toda nuestra vida y en general, a todos nuestros amigos y compañeros que estuvieron involucrados en la ejecución de este proyecto y en toda nuestra carrera.

# **CONTENIDO**

pág.

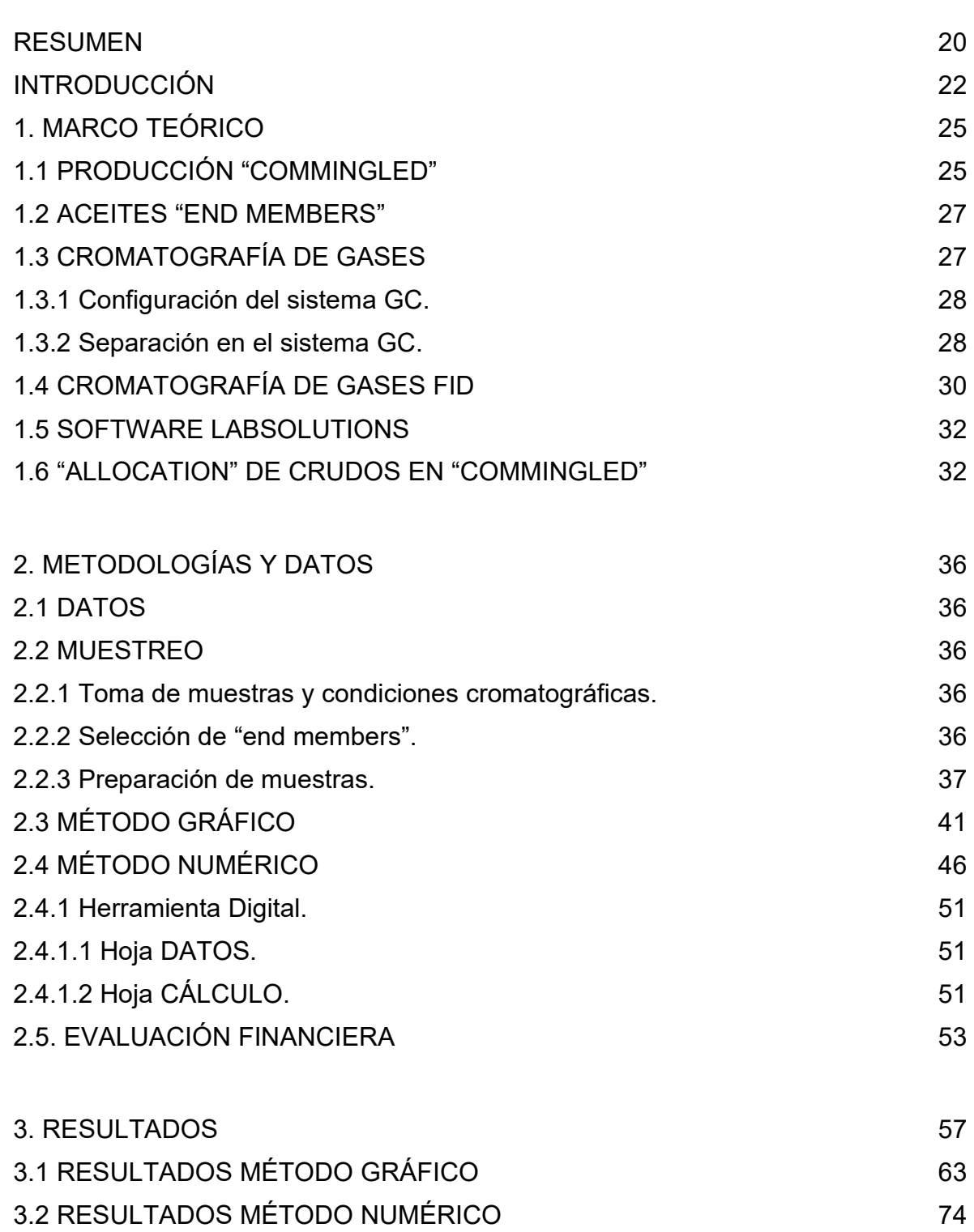

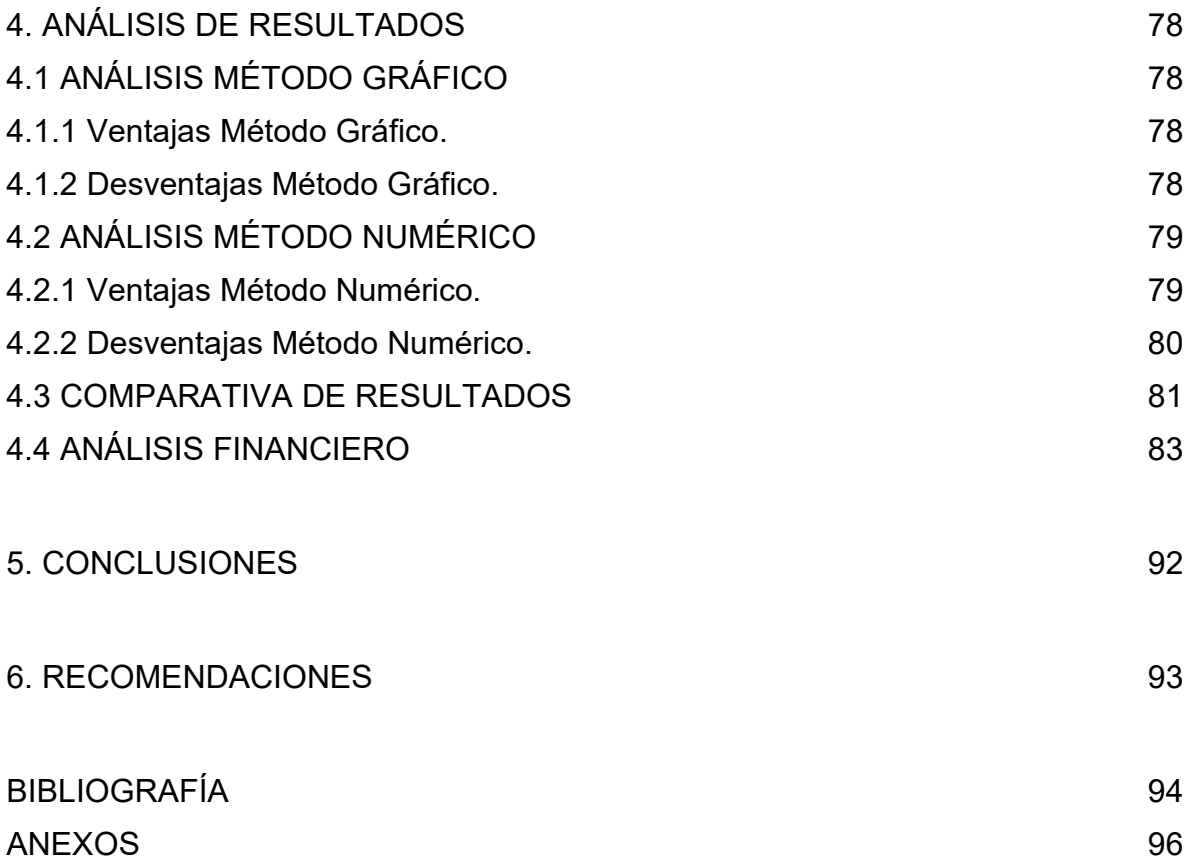

# **LISTA DE FIGURAS**

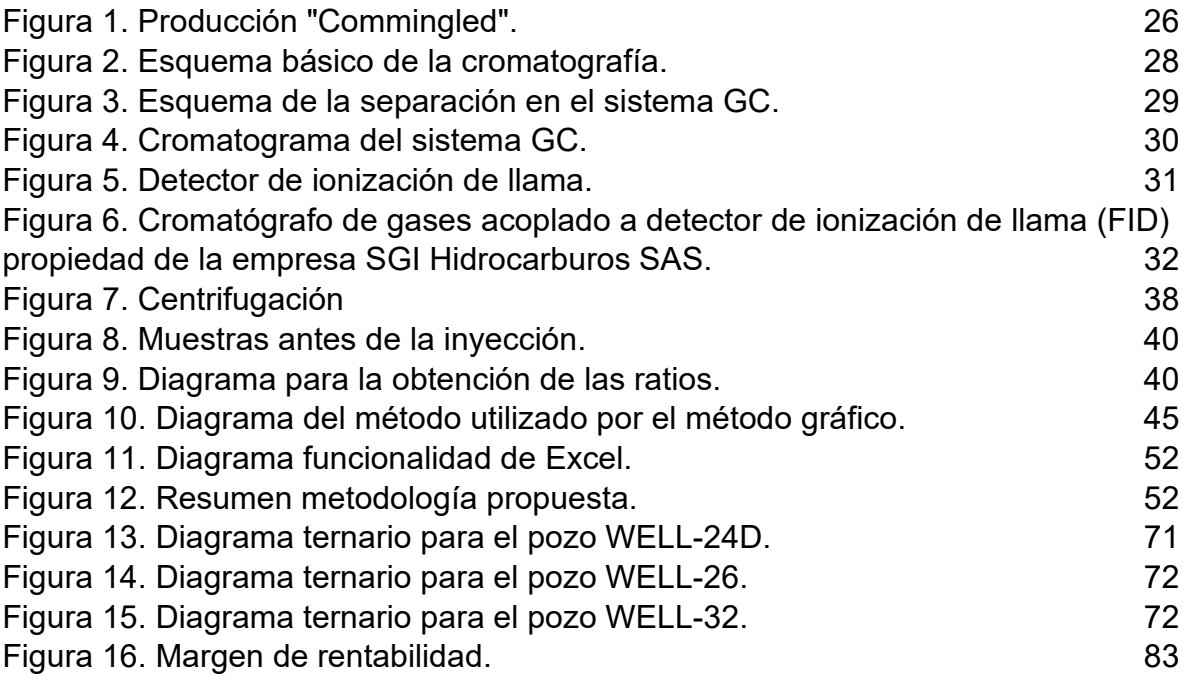

# **LISTA DE GRÁFICAS**

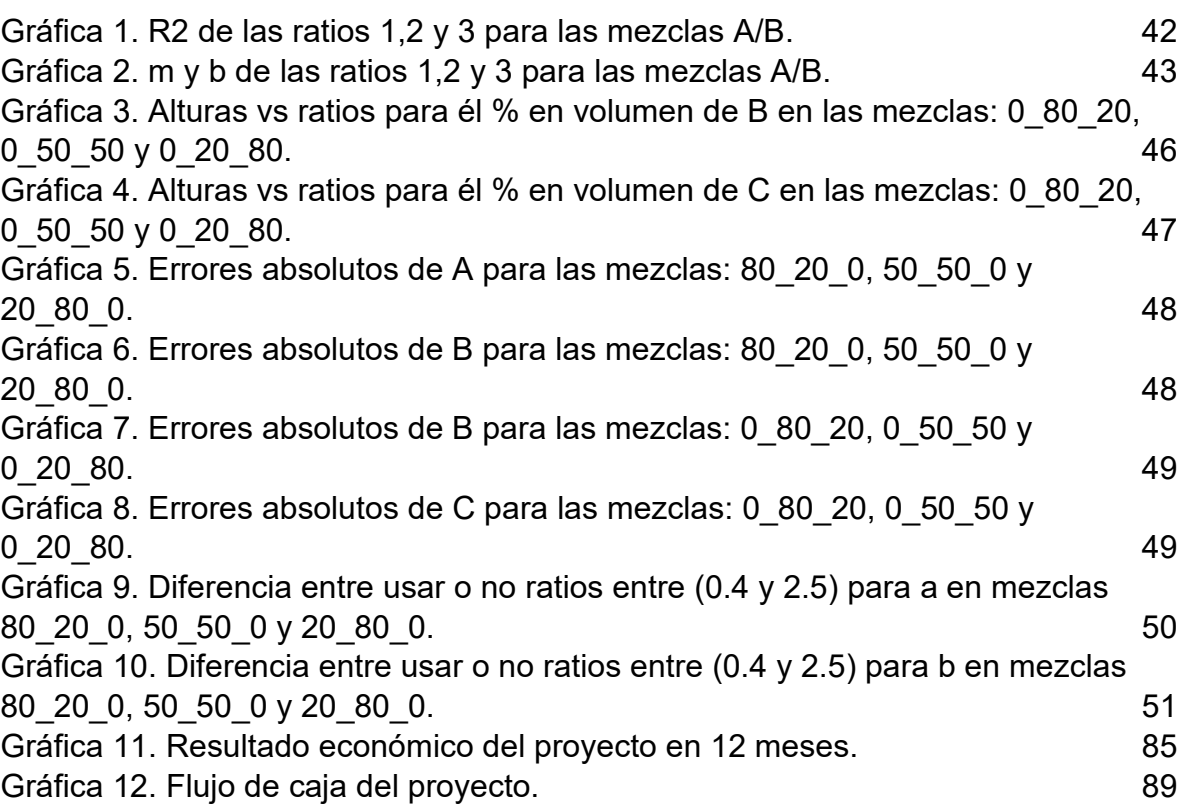

12

# **LISTA DE ECUACIONES**

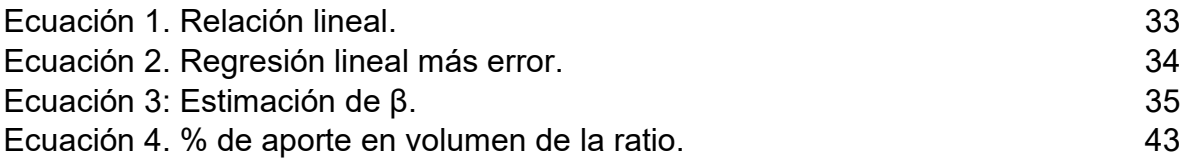

# **LISTA DE TABLAS**

pág.

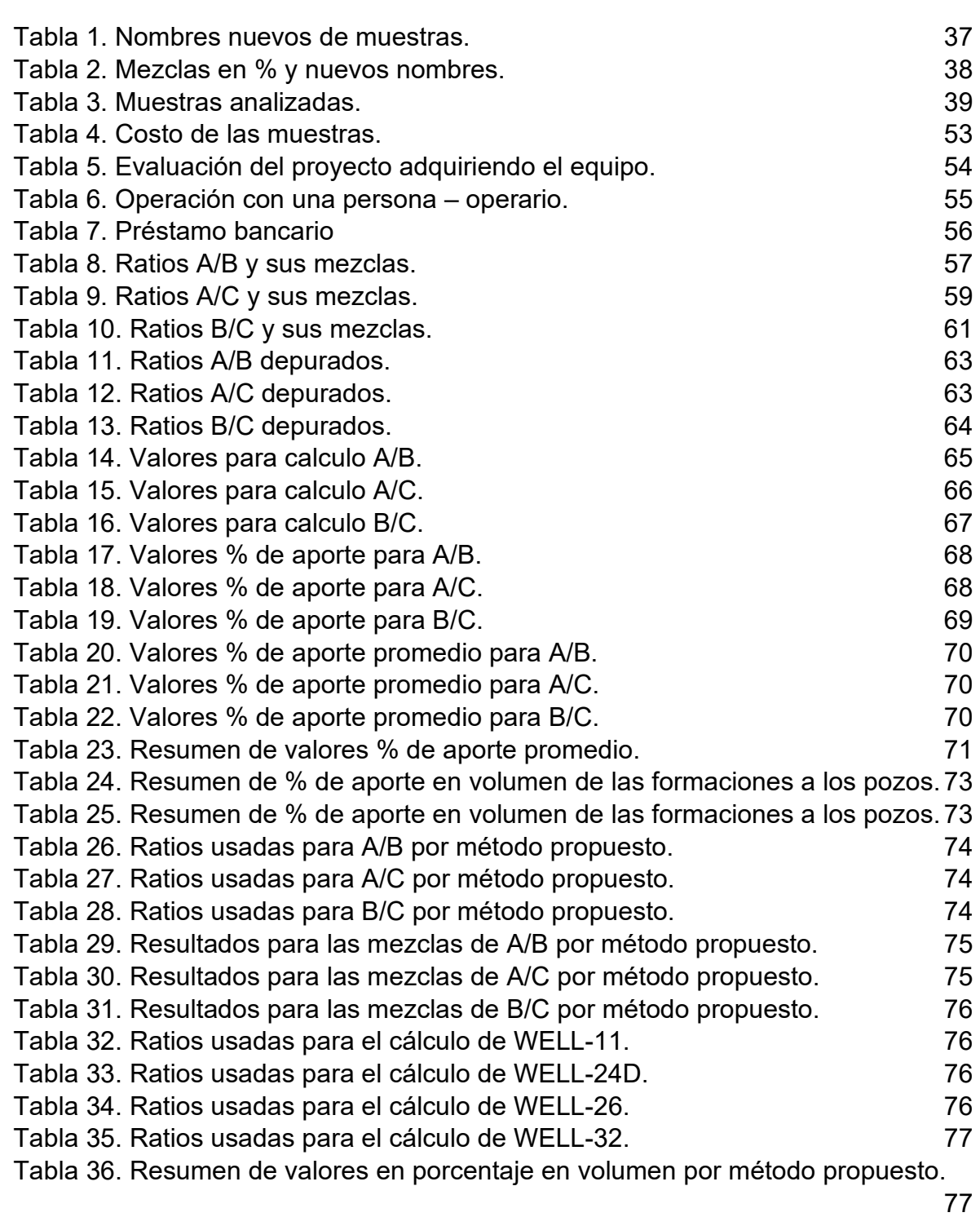

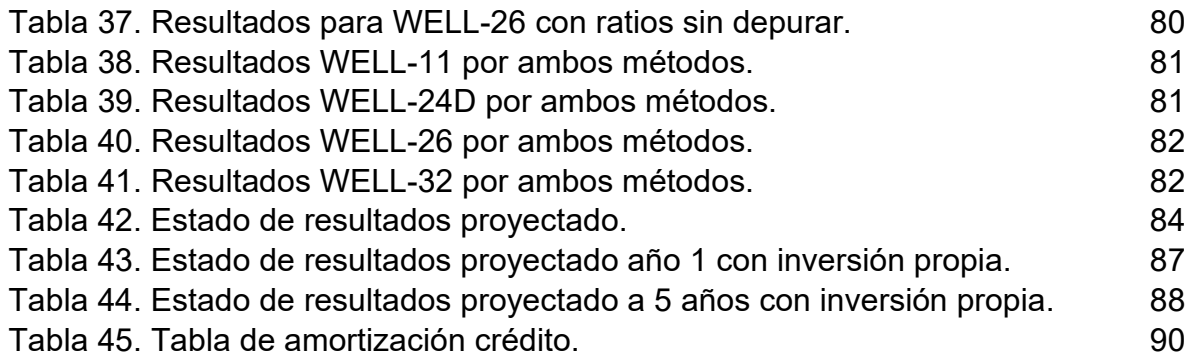

# **LISTA DE ABREVIATURAS**

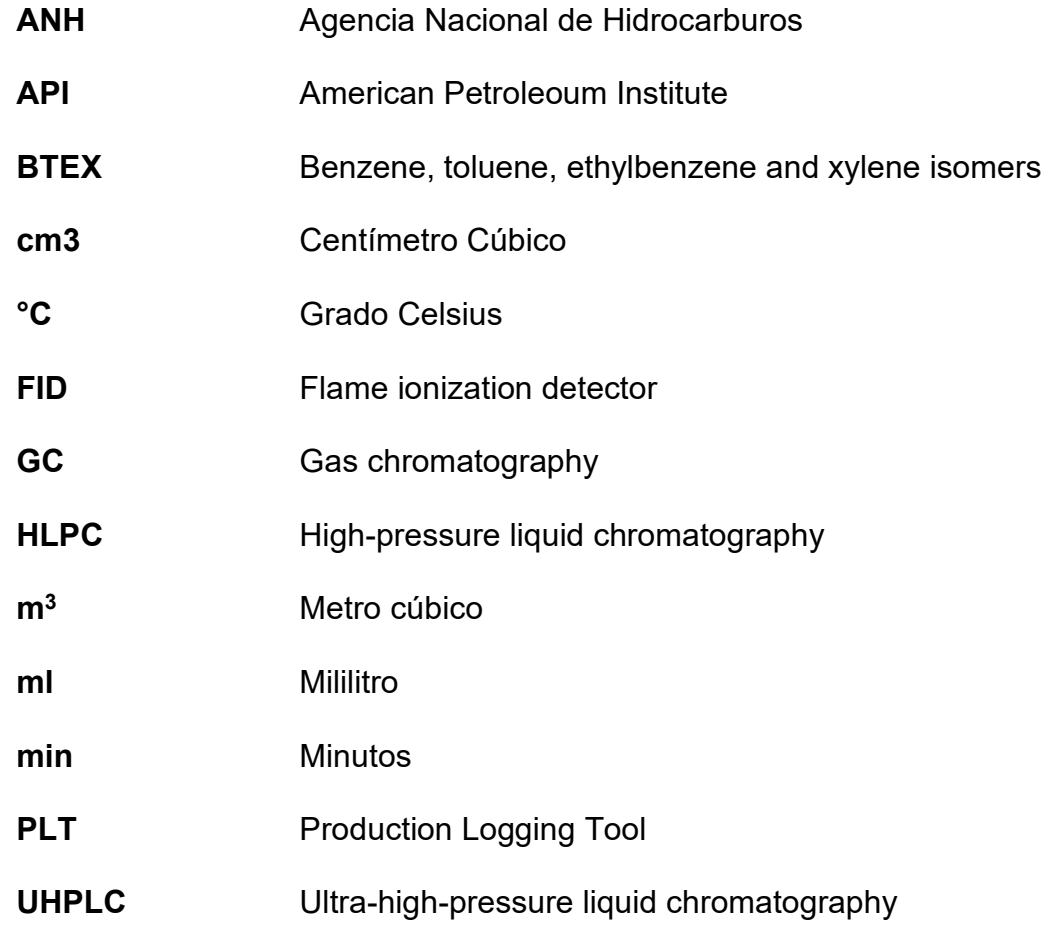

### **GLOSARIO**

**ANALITO:** es el componente (elemento, compuesto o ion) de interés analítico de una muestra.<sup>1</sup>

**AROMÁTICOS:** son los hidrocarburos que están caracterizados por su uniforme estructura de anillo de carbono y a menudo su aroma agradable. Los aromáticos de petróleo más comunes son el benceno, tolueno, etilbenceno y xileno. Estos tres a menudo se les llama por su acrónimo BTEX. Estos químicos se utilizan como componentes de alto octanaje en la gasolina. Se ha considerado que los aromáticos no son deseables en algunos combustibles terminados para motor, y hay diversas regulaciones para su uso dependiendo en el país donde se esté.

**ALLOCATION:** "allocation" o "asignación" se refiere a las prácticas de desglosar las medidas de cantidades de hidrocarburos extraídos en varias fuentes contribuyentes.

**BOOTSTRAPPING:** método para aproximar la distribución en el muestreo de un estadístico.

**BLOQUE:** es una gran extensión de tierra, un cuadrante limitado en longitud y latitud, por lo general con un diámetro establecido, que el estado otorga para la exploración y/o explotación de petróleo a compañías petroleras interesadas en la exploración del área de un país.

**CAMPO:** es acumulación o grupo de acumulaciones de petróleo en el subsuelo. En términos simples un campo de petróleo está formado por un yacimiento con una forma adecuada para el entrampamiento de hidrocarburos, que se encuentra cubierto por una roca impermeable o una roca que actúa como sello. Habitualmente, el término alude a un tamaño económico.

**CARRIER GAS:** es el gas de arrastre de muestra en un sistema cromatográfico de gas, el cual es inerte y es utilizado para transportar muestras. Con frecuencia se usan helio, nitrógeno, hidrógeno y argón (Ar). El helio y el nitrógeno se usan más comúnmente y el uso de helio es deseable cuando se usa una columna capilar.

**COILED TUBING:** una sección larga y continua de tubería enrollada en un tambor. La tubería se endereza para ser bajada en un pozo y luego se rebobina para enrollarla nuevamente en el tambor de transporte y almacenamiento<sup>2</sup>.

<sup>1</sup> QUIMICA.ES [En línea]. Analito. [Consultado 12 de octubre de 2019]. Disponible en: https://www.quimica.es/enciclopedia/Analito.html

<sup>2</sup> SCHLUMBERGER [En línea]. Coiled Tubing. [Consultado 12 de octubre de 2019]. Disponible en: https://www.glossary.oilfield.slb.com/en/Terms/c/coiled\_tubing.aspx

**COMMINGLED:** es un término utilizado para describir la configuración de flujo en la que puede haber presentes dos o más fases de fluidos en una distribución relativamente uniforme<sup>3</sup>.

**DB-5:** es una columna no polar y de bajo sangrado, está disponible en una gran variedad de dimensiones. La columna DB-5 está unida, reticulada y se puede enjuagar con solvente, tiene también un límite de temperatura alto.

**FORMACIÓN:** es un cuerpo de estratos de un tipo predominante o una combinación de diversos tipos; las formaciones múltiples forman grupos, y las subdivisiones de las formaciones son los miembros.

**FORMACIÓN PRODUCTORA:** es una formación en la cual se puede encontrar una gran cantidad de materia orgánica en la que teniendo condiciones te presión y temperatura lo suficientemente altas se llegará a generar petróleo o gas. Usualmente las rocas que se encuentran en el lecho marino tienen alta probabilidad de contener petróleo a diferencia de sus homologas en tierra que son para almacenar gas.

**FLUJO CRUZADO:** el fluido que viene del interior de la barrena para después salir por las boquillas viene a impactar el fondo de las paredes del pozo subiendo de forma ascendente por el espacio anular, a esto se le conoce como flujo cruzado debido a que viene mezclado líquido y gas proveniente de la formación.

**GRAVEDAD API:** es una escala de gravedad específica desarrollada por el Instituto Estadounidense del Petróleo (American Petroleum Institute, API) para medir la densidad relativa de diversos líquidos de petróleo, expresada en grados. A continuación, se muestra una escala para designar a los crudos según su °API.<sup>4</sup>

°API < 9,9 Crudo Extra pesado.

10 < °API < 21,9 Crudo Pesado.

22 < °API < 29,9 Crudo Mediano.

30 < °API < 39,9 Crudo Liviano.

°API > 40 Condensado.

<sup>3</sup> SCHLUMBERGER [En línea]. Commingled flow. [Consultado 12 de octubre de 2019]. Disponible en: https://www.glossary.oilfield.slb.com/en/Terms/c/commingled\_flow.aspx

<sup>4</sup> SCHLUMBERGER [En línea]. Gravedad API. [Consultado 12 de octubre de 2019]. Disponible en: https://www.glossary.oilfield.slb.com/es/Terms/a/api\_gravity.aspx

**IONIZACIÓN DE LLAMA:** es un quemador de hidrógeno/oxígeno, donde se mezcla el efluente de la columna (gas portador y analito) con hidrógeno.

**PATRÓN O ESTÁNDAR INTERNO:** método para cuantificar un compuesto presente en una muestra.

**PRODUCTION LOGGING TOOL:** es cualquier instrumento que se use en la preparación de registros de producción. Estas herramientas se ejecutan a través de pozos que están completos y listos para operar y ayudan a analizar el rendimiento dinámico del pozo y también determinan la contribución de cada zona (en el caso de arenas apiladas mezcladas o zonas múltiples) en la producción o inyección total. También ayudan a asignar la producción de hidrocarburos zona por zona. Cualquier falla, como fugas o flujos cruzados en los pozos productores de petróleo o gas, puede diagnosticarse observando los registros de producción.

**POROSIDAD:** es el porcentaje de volumen de poros o espacio poroso, o el volumen de roca que puede contener fluidos.

**ROCA ALMACENADORA:** roca que gracias a su porosidad y permeabilidad se encarga de almacenar o acumular los hidrocarburos con el fin de lograr la extracción de estos.

**ROCA GENERADORA:** roca rica en materia orgánica que dadas las condiciones a las que se encuentra es capaz de originar hidrocarburos como el petróleo y el gas.

**ROCA SELLO:** es la roca que impide el escape o la migración de los hidrocarburos de la roca almacén, en ocasiones esta puede ser una lutita o una anomalía estructural.

**YACIMIENTO:** es un cuerpo de roca del subsuelo que exhibe un grado suficiente de porosidad y permeabilidad para almacenar y transmitir fluidos.

#### **RESUMEN**

A través de los últimos años se ha visto una afectación realmente importante en los costos de producción y mantenimiento en los campos petroleros debido a una disminución en el precio del crudo a nivel internacional, el problema más importante de esto radica en que se vuelve más costoso producir un barril de petróleo, pero sus precios de venta disminuyen de forma sustancial.

Buscando tener unos costos operacionales mucho menores desde la exploración, perforación, producción, transporte y venta del mismo se necesita llegar a tener sistemas más eficientes. Teniendo en cuenta que se debe tener conocimiento respecto a los fluidos presentes en fondo, los límites de los yacimientos junto con sus características y considerando que con esta información se podrá estipular los mejores diseños para las facilidades futuras se deberá buscar la forma más económica y viable de identificar los mismos.

Los métodos más conocidos y usados en la industria petrolera son los PLT los cuales se poseen una gran cantidad de usos tales como evaluaciones de eficiencia en la cementación, posibles detecciones de problemas mecánicos, detecciones de zonas de producción que estén robando fluidos de otras o posibles canalizaciones entre otros. A pesar de ser una herramienta altamente eficiente sus costos operativos son realmente altos los cuales generan que en muchas ocasiones los pozos que tienen un reducido presupuesto no puedan implementar este tipo de alternativas generando inicios de producción de fluidos sin tener claridad sobre lo que se está produciendo

El proyecto básicamente busco el desarrollo de un método de identificación de fluidos que fuese fiable y con costos operacionales iguales o más bajos. Para lo cual se comenzó investigando que método se usaba en la empresa y cuales se usan actualmente. Posteriormente se decidió que método usar y se establecieron las pautas para la implementación de este, teniendo en cuenta las necesidades y recursos que se tenían con la empresa, mediante la ayuda de la investigación y experimentación se llegó a unos resultados favorables.

#### **ABSTRACT**

Over the last few years there has been a really important impact on production and maintenance costs in the oil fields due to a decrease in the price of crude oil at the international level, the most important problem of this is that it becomes more expensive produce a barrel of oil, but its selling prices decrease substantially.

Looking to have much lower operating costs from the exploration, drilling, production, transportation and sale of the same, it is necessary to have more efficient systems. Taking into account that knowledge must be had regarding the fluids present in the bottom, the limits of the reservoirs together with their characteristics and considering that with this information it will be possible to stipulate the best designs for future facilities, the most economical and viable way should be sought. to identify them.

The best known and most used methods in the oil industry are PLTs, which have a large number of uses such as cementation efficiency evaluations, possible detections of mechanical problems, detections of production areas that are stealing fluids from others or possible pipes among others. Despite being a highly efficient tool, its operating costs are really high, which means that in many cases wells that have a reduced budget cannot implement this type of alternative, generating fluid production starts without being clear about what is being produced.

The project basically sought the development of a method of identification of fluids that was reliable and with equal or lower operating costs. For which it began by investigating which method was used in the company and which are currently used. Subsequently, it was decided which method to use and the guidelines for its implementation were established, taking into account the needs and resources that the company had, through the help of research and experimentation, favorable results were reached.

### **INTRODUCCIÓN**

En la industria Petrolera Colombiana desde hace varios años se ha tenido en cuenta un único sistema de identificación de fluidos en múltiples zonas conocido mundialmente como PLT el cuál a pesar de ser fiable en la mayoría de situaciones acarrea una serie de problemas realmente importantes como por ejemplo "se tiene un desconocimiento de herramientas diferentes al PLT la cual posee elevados costos de operación que sirvan para la identificación de fluidos presentes en fondo teniendo una producción tipo "commingled" por flujo cruzado".

Durante una producción de petróleo mezclado o producción "commingled", los fluidos provenientes de diferentes niveles o pozos productivos son mezclados. Monitorear y asignar las contribuciones de diferentes fluidos son aspectos clave para optimizar la producción y en particular, la asignación de la producción en pozos combinados hace referencia principalmente a la práctica de dividir cantidades medidas en cabeza de pozo de aceites mezclados provenientes de los diferentes niveles o pozos de un yacimiento.

En primer lugar, este método es usado para encontrar e identificar los problemas existentes en pozos tanto productores como inyectores, esto viene siendo fundamental debido a que al poseer conocimiento pleno de la zona que está aportando los fluidos se puede identificar qué tipo de fluidos están fluyendo, características del mismo e identificación de posibles contaminantes presentes en estos.

Seguido de esto una característica relevante es que este sistema tiene costos de operación realmente elevados generando un incremento en el costo final de las operaciones en campo, teniendo en cuenta las características del funcionamiento del PLT se tiene en cuenta que el tipo de operación que maneja hace que las operaciones que se estén realizando se deban detener tanto en pozos de inyección como en pozos de producción.

A raíz de todo esto el proyecto busca encaminar de forma principal el disminuir los costos operacionales con un procedimiento fiable, rápido y efectivo que evite el detener las operaciones en campo.

Con referencia a lo anterior, para el caso particular de Colombia, la Agencia Nacional de Hidrocarburos (o ANH), exige de manera contractual a las operadoras emplazadas en el país reportes periódicos del estado de producción de los campos productores incluyendo la producción en "commingled".

Estas exigencias hace que las empresas petroleras acudan a laboratorios internacionales para que presten el servicio de análisis de producción en "allocation" o asignación con costos muy grandes que, comparados con la relación costo beneficio; la implementación de esta técnica en un laboratorio netamente nacional, incluyendo la academia del país, no solo hará que se regulen los costos de dichos análisis, sino ayudará a las empresas productoras de petróleos usuarias de estos procesos a tener más opciones de proveedores y a volver más competitivo el mercado con participación propia.

Adicionalmente, al tener la técnica analítica validada, se evitará la práctica común de reportar producción conjunta a la ANH, no solo como un requisito de cumplimiento, sino como un cálculo confiable responsable que, además de servir como estadística para el ente gubernamental, servirá como información de yacimiento útil para la toma de decisiones de la operadora.

La cromatografía entonces se puede utilizar para evaluar la continuidad de reservorios, identificar problemas de producción en pozos y asignar las cantidades relativas producidas en intervalos específicos, como complemento de las herramientas tradicionales de la geología de reservorios y de la ingeniería de producción como explican Kaufman et al., 1990<sup>5</sup>; Baskin et al., 1995<sup>6</sup> y Larter & Aplin et al., 1995<sup>7</sup>.

 $^5$  R.L. Kaufman, A.S. Ahmed, Robert J., Elsinger. Gas Chromatography as a Development and Production Tool for Fingerprinting Oils from Individual Reservoirs: Applications in the Gulf of Mexico. New Orleans. 1990. Pág. 263-282.

 $^6$  D. K. Baskin, R. J. Hwang, R. K. Purdy. Predicting Gas, Oil, and Water Intervals in Niger Delta Reservoirs Using Gas Chromatography 1. Nigeria. 1995. Pág. 337–350.

<sup>7</sup> Larter, S. R., & Aplin, A. C. Reservoir geochemistry. methods, applications and opportunities. United Kingdom. 1995. Pág. 5-32.

Como se ha demostrado en numerosas publicaciones y casos de estudio no publicados, como por ejemplo por R.J. Hwang et al., 2000<sup>8</sup>, en la cual se explica el uso de la tecnología "oil fingerprinting" para cuantificar correctamente el crudo de un oleoducto mezclado a la producción de seis campos contribuyentes en una cuenca costa afuera del sudeste asiático, en términos en generales la geoquímica del petróleo provee una efectiva herramienta para identificar barreras de flujo vertical y lateral en campos de crudos y gas. La técnica es especialmente útil ya que provee una línea independiente de evidencia para evaluar las implicaciones de la continuidad de reservorio de otro tipo de datos del yacimiento, tales como presiones, curvas de declinación de presiones, profundidades de contacto crudo-agua, yuxtaposición de fallas o diagramas de Allen, etc.

Los objetivos específicos a desarrollar en el presente proyecto son los siguientes:

1. Realizar análisis cromatográfico de gases FID a muestras de crudo liquido existentes en laboratorio.

2. Desarrollar la metodología de cálculo de producción conjunta en múltiples zonas, con los resultados cromatográficos obtenidos.

3. Verificar los cálculos de producción conjunta mediante resultados experimentales realizados con mezclas conocidas.

4. Evaluar la viabilidad financiera del método "oil fingerprint" propuesto."

 $8$  R.J. Hwang, D.K. Baskin, S.C. Teerman. Allocation of commingled pipeline oils to field production. U.S.A. 2000. Pág. 1463-1474.

# **1. MARCO TEÓRICO**

A continuación, se presentará todo el fundamento que se utilizó para el desarrollo del trabajo.

## **1.1 PRODUCCIÓN "COMMINGLED"**

Las metodologías de "commingled" se basan en el supuesto de que los hidrocarburos de depósitos separados o de diferentes partes de un depósito tienen diferentes firmas o huellas químicas que son distintivas entre sí. A escala de yacimiento, se entiende que los pronunciados gradientes en la composición del aceite y las propiedades de los fluidos asociados son producto de la biodegradación preferencial de diferentes hidrocarburos, lo que les da a los aceites una firma molecular distinta o "huella digital" relacionada con el nivel de degradación. Esta variabilidad natural en la composición del petróleo se puede utilizar para asignar la producción de petróleo a lo largo de pozos horizontales o para evaluar la contribución de diferentes corrientes de producción en pozos mezclados mediante el mapeo de la distribución original de la composición del petróleo $^9$ .

Cada tipo de aceite se identifica y aclara mediante un conjunto de datos de propiedades fisicoquímicas denominadas huellas dactilares u "oil fingerprints". Dependiendo de los diferentes objetivos, las huellas dactilares de aceite se determinan mediante cromatografía de gases, análisis de biomarcadores, instrumentos IR, UV-VIS, oligoelementos y análisis de isótopos que pueden conducir a una alta capacidad de identificación del tipo de aceite. Por ejemplo, el tipo de aceite original de gasolina y derrame de aceite se puede determinar mediante análisis de huellas dactilares.

El uso de huellas digitales de cromatografía de gas y petróleo para identificar el tipo de aceite es el método más popular que utiliza un conjunto de relaciones de altura de picos o ratios de estos, para identificar el tipo de aceite. La altura o el área de un pico de GC (cromatografía de gases) refleja la concentración de un componente de hidrocarburo del aceite. Aproximadamente más de 100 picos se eligen en un cromatograma completo de petróleo y gas, los picos distintivos generalmente se eligen de acuerdo con la experiencia en lugar y de su naturaleza química. Por lo tanto, existen muchos conjuntos de huellas digitales de GC hechas en diferentes laboratorios.

 $9$  R.J. Hwang, D.K. Baskin, S.C. Teerman. Allocation of commingled pipeline oils to field production. U.S.A. 2000. Pág. 1463-1474.

Si se mezclaran dos zonas de aceite (como por ejemplo la zona 1 y 2 en la **Figura 1**), las contribuciones respectivas de las zonas a la muestra mezclada podrían determinarse identificando las diferencias químicas entre los aceites de los miembros terminales, siendo el miembro final muestras puras de muestras de núcleos o cortes de pozo de producción o pozos de delimitación cercanos a los de los aceites producidos (1 y 2). La combinación de cromatogramas de masas como datos de huellas dactilares moleculares y la medición directa de la abundancia de componentes específicos en muestras de aceite se realizan luego numéricamente. Los datos se utilizaron luego para expresar matemáticamente la composición del aceite mezclado en términos de contribuciones de los respectivos aceites de los miembros finales o "end members"<sup>10</sup>.

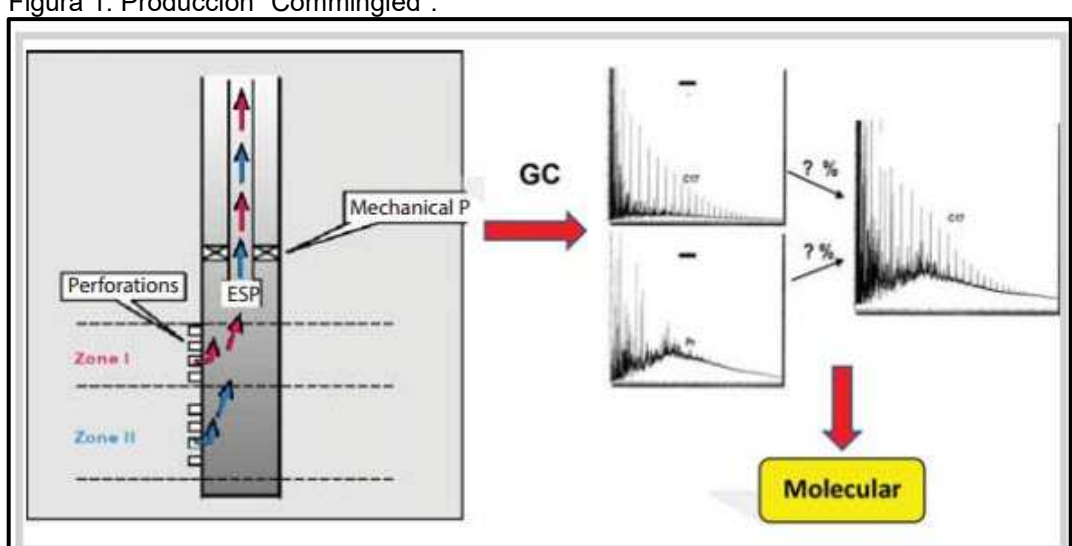

Figura 1. Producción "Commingled".

Fuente: PVN [En línea]. Application of geochemical technique to reduce allocation cost for commingled production wells from multiple reservoirs. [Consultado 12 de octubre de 2019]. Disponible en: http://www.pvn.com.vn/Pages/Khoa-hoc-dau-khi/Application-ofgeochemical-technique-to-reduce-allocation-cost-for-commingled-production-wells-frommultiple-reservoirs/18cd9b0c-c23a-4a92-9d20-61f28227b4a4

La relación entre las alturas de los picos es detallada en el **Capítulo 1.6**, con ayuda de la metodología de. McCaffrey. Para el caso de Colombia esta clase de metodologías "commingled" normalmente se desarrollaba en laboratorios internacionales, pero con el surgimiento de laboratorios nacionales como S.G.I. Hidrocarburos S.A.S. que también aplican técnicas similares como la detallada más adelante en el trabajo, se está empezando a investigar métodos nuevos como el propuesto acá con la ayuda de otras metodologías anteriores, para dar solución a las necesidades que enfrenta la industria de hidrocarburos actualmente.

<sup>&</sup>lt;sup>10</sup> Huong, Trung, Quy, Long. Application of geochemical technique to reduce allocation cost for commingled production wells from multiple reservoirs. Vietnam. 2017. Pág. 45.

### **1.2 ACEITES "END MEMBERS"**

Son las muestras de petróleo de cada una de los crudos productores de una sola arena en zonas o flujos de producción que se mezclan, también son llamados crudos blancos.

### **1.3 CROMATOGRAFÍA DE GASES**

La cromatografía de gases (GC) es una técnica analítica instrumental que sirve para separar y analizar los componentes de una mezcla. También se le conoce con el nombre de cromatografía de partición gas-líquido. En ámbitos de la vida científica, es una herramienta indispensable en los estudios de laboratorios, ya que es una versión microscópica de una torre de destilación, capaz de generar resultados de gran calidad.

Como su nombre lo indica, emplea gases en el desarrollo de sus funciones; más exactamente, son la fase móvil que arrastra los componentes de la mezcla. Este gas acarreador, que en la mayoría de los casos es el helio, recorre el interior de una columna cromatográfica, mientras que al mismo tiempo terminan separándose todos los componentes.

Otros gases acarreadores utilizados para este fin son nitrógeno, hidrógeno, argón y metano. La selección de estos dependerá del análisis y del detector acoplado al sistema. Así, no solo se separan todos los componentes de la mezcla, sino que se conoce cuáles son sus masas moleculares, y de allí, a su identificación y cuantificación<sup>11</sup>.

<sup>11</sup> LIFEDER [En línea]. Cromatografía de gases: cómo funciona, tipos, partes, usos. [Consultado 12 de octubre de 2019]. Disponible en: https://www.lifeder.com/cromatografia-de-gases/

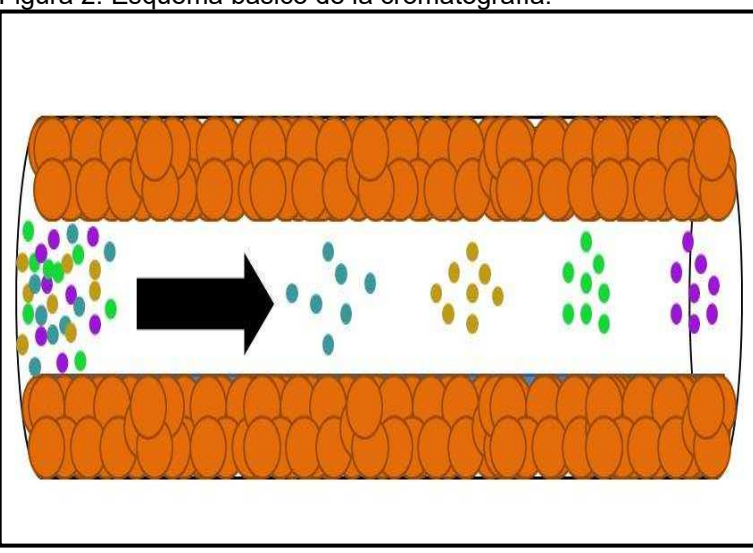

Figura 2. Esquema básico de la cromatografía.

Fuente: LIFEDER [En línea]. Cromatografía de gases: cómo funciona, tipos, partes, usos. [Consultado 12 de octubre de 2019]. Disponible en: https://www.lifeder.com/cromatografia-degases/

**1.3.1 Configuración del sistema GC.** La configuración de un sistema GC es muy simple. Hay tres componentes principales del sistema GC: la unidad de inyección de muestra, que calienta la muestra líquida y la vaporiza; la columna, que se usa para separar cada compuesto; y el detector, que detecta los compuestos y genera sus concentraciones como señales eléctricas.

**1.3.2 Separación en el sistema GC.** La separación por GC ocurre dentro de la columna. La muestra que contiene múltiples compuestos se inyecta en la columna junto con la fase móvil. (En GC, la fase móvil es un gas denominado gas portador. Se usa con frecuencia.) Tanto la muestra como la fase móvil viajan a través de la columna, pero la velocidad de progresión dentro de la columna difiere según el compuesto. En consecuencia, surgen diferencias en los tiempos en que los compuestos respectivos llegan a la salida de la columna. Como resultado, se produce una separación entre cada compuesto.

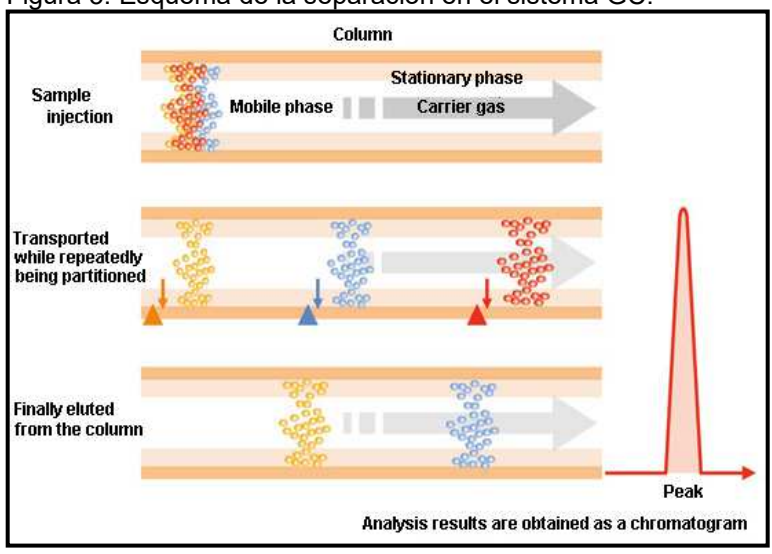

Figura 3. Esquema de la separación en el sistema GC.

Fuente: SHIMADZU [En línea]. Gas Chromatography Separation. [Consultado 12 de octubre de 2019]. Disponible en: https://www.shimadzu.com/an/gc/support/fundamentals/gc.html

La fila de picos dibujados cuando las señales eléctricas que salen del detector GC se trazan en el eje vertical y el tiempo transcurrido después de que la inyección de muestra se traza en el eje horizontal se denomina cromatograma. Los componentes que pasan a través de la columna son transportados por la fase móvil (fase gaseosa) mientras se dividen y adsorben en la fase estacionaria (fase líquida y fase sólida).

En la **Figura 4**, el eje horizontal muestra el tiempo hasta que el componente alcanza el detector. El eje vertical muestra la intensidad de la señal. La parte en la que no se detecta nada se llama línea de base, y la parte donde se detecta un componente se llama pico.

El tiempo desde que se inyecta la muestra en el sistema hasta que aparecen los picos se denomina tiempo de retención. Como los tiempos de elución para cada componente difieren, cada componente se puede separar y detectar<sup>12</sup>.

<sup>12</sup> SHIMADZU [En línea]. Gas Chromatography Separation. [Consultado 12 de octubre de 2019]. Disponible en: https://www.shimadzu.com/an/gc/support/fundamentals/gc.html

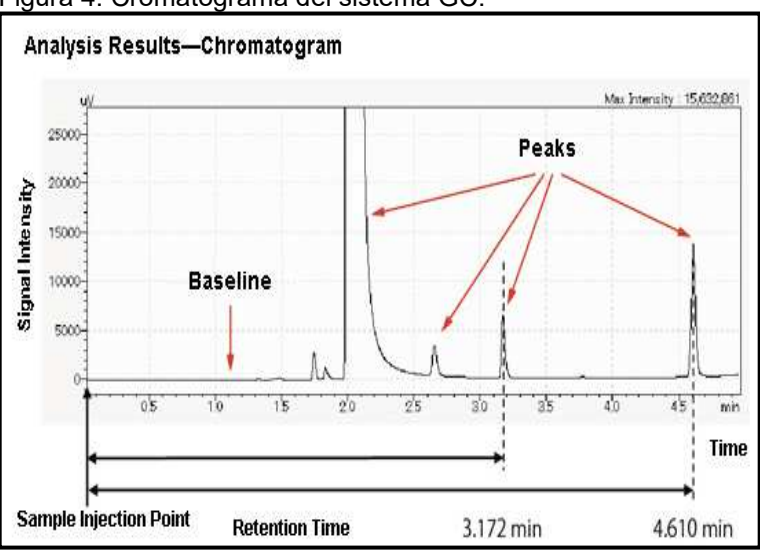

Figura 4. Cromatograma del sistema GC.

Fuente: SHIMADZU [En línea]. Gas Chromatography Separation. [Consultado 12 de octubre de 2019]. Disponible en: https://www.shimadzu.com/an/gc/support/fundamentals/gc.html

### **1.4 CROMATOGRAFÍA DE GASES FID**

La cromatografía de gases con detector de ionización de llama o GC-FID es una técnica analítica muy común cuyo uso está muy extendido en los mercados petroquímicos, farmacéuticos y de gas natural.

Un detector de ionización de llama suele utilizar una llama de aire o hidrógeno por la cual se pasa la muestra para oxidar las moléculas orgánicas y que produce partículas con carga eléctrica (iones). Los iones se recogen y se produce una señal eléctrica, que se mide después.

Como es habitual también en otras técnicas de cromatografía de gases, se necesita un gas portador con pocas impurezas de agua y oxígeno, ya que el agua y el oxígeno pueden interactuar con la fase estacionaria y provocar problemas significativos, como un elevado ruido de línea base y purga de la columna en el cromatograma de gases de salida, lo que reduciría la sensibilidad del analizador y la vida útil de la columna.

El detector de ionización de llama es además extremadamente sensible a las impurezas de hidrocarburo del suministro de hidrógeno y aire de la llama. Estas impurezas pueden aumentar el ruido de línea base y reducir la sensibilidad del detector<sup>13</sup>.

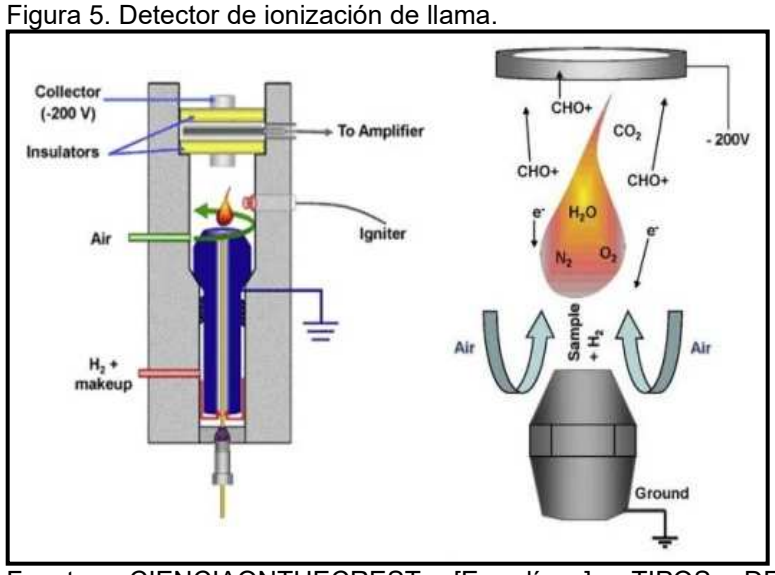

Fuente: CIENCIAONTHECREST [En línea]. TIPOS DE DETECTORES EN LA CROMATOGRAFÍA GAS-LÍQUIDO. [Consultado 12 de octubre de 2019]. Disponible en: https://lidiaconlaquimica.wordpress.com/2015/08/06/tipos-dedetectores-en-la-cromatografia-gas-liquido/

<sup>13</sup> CARBUROS METALICOS [En línea]. Aplicaciones para laboratorios de analítica. [Consultado 12 de octubre de 2019]. Disponible en: http://www.carburos.com/Industries/Analytical-Laboratories/analytical-lab-applications/product-list/gc-with-flame-ionization-detector-gc-fidanalytical-laboratories.aspx?itemId=D6D6641C668A47139A6F1960D9441B93

Figura 6. Cromatógrafo de gases acoplado a detector de ionización de llama (FID) propiedad de la empresa SGI Hidrocarburos SAS.

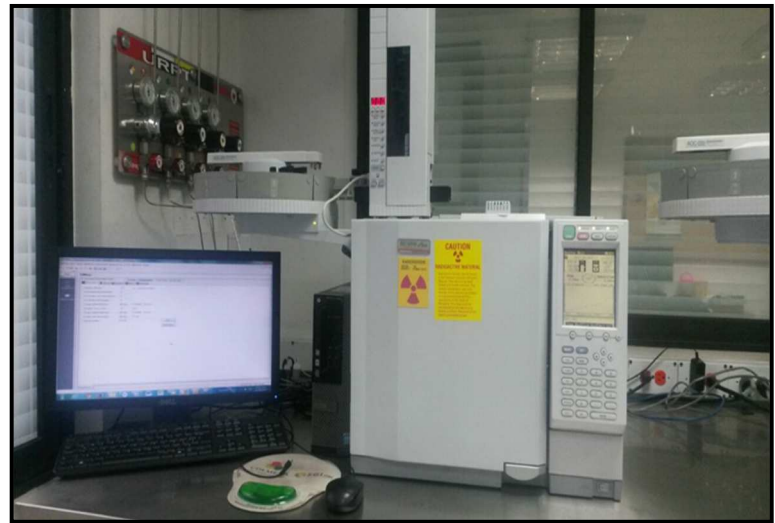

Fuente: elaboración propia

#### **1.5 SOFTWARE LABSOLUTIONS**

LabSolutions es un software integrado para controlar a distintos modelos de cromatógrafos (**ANEXO C**), así como a los sistemas de HPLC/UHPLC de Shimadzu desde una única interfaz de usuario. El software está equipado con una gran variedad de funciones para procesar datos y permite crear métodos de cuantificación para el análisis de varios componentes, de modo de que cualquiera puede realizar los análisis cuantitativos con facilidad.

#### **1.6 "ALLOCATION" DE CRUDOS EN "COMMINGLED"**

En el proceso de generación y expulsión del crudo desde la roca fuente ocurren algunas alteraciones de la composición original del crudo. Estas alteraciones dependen de las características químicas del crudo y el gas y de las propiedades químicas y físicas de la roca encontradas durante la expulsión y migración hacia la trampa. Las variaciones entre los extractos de roca fuente y los crudos son pequeños cuando sus composiciones químicas son comparadas.

La evaluación descrita en muchas de las publicaciones sobre este tema está basada en la observación que crudos de yacimientos discretos casi siempre difiere uno a otro en composición. La técnica usada por SGI Hidrocarburos SAS evalúa si están o no dos crudos en comunicación comparando las abundancias relativas de varios picos "inter- parafínicos" identificados en el cromatograma del crudo entero. Estos compuestos "interparafínicos" son aquellos compuestos que se ven en el cromatograma entre las parafinas normales.

En crudos que están en comunicación, ninguno de las relaciones de picos interparafínicos seleccionados debería diferir en más de 10% de las correspondientes relaciones de picos de los crudos originales con los cuales ellos están en comunicación ("end-members"). En contraste, cuando no existe comunicación entre dos muestras, una gran cantidad de relaciones de picos (típicamente >10) en un crudo diferirá en más de 10% de las correspondientes relaciones de picos en el segundo crudo. La reproducibilidad analítica para los radios de los picos seleccionados debe estar entre 1-3%, medida que el número de diferencias significativas entre las muestras decrece, el caso geoquímico de falta de comunicación empieza a ser menos fuerte. Excepciones a esta regla existe en casos de ciertas columnas de crudos gravitacionalmente segregados (diferencias en la gravedad API en la columna de crudo). Todo esto también se explica en Kaufman et al., 1990 $^{14}$  y Pasadakis et al., 2001 $^{15}$ .

Los hidrocarburos en el rango molecular entre C7 a C20 son los más típicamente utilizados para establecer diagnósticos de continuidad de reservorio. El uso de hidrocarburos de menor peso molecular no es recomendado, debido a que estos son más afectados por las pérdidas por evaporación durante el manejo de la muestra. Las diferencias observadas en el diagrama de estrellas para un grupo de muestras son el resultado de las diferencias composicionales entre las muestras, y estas diferencias composicionales existen por distintas razones como las explicadas en Hwang et al., 1994<sup>16</sup>.

Si no hay fuentes sistemáticas de error, entonces la relación entre una altura de pico de GC "matriz Y" (medida en la traza de GC de un aceite en "commingled") y las alturas de pico de GC "matriz X" de los picos correspondientes en los "m" de los aceites end members en "commingled" vienen dados por una relación lineal de la forma:

Ecuación 1. Relación lineal.

$$
Y = \ \beta_1 X_1 \,+\,\, \beta_2 X_2 \,+\, \cdots \,\, \beta_m X_m
$$

Fuente: MCCAFFREY Mark A et al. Geochemical Allocation of Commingled Oil Production or Commingled Gas Production. Alaska. 2011. Pág 2.

<sup>14</sup> R.L. Kaufman, A.S. Ahmed, Robert J., Elsinger. Gas Chromatography as a Development and Production Tool for Fingerprinting Oils from Individual Reservoirs: Applications in the Gulf of Mexico. New Orleans. 1990. Pág. 263-282.

<sup>15</sup> N. Pasadakis, V. Gaganis, N. Varotsis. Accurate determination of aromatic groups in heavy petroleum fractions using HPLC-UV-DAD. Greece. 2001. Pág. 147-153.

 $16$  Hwang, R. J., Ahmed, A. S., & Moldowan, J. M. Oil composition variation and reservoir continuity: Unity field. Sudan. 1994. Pág. 171-188.

La asignación de producción o "production allocation" es entonces el proceso de determinar los valores de β.

Pero lo que sucede en realidad es que hay múltiples fuentes de error. Por ejemplo como primer error puede ser uno analítico asociado a factores humanos en la comparación y solapamiento de picos, ya que esto no se puede automatizar en un software, como segundo puede haber un error asociado con la contaminación potencial de los picos de la GC y como tercer punto puede haber un error asociado con que no sean ideales las muestras elegidas como "end members" ( por ejemplo, cuando los aceites "end members" no se toman del mismo pozo que el aceite en "commingled", sino de pozos productores cercanos de una zona que pueden no ser lateralmente continuos con el pozo en "commingled").

Como resultado de las diversas fuentes de error, Algunos picos de GC harán un mejor trabajo que otros picos al asignar las contribuciones de cada zona a un aceite mezclado. No se puede saber de antemano qué picos de GC harán el mejor trabajo, aunque en un proyecto de "allocation", muchos cientos de picos de GC diferentes están disponibles para su uso.<sup>17</sup>.

Este problema, por lo tanto, se convierte en un problema de regresión lineal. Específicamente, dado un conjunto de muestras que contienen un valor para cada variable independiente y el valor correspondiente de la variable dependiente, se busca calcular los valores β en una relación de la forma:

Ecuación 2. Regresión lineal más error.

 $Y = \beta_1 X_1 + \beta_2 X_2 + \cdots + \beta_m X_m + eps$ 

Fuente: MCCAFFREY Mark A et al. Geochemical Allocation of Commingled Oil Production or Commingled Gas Production. Alaska. 2011. Pág 2.

En la anterior ecuación "eps" representa el error que no es tomado por la relación lineal. La regresión lineal entonces se puede utilizar para converger en un conjunto de valores β que minimiza la suma del cuadrado de los errores. Como, por ejemplo, lo señalado en McCaffrey et al.,1996<sup>18</sup>.

<sup>17</sup> McCaffrey Mark A., Ohms, D. S., Werner, M., Stone, C. L., Baskin, D. K., & Patterson, B. A. Geochemical Allocation of Commingled Oil. Alaska. 2011. Pág 2.

<sup>&</sup>lt;sup>18</sup> McCaffrey Mark A., Henry A. Leg. Using Biomarkers to Improve Heavy Oil Reservoir Management An Example From the Cymric Field. U.S.A. 1996. Pág. 898–912.

Ecuación 3: Estimación de β.

 $B = (X'X)^{-1}X'Y$ 

Fuente: MCCAFFREY Mark A et al. Geochemical Allocation of Commingled Oil Production or Commingled Gas Production. Alaska. 2011. Pág 2.

Esta es una forma simple de obtener una estimación del vector β. A partir de nuestra estimación del vector β, se puede calcular el error en cada punto de muestra, elevar al cuadrado ese error y sumarlo para dar S. Este valor se usa para calcular la varianza de eps como: S/(n-m), donde n es el número de picos y m es el número de "end members". Esto da sigma, la desviación estándar de eps.<sup>19</sup> .

La β no es un número único, es un vector; por lo tanto, su distribución es una distribución conjunta. Como resultado, se puede usar nuevamente la regresión lineal para calcular las variaciones en los elementos del vector β a partir de la variación de eps. Esto nos da el error estándar en βj. Finalmente, podemos usar ese valor para calcular el intervalo de confianza alrededor de βj.

En varios estudios realizados, se ha encontrado que pueden obtenerse estimaciones significativamente mejores del vector β mediante diferentes técnicas tales como:

1. Escalar los valores brutos para X e Y antes de resolver para β.

2. Utilizando información revelada por la estructura de la varianza dentro del conjunto de datos.

3. Eliminando de la consideración los picos de GC con ciertas características específicas<sup>20</sup>.

<sup>19</sup> McCaffrey Mark A., Ohms, D. S., Werner, M., Stone, C. L., Baskin, D. K., & Patterson, B. A. Geochemical Allocation of Commingled Oil. Alaska. 2011. Pág 2.

<sup>20</sup> McCaffrey Mark A., Ohms, D. S., Werner, M., Stone, C. L., Baskin, D. K., & Patterson, B. A. Geochemical Allocation of Commingled Oil. Alaska. 2011. Pág 3.

# **2. METODOLOGÍAS Y DATOS**

En este capítulo se describen los datos que se usaron durante el desarrollo del proyecto, y también la explicación paso por paso del procedimiento que se siguió para su elaboración.

## **2.1 DATOS**

Los datos que se utilizaron en este trabajo están sometidos bajo un acuerdo de confidencialidad estipulado entre los autores de la tesis y la empresa con la que se desarrolla, en este caso SGI Hidrocarburos SAS, por lo cual solo se hará mención de algunos nombres de pozos en código por motivos de nomenclatura y no se hará mención del nombre real ni las coordenadas de los pozos donde se extrajeron los crudos que se estudian.

## **2.2 MUESTREO**

A continuación, se presenta los pasos que se siguieron para obtener los datos de las muestras, usados para el desarrollo de las metodologías.

**2.2.1 Toma de muestras y condiciones cromatográficas.** Las muestras de aceite (muestras recogidas en la superficie a aproximadamente 1 atmosfera de presión) se analizaron por cromatografía de gases (GC) en los laboratorios de SGI Hidrocarburos SAS (Bogotá, Colombia) utilizando un cromatógrafo SHIMADZU GC 2010 PLUS/FID equipado con un detector de ionización de llama (FID) y una columna capilar marca J&W de 60 m x 0.25 mm impregnada con una fase estacionaria de metílphenylpolisiloxano (DB-5). El horno fue programado a 35ºC, mantenido por 5 minutos, luego la temperatura se incrementó hasta 300ºC a una velocidad de 4ºC/min. El Carrier gas era hidrogeno.

Adicionalmente los picos de GC fueron procesados en el software utilizado por la empresa el cual es el Lab Solutions Ver 5. de SHIMADZU.

**2.2.2 Selección de "end members".** Las muestras se tomaron de un campo que por sus condiciones como la distribución de sus pozos y su sistema de producción era posible la implementación de este análisis cuantitativo, la operadora prosiguió a escoger los crudos productores de una arena conocidos como "end members" o crudos blancos de los distintos pozos que hay en el campo. En este caso las formaciones del campo a trabajar son: "Mirador" que se produce por el pozo WELL-8, "Gachetá" que se produce por el pozo WELL-16 y "Une" que se produce por el pozo WELL-18. A estas formaciones se les asignara el nombre de A, B y C respectivamente por el resto del documento.
**2.2.3 Preparación de muestras.** En la **Tabla 1** se tienen los nombres de donde se extrajeron las muestras y adicionalmente el nombre de cómo se les mencionara en el resto del documento.

En estos se tiene las muestras de crudo de los mejores representantes de las formaciones productoras los cuales producen el 100% de la formación (en este caso A, B y C). Para realizar las mezclas se cambiaron los nombres de estos "end members" en vez de usar el nombre del pozo de donde se tomaron las muestras principales, esto para facilitar su uso y manipulación.

Adicionalmente se tienen muestras de otros pozos cuya composición esta identificada, y se les hará también la cuantificación como forma de comparación.

| ı avıa<br>T. NUTTULES HUEVUS UE HIUESITAS. |                                    |                 |  |  |  |  |
|--------------------------------------------|------------------------------------|-----------------|--|--|--|--|
| Nombre<br>Original                         | Identificación<br>de la<br>muestra | Nuevo<br>Nombre |  |  |  |  |
| WELL-8                                     | A                                  | A               |  |  |  |  |
| WELL-16                                    | B                                  | B               |  |  |  |  |
| WELL-18                                    | C                                  | Ć               |  |  |  |  |
| WELL-11                                    | $A + B$                            | WELL-11         |  |  |  |  |
| WELL-24D                                   | $A + B + C$                        | WELL-24D        |  |  |  |  |
| WELL-26                                    | $A + B + C$                        | WELL-26         |  |  |  |  |
| WELL-32                                    | $A + B + C$                        | WELL-32         |  |  |  |  |

Tabla 1. Nombres nuevos de muestras.

Fuente: elaboración propia.

Para antes de la inyección al cromatógrafo se debe asegurar que las muestras no contengan agua, por lo cual se les retira por medio de centrifugación.

Figura 7. Centrifugación

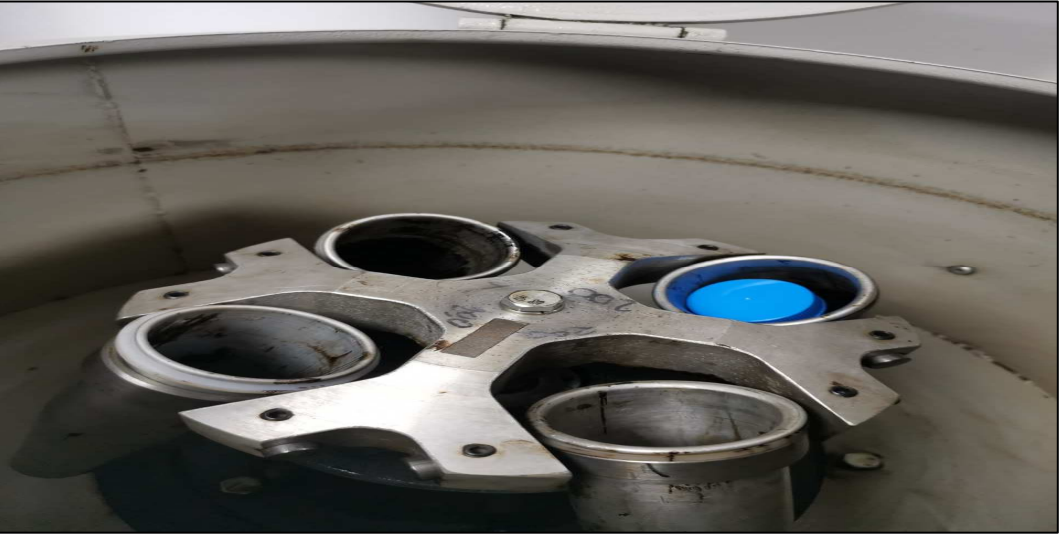

Fuente: elaboración propia.

Después se siguió con lo que se establece en las diferentes metodologías, por lo que se mezclaron en diferentes proporciones y se les cambio el nombre para facilitar su manipulación, como se muestra a continuación en la **Tabla 2**:

| Mezcla         | A(%) | B(% )       | $C(\%)$     | Total (%) | Nuevo Nombre  |
|----------------|------|-------------|-------------|-----------|---------------|
|                | 80   | 20          | 0           | 100       | $80_20_0$     |
| $\overline{2}$ | 50   | 50          | $\mathbf 0$ | 100       | $50 - 50 - 0$ |
| 3              | 20   | 80          | 0           | 100       | $20_80_0$     |
| 4              | 80   | 0           | 20          | 100       | $80_0_220$    |
| 5              | 50   | $\mathbf 0$ | 50          | 100       | $50_0$ $50$   |
| 6              | 20   | 0           | 80          | 100       | $20_0$ $80$   |
| $\overline{7}$ | 0    | 80          | 20          | 100       | $0_80_20$     |
| 8              | 0    | 50          | 50          | 100       | $0_{50}$ 50   |
| 9              | 0    | 20          | 80          | 100       | $0_{20.80}$   |

Tabla 2. Mezclas en % y nuevos nombres.

En total se van a analizar 16 muestras, contando las mezclas y las muestras puras de A, B y C, como se muestra en la **Tabla 3**.

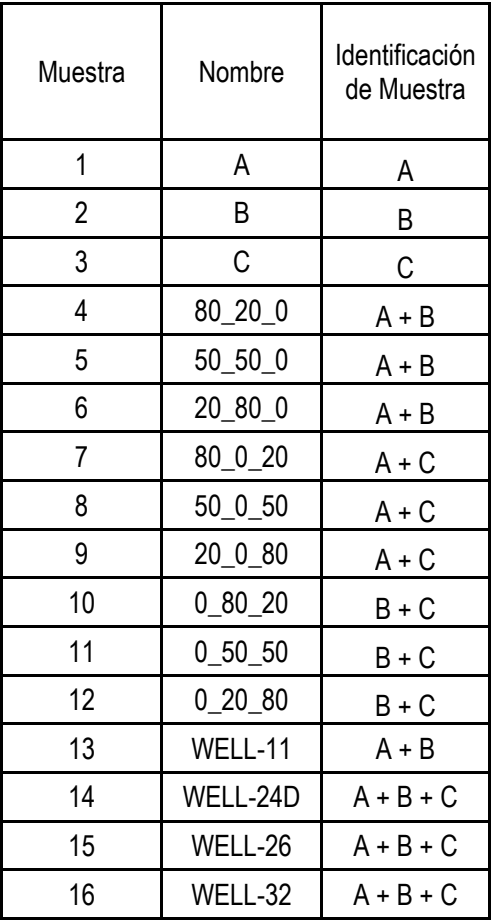

Tabla 3. Muestras analizadas.

Fuente: elaboración propia.

Las muestras de crudos fueron diluidas en diclorometano con los viales en una concentración aproximadamente de 70 mg/ml. La dilución fue completada usando un aparato ultrasónico antes de que las muestras fueran inyectadas en el cromatógrafo para su posterior análisis.

Figura 8. Muestras antes de la Inyección.

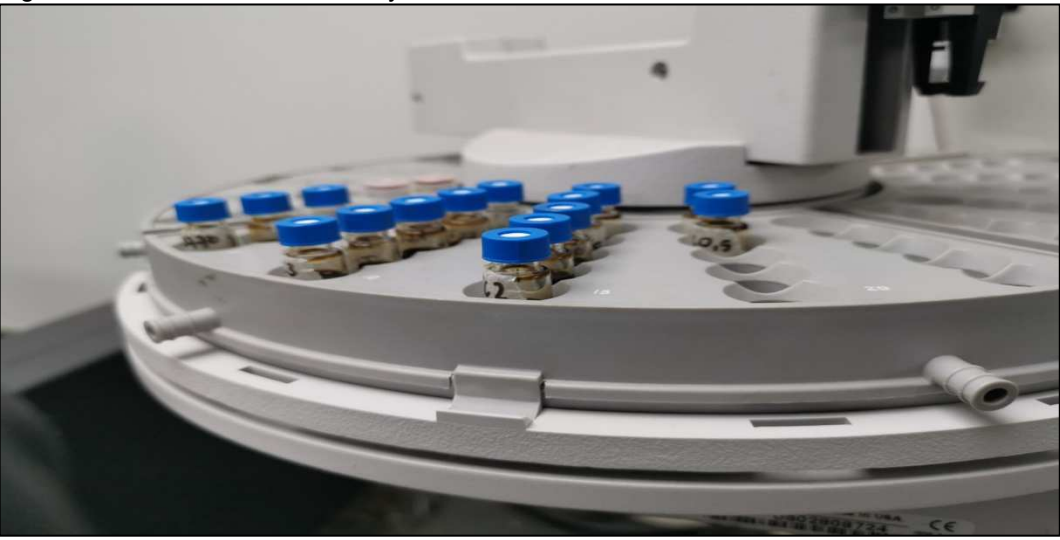

Fuente: elaboración propia.

Las muestras de crudos se analizaron por cromatografía de gases dentro del software LabSolutions y para cada crudo se escogieron distintas relaciones o ratios de pares de alturas de picos (54 ratios en este caso), basados en las alturas de los picos en el intervalo entre n-C7 a n-C20 en el perfil cromatográfico (**ANEXO C**). La selección se hizo con base en aquellas relaciones de compuestos que presentaban una buena diferenciación. Los resultados del análisis de pueden ver en las **Tablas 8, 9 y 10.** En la **Figura 9** se muestra un diagrama resumen para la obtención de los datos de las ratios usadas por ambos métodos.

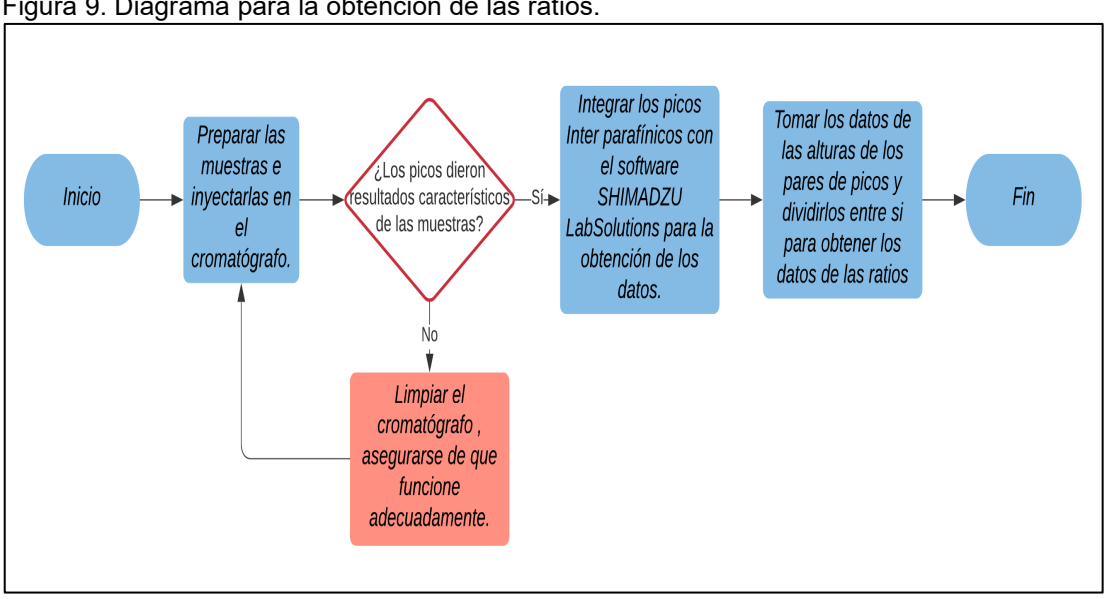

Figura 9. Diagrama para la obtención de las ratios.

Fuente: elaboración propia.

## **2.3 MÉTODO GRÁFICO**

Este método es usado por la empresa SGI Hidrocarburos SAS el cual usa diagramas gráficos que se detallaran más adelante, se basa en usar las diferencias de composición del petróleo para poder asignar la producción combinada en "commingled", como varias publicaciones anteriores detalladas en Kaufman et al., 1987<sup>21</sup> y 1990<sup>22</sup> y otros similares como en Hwang et al., 2000<sup>23</sup>, pero difiriendo en que se utilizan varias consideraciones propias de la empresa que se han ensayado y han mostrado buenos resultados como por ejemplo la discriminación de ratios y el uso de promedios para discriminar las composiciones. Tiene la peculiaridad que se puede realizar para un máximo de 3 zonas o formaciones.

Este método utiliza razones o ratios de picos obtenidos por cromatografía (GC) para cuantificar la contribución de múltiples zonas a al flujo de producción en "commingled". En resumen, si dos zonas se están mezclando como por ejemplo la zona 1 y 2, entonces las contribuciones respectivas de las zonas 1 y 2 a una muestra mezclada se determinan, identificando las diferencias químicas entre los aceites "end members". Los parámetros geoquímicos (cocientes de picos de GC) que reflejan las diferencias de composición que se miden en los aceites "end members", en varias mezclas artificiales de los aceites "end members" y también en las muestras de aceite mezclado. Los datos se utilizan luego para expresar matemáticamente la composición del aceite mezclado en términos de contribuciones de los respectivos aceites "end members".

El método se hace con ayuda de la herramienta Excel para discriminar datos, hacer cálculos y obtener ecuaciones. Primero con los resultados obtenidos después de la integración de los picos, se obtienen las ratios y se seleccionan las más representativas aquellos que guardan una relación ya sea en los "end members" como en los crudos a evaluar, cuya relación se mantenga entre 0.4 y 2.5 como primera preselección. Después, se realiza una nueva depuración de los datos acorde a los coeficientes R<sup>2</sup>, que se obtienen al graficar el porcentaje ya sea de A o B o C versus todas las ratios correspondientes en esa tabla desde el primero hasta el último. Por ejemplo, los primeros tres ratios en las mezclas de A/B se calculan como en la **Gráfica 1**.

<sup>&</sup>lt;sup>21</sup> R. L. Kaufman, A.S. Ahmed, W. B. Hempkins. A New Technique for the Analysis of Commingled Oils and Its Application to Production Allocation Calculations. Indonesia. 1987. Pág. 247-268.

 $22$  R.L. Kaufman, A.S. Ahmed, Robert J. Elsinger. Gas Chromatography as a Development and Production Tool for Fingerprinting Oils from Individual Reservoirs: Applications in the Gulf of Mexico. New Orleans. 1990. Pág. 263-282.

<sup>&</sup>lt;sup>23</sup> R.J. Hwang, D.K. Baskin, S.C. Teerman. Allocation of commingled pipeline oils to field production. U.S.A. 2000. Pág. 1463-1474.

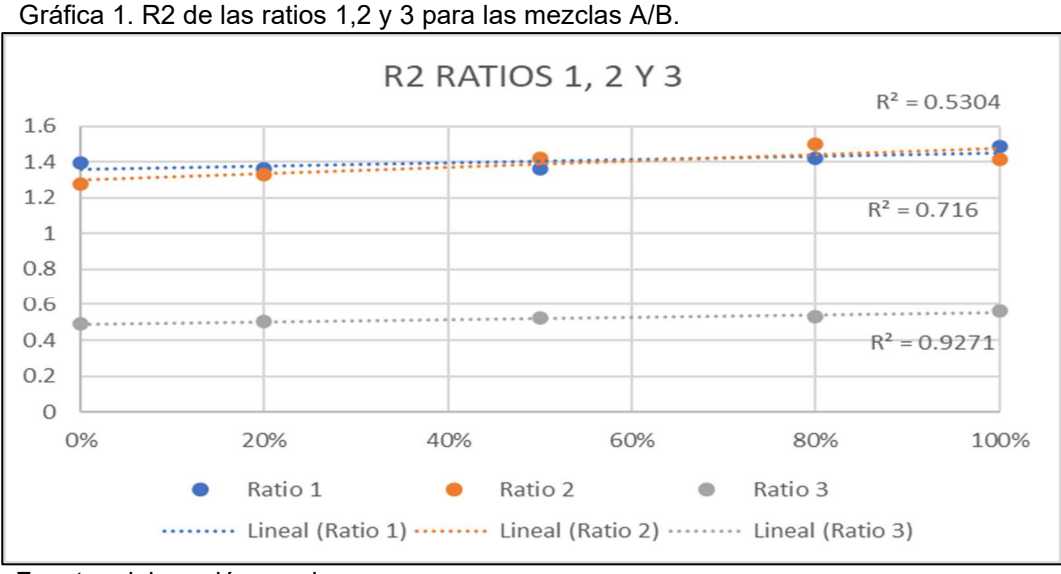

Fuente: elaboración propia.

La depuración por los  $\mathsf{R}^2$  ya calculados se hacen de acuerdo a si estos son mayores a 0.6, pues en la empresa se determinó que con este valor se tiene una buena selección de ratios y no pocos como ocurriría en un  $R<sup>2</sup>$  mayor, además de que representan una buena linealidad.

Con los datos ya depurados se procede a calcular la pendiente "m" y el intercepto con el eje y "b" de la ecuación de la recta "y=mx+b", que se obtiene de la misma manera que el  $R^2$ , al hacer una regresión lineal y presentar la ecuación en el gráfico.

Por ejemplo, las primeras tres pendientes e interceptos con el eje y en las mezclas de A/B se calculan como en la **Gráfica 2**.

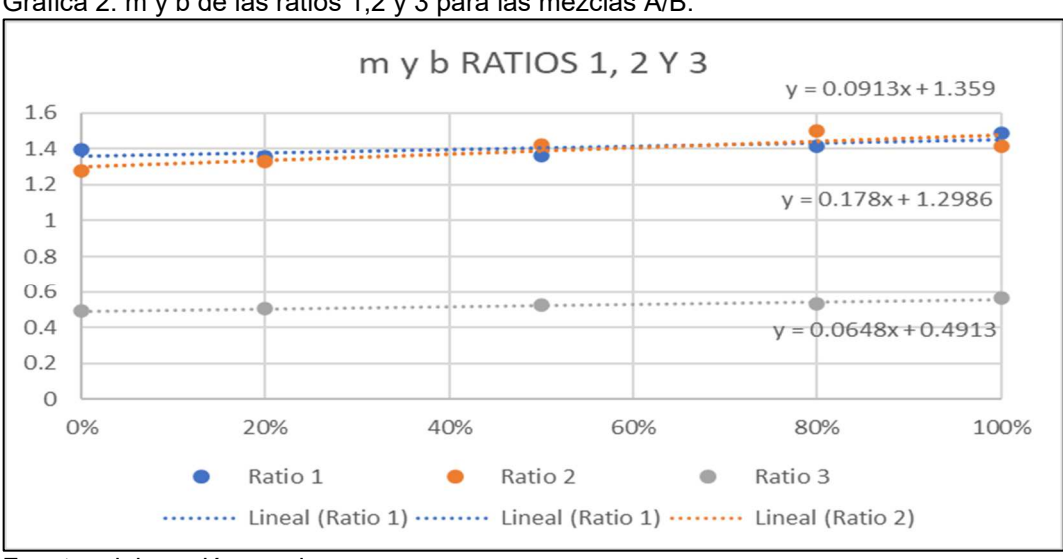

Gráfica 2. m y b de las ratios 1,2 y 3 para las mezclas A/B.

Para el desarrollo del cálculo "commingled" se procede a usar la **Ecuación 4** para saber el porcentaje en volumen que da esa ratio al aporte de la formación productora A, B o C en los pozos a evaluar que contienen esas formaciones. Donde "% de aporte" es el porcentaje calculado en volumen, "Ratio" es el valor de la ratio del pozo a calcular, "b" es el intercepto con el eje "y" en esa ratio y "m" la pendiente en esa ratio.

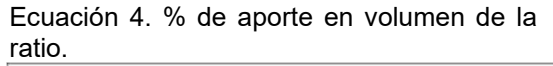

% de aporte = 
$$
\frac{Ratio - b}{m}
$$

Fuente: SGI Hidrocarburos SAS.

Para saber el porcentaje de aporte en volumen real se hacen varios promedios. El primero "promedio total" es el promedio de todas las ratios sin importar su valor, el segundo es "promedio data" el cual se hace promediando solo los datos que tengan sentido, pues se descartan valores mayores o cercanos a 100 y los valores negativos. El ultimo es "promedio criterio" el cual se hace tomando los datos que tengan sentido más cercanos entre sí, y se tiene en cuenta que el valor sea cercano al del "promedio data". Este último "promedio criterio" es el que se toma como el porcentaje real.

Según como se hallan tomado los porcentajes para el cálculo de "R<sup>2</sup>", "m" y "b" así se verá el aporte de la formación. En el caso de A/B se tomaron los porcentajes de A por lo que el promedio criterio será el porcentaje de este, en el caso de A/C se tomó A y en el de B/C se tomó el de B. Después el porcentaje real del otro componente sería el 100% menos el porcentaje del "promedio criterio".

Para los sistemas de producción cuyo aporte corresponda a más de dos formaciones productoras como es el caso de los pozos WELL-24D, WELL-26 y WELL-32 que producen por las formaciones: A, B y C, se realiza una tabla con el resumen de los porcentajes obtenidos. En el caso de los sistemas de producción de dos formaciones como es el caso del pozo WELL-11 los valores obtenidos por el "promedio criterio" se toman como los valores reales finales pues este solo contiene a las formaciones A/B.

Con la información de la tabla resumen se procede a ubicar cada par de datos en los ejes de un diagrama ternario; la intercepción de cada punto dentro del ternario permite ubicar gráficamente el punto de cada pozo en el que intervienen las tres formaciones productoras.

Siguiendo con el cálculo, se presenta una tabla con los resultados de los porcentajes de aportes de cada una de las formaciones productoras (A, B y C) extraídos del diagrama ternario. En este caso para los tres pozos WELL-24D, WELL-26 y WELL-32.

Finalmente se realiza una tabla con la cuantificación de los valores en porcentaje en volumen obtenidos de los cálculos realizados. En este caso para los cuatro pozos a cuantificar, de los cuales uno produce de dos formaciones A/B, y los tres restantes producen de las tres formaciones A, B y C.

En la **Figura 10** se muestra un diagrama de flujo a forma de resumen de la implementación del método gráfico.

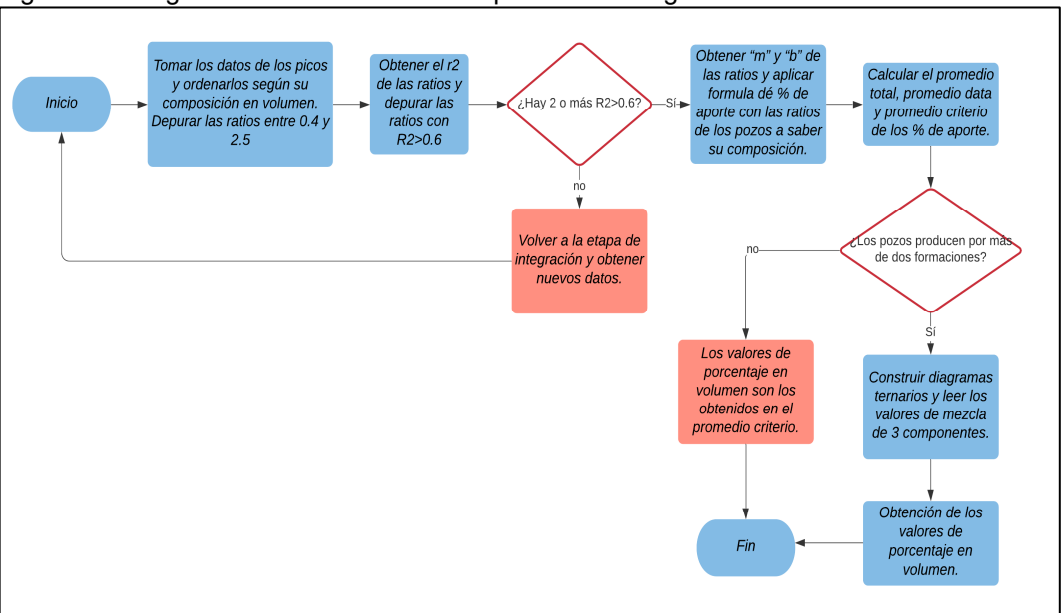

Figura 10. Diagrama del método utilizado por el método gráfico.

Fuente: elaboración propia.

## **2.4 MÉTODO NUMÉRICO**

Si bien este método numérico que se propone como alternativa, está basado principalmente en la fórmula utilizada por McCaffrey Mark A et al., 2011<sup>24</sup>, que a su vez está basado en el enfoque de McCaffrey et al., 1996<sup>25</sup>, detallado en el **Capítulo 1.6.** varia significativamente del enfoque dado por este, pues se usan distintos datos para el desarrollo del cálculo y otras variaciones de su método que fueron descubiertas mediante experimentación y serán detallados más adelante.

La primera diferencia frente a la metodología de McCaffrey, es que decidió usar las ratios o cocientes de los picos inter-parafínicos, pues se descubrió que las ratios sin depurar se acercaban bastante más al valor real de las mezclas artificiales, que las alturas de picos sin depurar, como se puede ver en los ejemplos de las **Gráficas 3 y 4**.

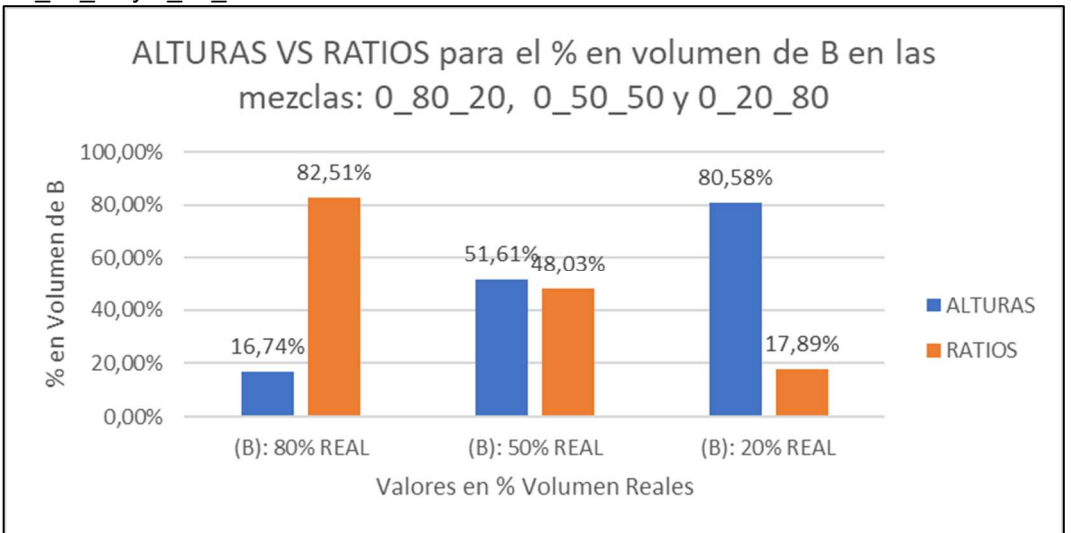

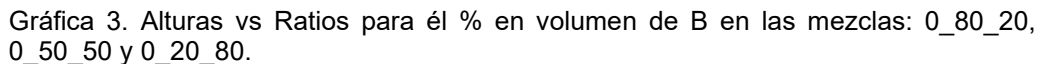

<sup>24</sup> McCaffrey Mark A., Ohms, D. S., Werner, M., Stone, C. L., Baskin, D. K., & Patterson, B. A. Geochemical Allocation of Commingled Oil. Alaska. 2011. Pág 2-19.

<sup>&</sup>lt;sup>25</sup> McCaffrey Mark A., Henry A. Leg. Using Biomarkers to Improve Heavy Oil Reservoir Management An Example From the Cymric Field. U.S.A. 1996. Pág. 898–912.

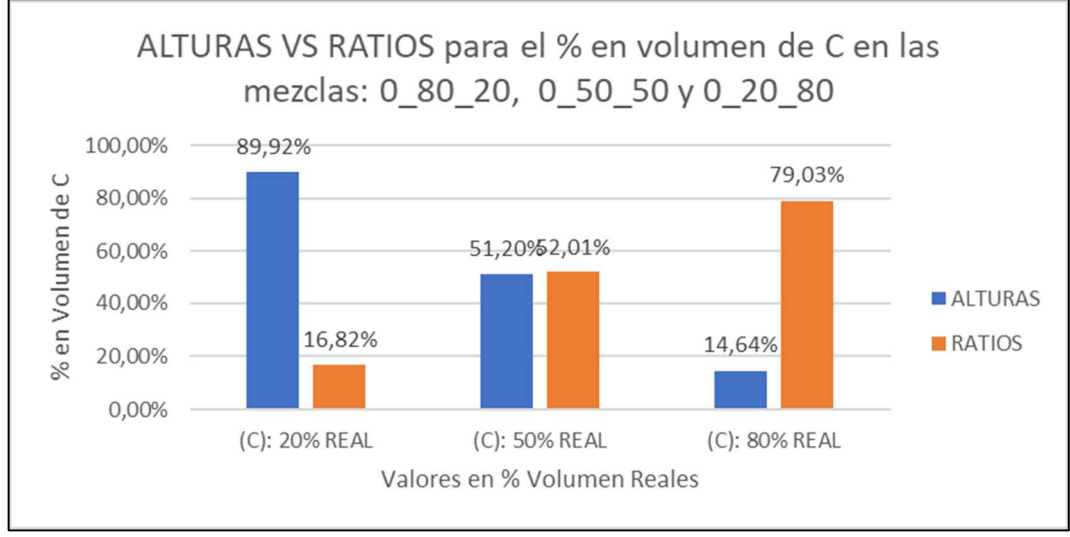

Gráfica 4. Alturas vs Ratios para él % en volumen de C en las mezclas: 0\_80\_20, 0\_50\_50 y 0\_20\_80.

Fuente: elaboración propia.

Aunque algunas veces las alturas daban valores relativamente cercanos la mayor parte de las veces no tenían sentido (valores negativos o demasiado lejanos) y siempre las ratios eran mejores candidatos. Aunque si se tienen más de tres "endmembers" es recomendable el uso de las alturas.

La principal razón por la cual las ratios se acercan más al valor real es porque en la integración de picos que se hace en SGI Hidrocarburos SAS se utilizan ratios (división de alturas) entre los picos adyacentes lo que permite eliminar parte del error humano por la adición de mayor o menor cantidad de muestra en la preparación de los viales de inyección del cromatógrafo, que en general no superan la segunda cifra decimal de la balanza analítica. Las variaciones inherentes del manejo de mínimas cantidades de muestra (70 mg en este caso) por proporcionalidad genera cambios en las alturas de cada pico; sin embargo, las ratios de picos adyacentes casi siempre permanecerán constantes<sup>26</sup>, eliminando los sesgos por dichas variaciones propias de procesos imposibles de controlar por parte de los operarios de laboratorio.

Por otro lado, cuando se hace uso directo de alturas de picos en lugar de ratios de picos se supone que debe de haber una normalización de los datos (con o sin el uso de un estándar interno) para comparar de manera eficiente las diferentes alturas de picos y que el cálculo arroje valores cercanos<sup>27</sup>. Por lo cual el resultado de las ratios es mucho mejor.

<sup>26</sup> McCaffrey Mark A., Ohms, D. S., Werner, M., Stone, C. L., Baskin, D. K., & Patterson, B. A. Geochemical Allocation of Commingled Oil. Alaska. 2011. Pág 1.

<sup>27</sup> Nouvelle, X., Rojas, K. A., & Stankiewicz, A. Novel method of production back-allocation using geochemical fingerprinting. Abu Dhabi. 2012. Pág. 3.

En cuanto a la depuración por medio los  $R^2$  que se obtienen al graficar el porcentaje ya sea de A, B o C versus todas las ratios correspondientes en la tabla, se encontró que en general a medida que se aumenta el valor del  $R^2$ , el error en valor absoluto disminuye. Como se ve en las **Gráficas 5 y 6.** 

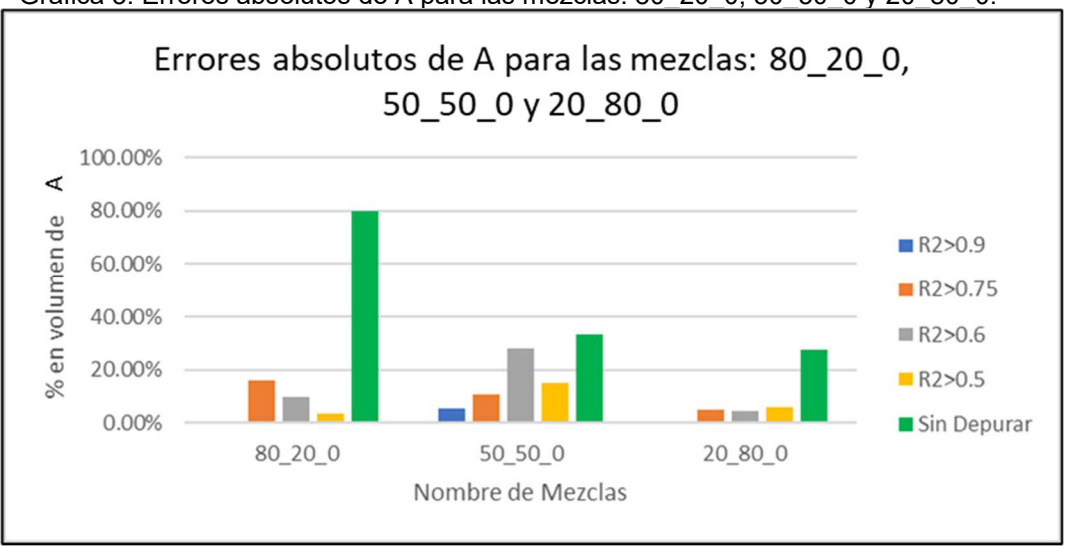

Gráfica 5. Errores absolutos de A para las mezclas: 80\_20\_0, 50\_50\_0 y 20\_80\_0.

Fuente: elaboración propia.

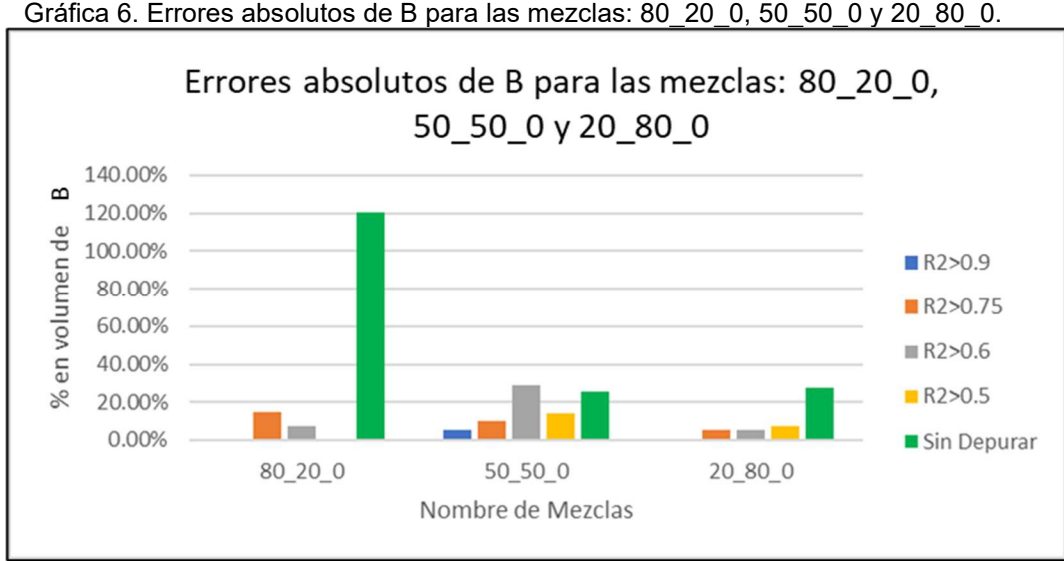

Gráfica 6. Errores absolutos de B para las mezclas: 80\_20\_0, 50\_50\_0 y 20\_80\_0.

Fuente: elaboración propia.

Aunque esto no pasa en todos los casos como se puede ver en las **Gráficas 7 y 8**.

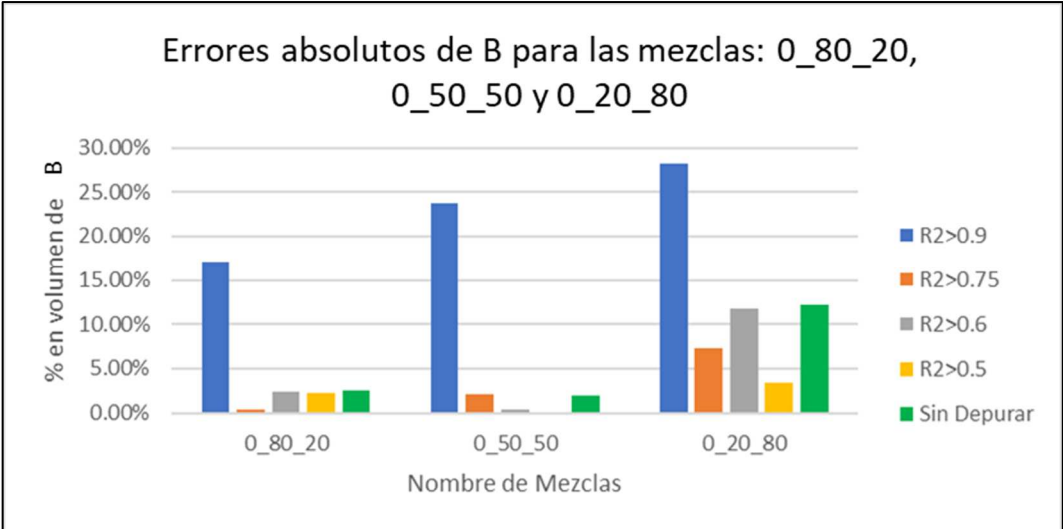

Gráfica 7. Errores absolutos de B para las mezclas: 0\_80\_20, 0\_50\_50 y 0\_20\_80.

Fuente: elaboración propia.

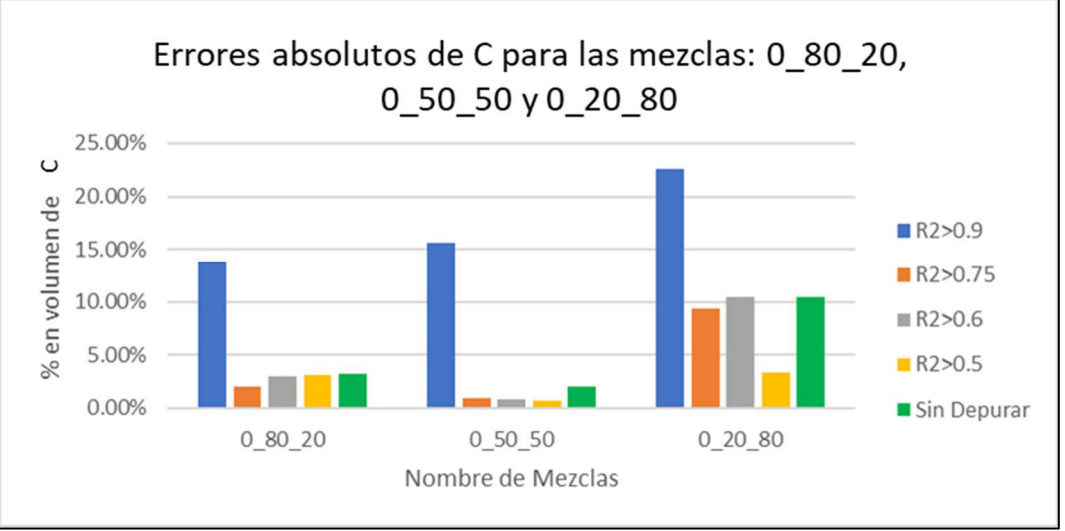

Gráfica 8. Errores absolutos de C para las mezclas: 0\_80\_20, 0\_50\_50 y 0\_20\_80.

La razón principal por lo que lo anterior pasa, es porque algunas ratios no necesariamente se mezclan linealmente<sup>28</sup>. Por lo que al depurar por R<sup>2</sup> altos (>0.9) se pueden estar quitando ratios que pudieran estar reflejando una composición más cercana al valor real.

Fuente: elaboración propia.

<sup>28</sup> McCaffrey Mark A., Ohms, D. S., Werner, M., Stone, C. L., Baskin, D. K., & Patterson, B. A. Geochemical Allocation of Commingled Oil. Alaska. 2011. Pág 1.

Aunque en los casos como el anterior, el error aumenta bastante en valores de  $R^2$ altos (>0.9), en todos los casos de las mezclas artificiales que fueron experimentados los mejores valores se hallaban en R<sup>2</sup> entre 0.6 y 0.9. Por lo que se decidió que lo mejor era probar los valores de >0.6, >0.75 y >0.9, para comprobar cual daba mejores resultados en las mezclas y usar ese valor para discriminar otras ratios que contuvieran esas formaciones (A, B y C) en las mezclas que no se supiera su composición (real) como sería el caso de los pozos WELL-11, WELL-24D, WELL-26 y WELL-32.

Como el pozo WELL-11 solo produce por dos formaciones identificadas (A y B) para discriminar las ratios de este solo hace falta con usar las ratios discriminadas por el  $R<sup>2</sup>$  en las mezclas A/B. Mientras que en los otros que producen por las 3 formaciones A, B y C, (WELL-11, WELL-24D, WELL-26) se debe de hacer uso de las R<sup>2</sup> usadas en la discriminación de las mezclas A/B, A/C y B/C para obtener las nuevas ratios a usar ya que todas las formaciones intervienen en los pozos anterior mencionados.

En cuanto a la depuración de datos frente al método gráfico, se encontró que depurar todas las ratios entre los valores de 0.4 y 2.5 que se hacen en ese método, prácticamente no afectaba el resultado cuando también se depuran los picos por  $R^2$ altos como se muestra en la **Gráficas 9 y 10**.

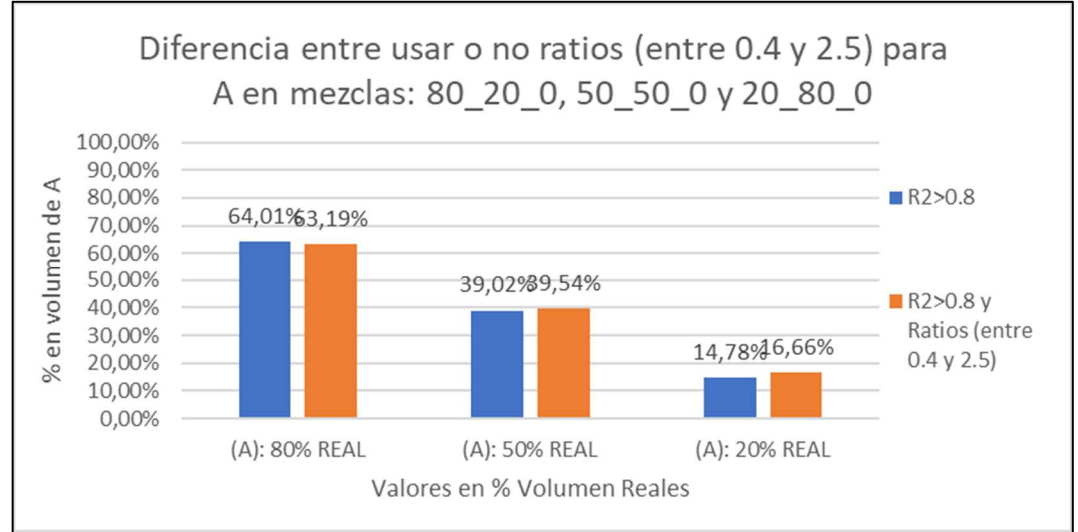

Gráfica 9. Diferencia entre usar o no ratios entre (0.4 y 2.5) para A en mezclas 80\_20\_0, 50\_50\_0 y 20\_80\_0.

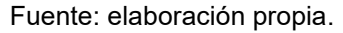

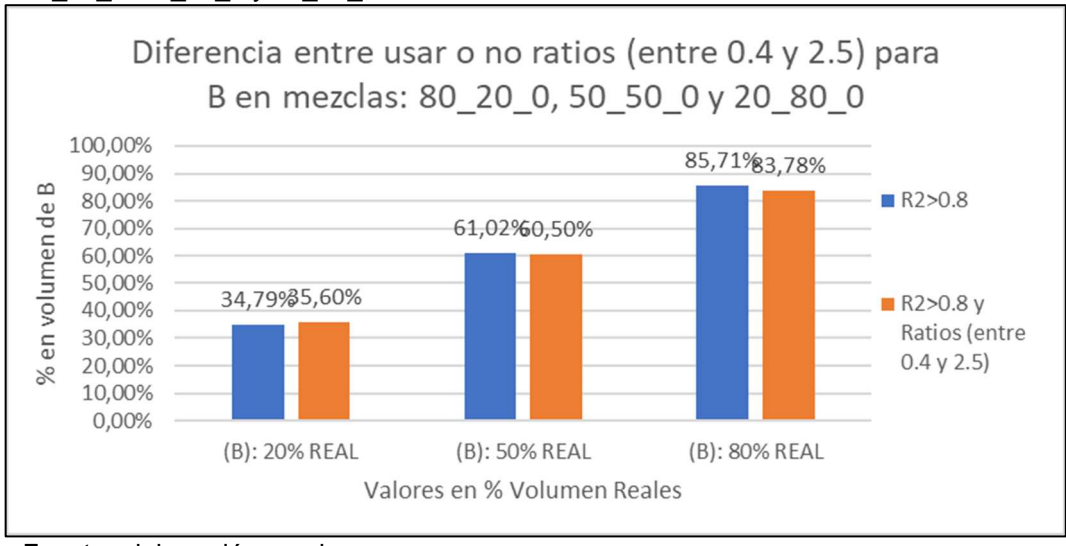

Gráfica 10. Diferencia entre usar o no ratios entre (0.4 y 2.5) para B en mezclas 80\_20\_0, 50\_50\_0 y 20\_80\_0.

**2.4.1 Herramienta Digital.** Con ayuda del software Microsoft Excel que internamente cuenta con una herramienta de Desarrollador, la cual permite al usuario la creación de Macros en lenguaje de programación Visual Basic, se desarrolló un libro automatizado de Excel para el desarrollo del cálculo matemático "commingled" propuesto, que cuenta con 2 hojas de cálculo. Este libro también tiene la finalidad de permitir que sea utilizada por la empresa SGI Hidrocarburos SAS.

A continuación, se presentan las partes de la herramienta digital, la cual está pensada para que sea utilizada una vez ya estén decididos los ratios o alturas y toda la data este con la depuración final:

**2.4.1.1 Hoja DATOS.** En esta hoja se debe insertar las ratios o alturas ya depuradas. Primero el identificador de ratio o altura, después los datos de la matriz X y por ultimo los datos de la matriz Y. Como se ve en el **ANEXO A.**

**2.4.1.2 Hoja CÁLCULO.** En esta hoja se realiza el cálculo para lo cual se debe seleccionar los componentes de la matriz X y el componente de la matriz Y a calcular. Una vez seleccionado todo se debe presionar el botón "Insertar Matrices" para realizar el cálculo. También existen dos botones adicionales, el botón "Corregir Error Valor" corrige automáticamente un error que se genera al insertar una nueva tabla de datos en la Hoja Datos y el botón "Limpiar Datos" es como un botón "reset" pues elimina todos los datos en la Hoja Datos. Esta hoja se puede ver en el **ANEXO B**.

Fuente: elaboración propia.

La fórmula utilizada para el cálculo es la principal detallada anteriormente (**Ecuación 3)**, en el siguiente diagrama de flujo (**Figura 11**) se muestra de manera general la funcionalidad del libro de Excel creado:

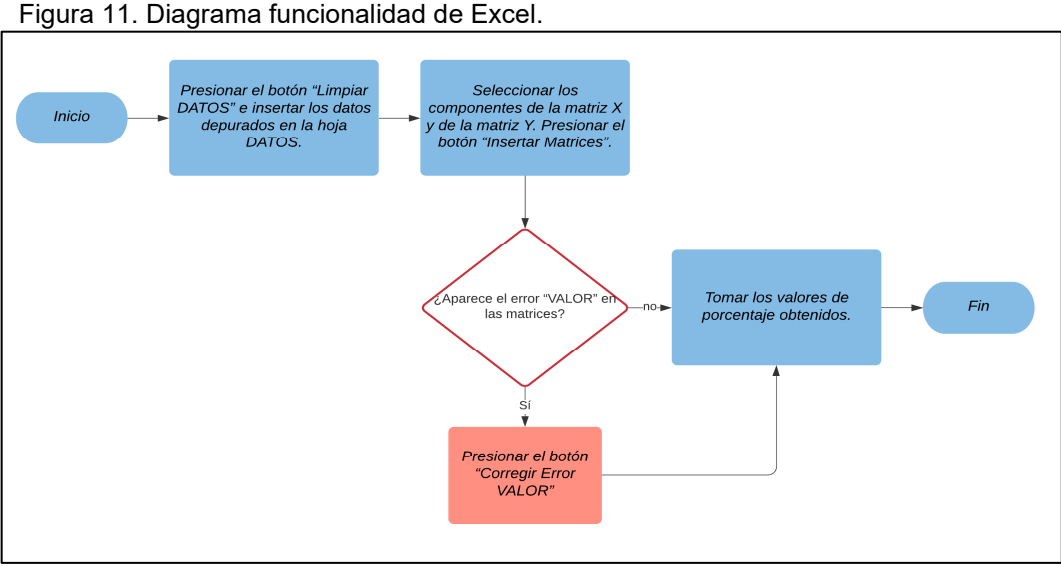

Fuente: elaboración propia.

El método numérico propuesto se puede ver en resumen en la **Figura 12**.

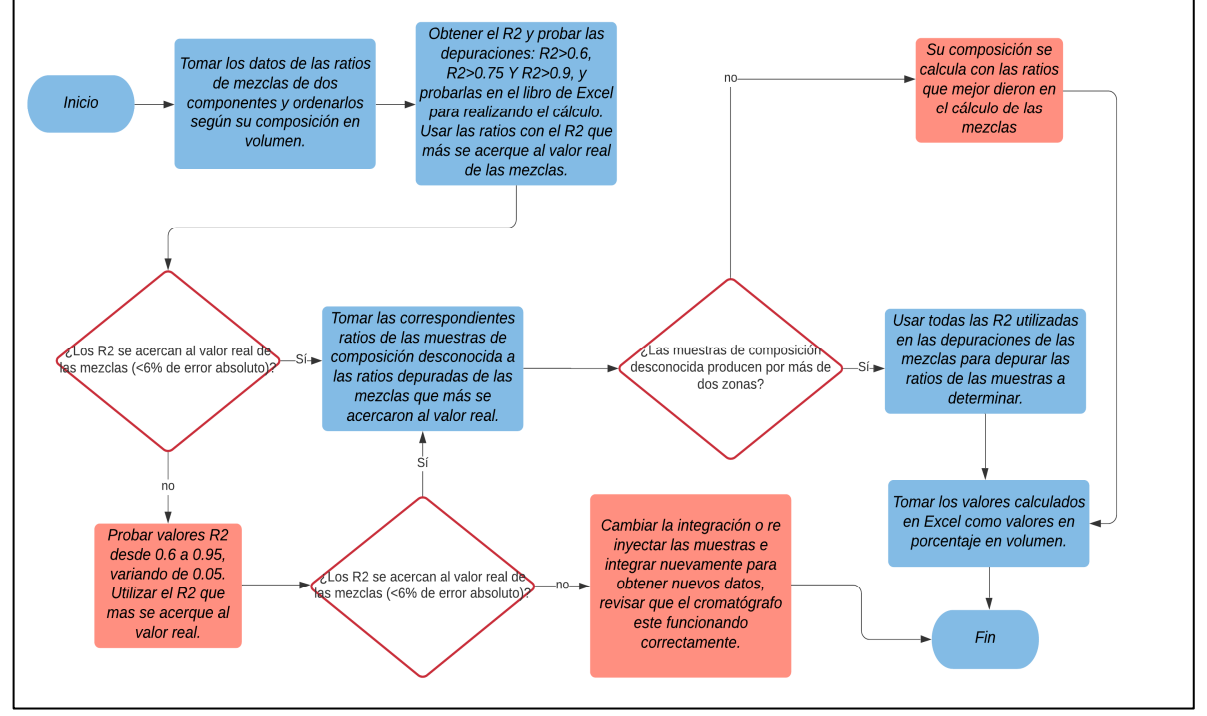

Figura 12. Resumen metodología propuesta.

Fuente: elaboración propia.

### **2.5 EVALUACIÓN FINANCIERA**

Se procederá a realizar una evaluación financiera del modelo numérico propuesto teniendo en cuenta los costos operacionales, insumos necesarios para la realización del proyecto. Teniendo en cuenta esta información se realizará un análisis costo – beneficio, en el cual se podrá ver el porcentaje de ganancia en las pruebas realizadas. Finalizando esto y de carácter adicional se realizará una comparación con un modelo de análisis de producción y su costo en el mercado como lo es el PLT. Se debe tener presente que siempre en cualquier proyecto se debe apostar por la rentabilidad del mismo, tomando en consideración que los ingresos deben ser mayores a los egresos por tanto el costo de elaborar un proyecto debe ser inferior a su posible rentabilidad económica.

A nivel particular el análisis costo-beneficio hace referencia a la evaluación de un proyecto para tomar cualquier tipo de decisiones, en este momento podemos entrar a evidenciar los costos relacionados al análisis cromatográfico por muestra expresado en pesos colombianos:

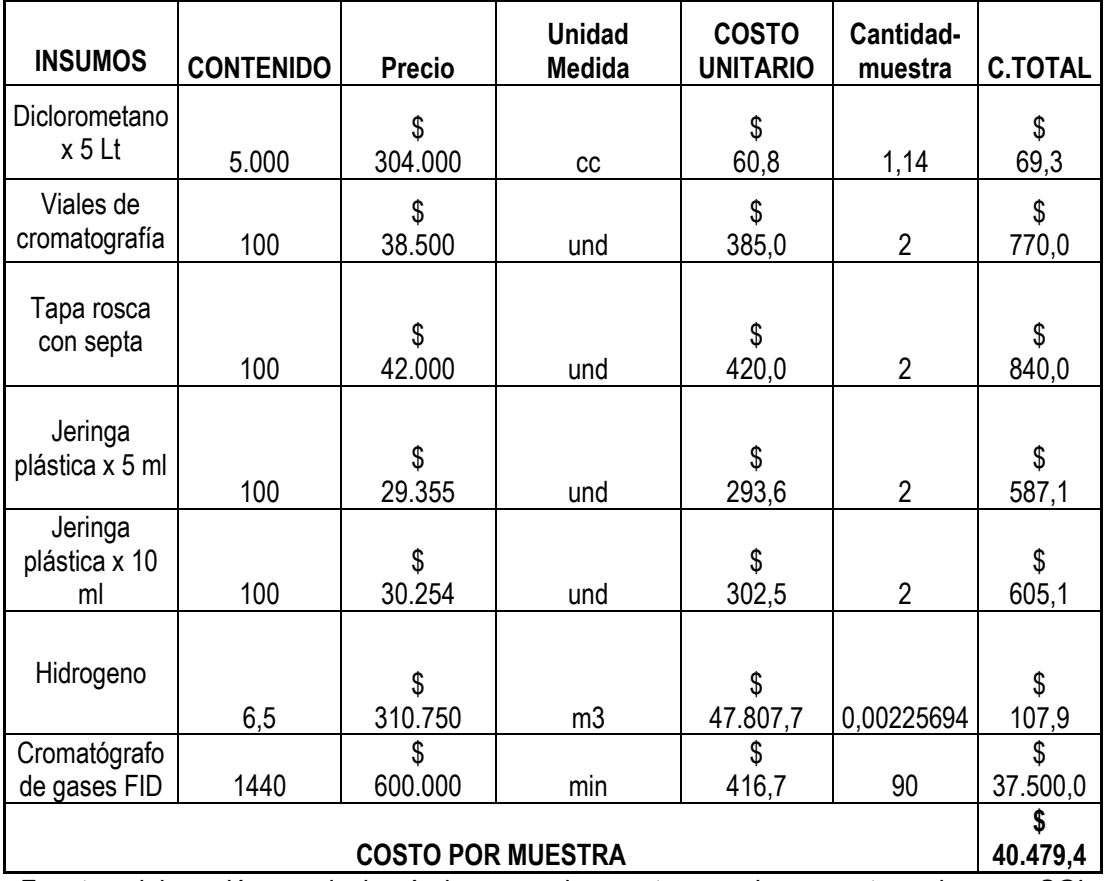

Tabla 4. Costo de las muestras.

Fuente: elaboración propia basándonos en los costos por insumo otorgados por SGI Hidrocarburos SAS

Se complementa la evaluación financiera con una proyección del estado de resultados haciendo dicha evaluación en 1 año (como se muestra en la **Tabla 42** adelante) tomando como variables la cantidad de muestras procesadas y buscando tener clara la utilidad neta del método propuesto.

De carácter adicional se evalúa el proyecto partiendo desde la adquisición del equipo y agregando los costos asociados tales como, valor del equipo nuevo teniendo en cuenta una depreciación mensual correspondiente, sueldo del operario con todos los adicionales requeridos por ley y el préstamo bancario con su respectiva amortización.

En la **Tabla 5** encontraremos los valores referentes al valor del equipo incluyendo su depreciación mensual y el mantenimiento preventivo anual que se estipula en un 2% llevando consigo un mantenimiento mensual de \$583.333.

| i abia J. Lvaluación del proyecto augulhendo el eguipo. |  |   |             |  |  |  |  |
|---------------------------------------------------------|--|---|-------------|--|--|--|--|
| Evaluación del proyecto adquiriendo el equipo           |  |   |             |  |  |  |  |
|                                                         |  |   |             |  |  |  |  |
| <b>VALOR DEL EQUIPO</b>                                 |  | S | 350 000 000 |  |  |  |  |
| <b>MESES A DEPRECIAR</b>                                |  |   | 120         |  |  |  |  |
| <b>DEPRECIACIÓN MENSUAL</b>                             |  |   | 2916667     |  |  |  |  |
|                                                         |  |   |             |  |  |  |  |
| <b>MANTENIMIENTO PREVENTIVO ANUAL</b>                   |  |   |             |  |  |  |  |
| 2%                                                      |  |   | 7000000     |  |  |  |  |
| <b>MANTENIMIENTO MENSUAL</b>                            |  |   | 583 333     |  |  |  |  |

Tabla 5. Evaluación del proyecto adquiriendo el equipo.

Fuente: elaboración propia.

En la **Tabla 6** encontramos el desglose de cada uno de los ítems relacionados con el costo en operaciones de un operario apto para trabajar con el cromatógrafo. Viendo el sueldo base estipulado por la compañía y agregando cada uno de los valores correspondientes por ley.

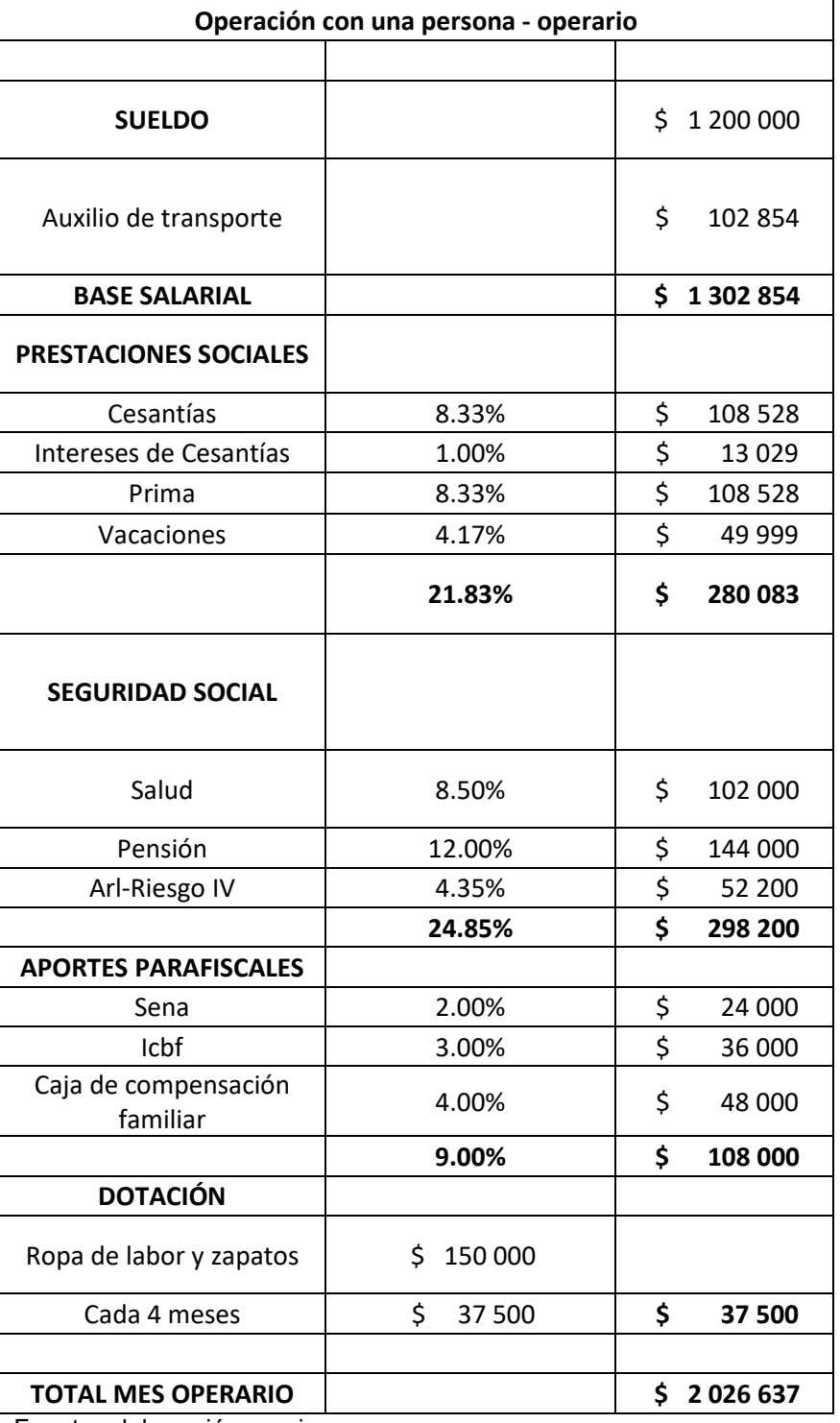

Tabla 6. Operación con una persona – operario.

Finalizando encontramos la tabla del préstamo bancario necesario para la compra del cromatógrafo que se va a usar incluyendo su tasa de interés correspondiente y un plazo máximo de 60 meses dando consigo una cuota mensual de \$7.999.455.

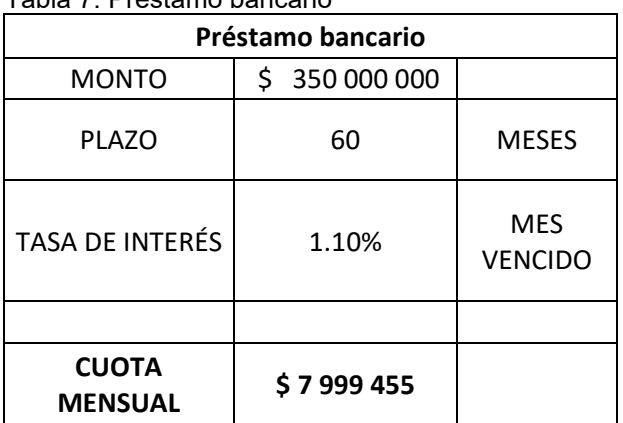

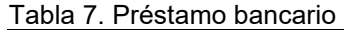

#### **3. RESULTADOS**

En las **Tablas 8, 9 y 10** se muestran las ratios seleccionados correspondientes a los cromatogramas de los "end members" y sus mezclas en diferentes proporciones: A/B, A/C y B/C respectivamente, que fueron usados para ambos métodos.

| Ratio          | WELL-8<br>(A) | <b>WELL - 16D</b><br>(B) | $80_20_0$ | $50\_50\_0$ | $20_80_0$ |
|----------------|---------------|--------------------------|-----------|-------------|-----------|
| 1              | 1.486316      | 1.397332                 | 1.417339  | 1.363538    | 1.358755  |
| $\overline{2}$ | 1.415869      | 1.275380                 | 1.499298  | 1.417711    | 1.329885  |
| 3              | 0.565233      | 0.492156                 | 0.531544  | 0.523056    | 0.506535  |
| 4              | 0.285316      | 0.319471                 | 0.304837  | 0.301229    | 0.316146  |
| 5              | 0.833838      | 0.790771                 | 0.847505  | 0.803249    | 0.813274  |
| 6              | 0.604830      | 0.534028                 | 0.568399  | 0.550126    | 0.534154  |
| 7              | 0.643004      | 0.760492                 | 0.596023  | 0.627833    | 0.673409  |
| 8              | 2.340544      | 2.613392                 | 2.185153  | 2.237957    | 2.360599  |
| 9              | 0.265043      | 0.446443                 | 0.301695  | 0.268734    | 0.292471  |
| 10             | 2.677536      | 2.620438                 | 2.234094  | 0.000000    | 2.512962  |
| 11             | 2.922967      | 2.641993                 | 2.808477  | 2.006467    | 2.676845  |
| 12             | 1.001552      | 0.989938                 | 0.986197  | 0.991131    | 0.998678  |
| 13             | 1.424535      | 1.451224                 | 1.470736  | 1.494565    | 1.494583  |
| 14             | 3.192175      | 3.020364                 | 3.061979  | 3.058923    | 3.060806  |
| 15             | 0.607448      | 0.595493                 | 0.630890  | 0.626095    | 0.614060  |
| 16             | 1.019231      | 1.085071                 | 1.027094  | 1.017778    | 1.059093  |
| 17             | 1.987329      | 1.987733                 | 2.005066  | 1.993275    | 2.043796  |
| 18             | 0.680587      | 0.731299                 | 0.750000  | 0.727786    | 0.719626  |
| 19             | 2.642127      | 2.793037                 | 2.467308  | 2.626437    | 2.731959  |
| 20             | 0.555730      | 0.553166                 | 0.569081  | 0.583012    | 0.571794  |
| 21             | 0.602721      | 0.615720                 | 0.607692  | 0.602689    | 0.590014  |
| 22             | 1.048398      | 1.163781                 | 1.072890  | 1.109495    | 1.128676  |
| 23             | 1.532129      | 1.534568                 | 1.542659  | 1.544503    | 1.568017  |
| 24             | 2.054004      | 1.757660                 | 1.798374  | 1.834983    | 1.778830  |
| 25             | 0.167414      | 0.170020                 | 0.201835  | 0.598865    | 0.200826  |
| 26             | 1.097534      | 1.637624                 | 1.718699  | 1.628166    | 1.698854  |
| 27             | 5.296736      | 5.004624                 | 0.265920  | 5.166667    | 4.983287  |

Tabla 8. Ratios A/B y sus mezclas.

| Ratio | WELL-8<br>(A) | <b>WELL - 16D</b><br>(B) | $80_20_0$ | $50\_50\_0$ | $20\_80\_0$ |
|-------|---------------|--------------------------|-----------|-------------|-------------|
| 28    | 0.819690      | 0.811148                 | 0.806517  | 0.807029    | 0.831954    |
| 29    | 1.145757      | 1.218743                 | 1.166247  | 1.209379    | 1.242190    |
| 30    | 0.999171      | 0.966599                 | 0.966719  | 0.995285    | 0.954784    |
| 31    | 0.845045      | 0.854294                 | 0.845638  | 0.810526    | 0.805607    |
| 32    | 1.043738      | 1.110734                 | 1.021356  | 1.115723    | 1.073096    |
| 33    | 0.805723      | 0.683561                 | 0.714286  | 0.801914    | 0.760818    |
| 34    | 0.669672      | 0.700796                 | 0.663225  | 2.205327    | 0.652685    |
| 35    | 1.229255      | 1.179479                 | 1.206696  | 1.161306    | 1.162926    |
| 36    | 1.107246      | 1.015337                 | 1.115681  | 1.014876    | 1.128000    |
| 37    | 1.300529      | 1.311972                 | 1.261122  | 1.235106    | 1.294382    |
| 38    | 0.748489      | 0.757546                 | 0.740288  | 0.757620    | 0.739147    |
| 39    | 1.340149      | 1.661696                 | 1.360331  | 1.712188    | 1.555218    |
| 40    | 1.050286      | 0.990718                 | 0.886869  | 1.009136    | 1.033938    |
| 41    | 0.465863      | 0.560510                 | 0.531365  | 0.452431    | 0.466205    |
| 42    | 0.756279      | 0.776368                 | 0.756219  | 0.758954    | 0.746190    |
| 43    | 1.049495      | 1.004221                 | 1.000000  | 0.991014    | 1.054083    |
| 44    | 0.853535      | 0.715373                 | 0.713576  | 0.764501    | 0.767619    |
| 45    | 1.369942      | 1.421233                 | 1.693878  | 1.551095    | 1.592715    |
| 46    | 0.379012      | 0.440646                 | 0.385504  | 0.422466    | 0.445874    |
| 47    | 0.435294      | 0.513970                 | 0.451613  | 0.469643    | 0.493202    |
| 48    | 0.844651      | 0.846380                 | 0.837104  | 0.837389    | 0.804088    |
| 49    | 1.579832      | 1.451138                 | 1.492017  | 1.546653    | 1.379504    |
| 50    | 0.783550      | 0.768566                 | 0.791519  | 0.871053    | 0.678119    |
| 51    | 0.882736      | 0.690799                 | 0.679191  | 0.804772    | 0.717770    |
| 52    | 0.880000      | 0.676971                 | 0.597360  | 0.595642    | 0.780911    |
| 53    | 1.862069      | 2.190991                 | 1.788079  | 1.572340    | 2.133333    |
| 54    | 0.993902      | 0.959144                 | 0.962963  | 0.891821    | 0.902500    |

Tabla 8. (Continuación).

| Ratio          | $i$ abla $j$ . Indiios $N \cup$ y sus filtezulas.<br><b>WELL - 8 (A)</b> | <b>WELL - 25 (C)</b> | $80_0_220$ | 50 0 50  | $20_0$ $80$ |
|----------------|--------------------------------------------------------------------------|----------------------|------------|----------|-------------|
| $\mathbf{1}$   | 1.486316                                                                 | 1.551511             | 1.458195   | 1.443327 | 1.485448    |
| $\overline{2}$ | 1.415869                                                                 | 1.205426             | 1.419348   | 1.354226 | 1.314513    |
| 3              | 0.565233                                                                 | 0.590959             | 0.567350   | 0.580630 | 0.587483    |
| 4              | 0.285316                                                                 | 0.274319             | 0.284262   | 0.279535 | 0.275764    |
| 5              | 0.833838                                                                 | 0.864187             | 0.852557   | 0.881091 | 0.867492    |
| 6              | 0.604830                                                                 | 0.668092             | 0.626499   | 0.648739 | 0.658280    |
| 7              | 0.643004                                                                 | 1.123529             | 0.786732   | 0.941113 | 1.052190    |
| 8              | 2.340544                                                                 | 3.760819             | 2.661231   | 3.194737 | 3.499646    |
| 9              | 0.265043                                                                 | 0.296460             | 0.549435   | 0.310345 | 0.323529    |
| 10             | 2.677536                                                                 | 2.614983             | 1.458607   | 2.587200 | 2.673664    |
| 11             | 2.922967                                                                 | 2.936782             | 2.796178   | 2.935203 | 2.901515    |
| 12             | 1.001552                                                                 | 1.261572             | 1.129117   | 1.199413 | 1.279219    |
| 13             | 1.424535                                                                 | 0.484695             | 0.811527   | 0.585450 | 0.519532    |
| 14             | 3.192175                                                                 | 3.231598             | 3.208191   | 3.294650 | 3.238491    |
| 15             | 0.607448                                                                 | 0.551147             | 0.576673   | 0.550693 | 0.555136    |
| 16             | 1.019231                                                                 | 1.224940             | 1.068591   | 1.146882 | 1.205847    |
| 17             | 1.987329                                                                 | 1.928638             | 1.979573   | 1.868030 | 1.983152    |
| 18             | 0.680587                                                                 | 0.660037             | 0.660305   | 0.672960 | 0.683541    |
| 19             | 2.642127                                                                 | 3.213469             | 2.885210   | 3.553471 | 3.390490    |
| 20             | 0.555730                                                                 | 0.592836             | 0.577649   | 0.498129 | 0.589806    |
| 21             | 0.602721                                                                 | 0.625107             | 0.625706   | 0.609375 | 0.623996    |
| 22             | 1.048398                                                                 | 1.154033             | 1.063532   | 1.127389 | 1.143279    |
| 23             | 1.532129                                                                 | 1.405674             | 1.496205   | 1.397843 | 1.350343    |
| 24             | 2.054004                                                                 | 1.795416             | 1.885906   | 1.923913 | 1.722892    |
| 25             | 0.167414                                                                 | 0.161905             | 0.175159   | 0.153438 | 0.156722    |
| 26             | 1.097534                                                                 | 1.708333             | 1.844248   | 1.708333 | 1.772545    |
| 27             | 5.296736                                                                 | 4.656085             | 5.642424   | 4.467532 | 4.339844    |

Tabla 9. Ratios A/C y sus mezclas.

| Ratio | <b>WELL - 8 (A)</b> | <b>WELL - 25 (C)</b> | $80_0_2$ | $50 - 0 - 50$ | $20_0$ $80$ |
|-------|---------------------|----------------------|----------|---------------|-------------|
| 28    | 0.819690            | 0.914747             | 0.799383 | 0.842697      | 0.844997    |
| 29    | 1.145757            | 1.039291             | 1.127264 | 1.099569      | 1.060046    |
| 30    | 0.999171            | 1.019120             | 0.966115 | 0.979063      | 0.966368    |
| 31    | 0.845045            | 0.787719             | 0.870849 | 0.850835      | 0.831144    |
| 32    | 1.043738            | 1.039542             | 1.033106 | 0.757077      | 1.078060    |
| 33    | 0.805723            | 0.738989             | 0.740000 | 0.757928      | 0.761823    |
| 34    | 0.669672            | 0.697275             | 0.669861 | 0.687975      | 0.697201    |
| 35    | 1.229255            | 1.124676             | 1.190792 | 1.155396      | 1.139156    |
| 36    | 1.107246            | 1.087798             | 1.049869 | 1.084507      | 1.080123    |
| 37    | 1.300529            | 1.097126             | 1.192615 | 1.152089      | 1.124542    |
| 38    | 0.748489            | 0.790391             | 0.783677 | 0.783172      | 0.748895    |
| 39    | 1.340149            | 1.467869             | 1.558386 | 1.434371      | 1.507160    |
| 40    | 1.050286            | 0.900388             | 0.993355 | 1.006509      | 0.973770    |
| 41    | 0.465863            | 0.394118             | 0.695804 | 0.655738      | 0.486974    |
| 42    | 0.756279            | 0.685828             | 0.749097 | 0.787261      | 0.745380    |
| 43    | 1.049495            | 2.749568             | 1.527311 | 2.225035      | 1.783806    |
| 44    | 0.853535            | 0.881890             | 0.774081 | 0.749451      | 0.792222    |
| 45    | 1.369942            | 1.540059             | 1.686667 | 1.617225      | 1.579137    |
| 46    | 0.379012            | 0.424264             | 0.351593 | 0.395913      | 0.397422    |
| 47    | 0.435294            | 0.445483             | 0.386807 | 0.470363      | 0.484767    |
| 48    | 0.844651            | 0.834574             | 0.791429 | 0.792353      | 0.802639    |
| 49    | 1.579832            | 1.538949             | 1.467826 | 1.370882      | 1.369947    |
| 50    | 0.783550            | 0.790361             | 0.622490 | 0.717143      | 0.690583    |
| 51    | 0.882736            | 0.753704             | 0.795380 | 0.687075      | 0.690171    |
| 52    | 0.880000            | 0.729124             | 0.784906 | 0.700508      | 0.662132    |
| 53    | 1.862069            | 1.903084             | 1.694340 | 1.958101      | 1.665289    |
| 54    | 0.993902            | 0.929412             | 0.872807 | 0.895735      | 0.848912    |

Tabla 9. (Continuación).

| Ratio                   | <b>WELL - 16D</b><br>(B) | <b>WELL - 25</b><br>(C) | $0_{.80}$ 20 | $0_{-}50_{-}50$ | $0_{208}$ |
|-------------------------|--------------------------|-------------------------|--------------|-----------------|-----------|
| 1                       | 1.397332                 | 1.551511                | 1.469627     | 1.515846        | 1.511811  |
| $\overline{2}$          | 1.275380                 | 1.205426                | 1.223270     | 1.226572        | 1.285972  |
| 3                       | 0.492156                 | 0.590959                | 0.528489     | 0.564277        | 0.585445  |
| $\overline{\mathbf{4}}$ | 0.319471                 | 0.274319                | 0.298125     | 0.287508        | 0.280159  |
| 5                       | 0.790771                 | 0.864187                | 0.807803     | 0.842274        | 0.844694  |
| 6                       | 0.534028                 | 0.668092                | 0.568389     | 0.617555        | 0.624935  |
| $\overline{7}$          | 0.760492                 | 1.123529                | 0.825033     | 0.996693        | 1.057451  |
| 8                       | 2.613392                 | 3.760819                | 2.794804     | 3.318190        | 3.476206  |
| 9                       | 0.446443                 | 0.296460                | 0.277679     | 0.273420        | 0.325533  |
| 10                      | 2.620438                 | 2.614983                | 2.298417     | 2.692354        | 2.648540  |
| 11                      | 2.641993                 | 2.936782                | 2.694776     | 2.817123        | 3.096421  |
| 12                      | 0.989938                 | 1.261572                | 1.132768     | 1.185211        | 1.226250  |
| 13                      | 1.451224                 | 0.484695                | 0.992490     | 0.698120        | 0.576476  |
| 14                      | 3.020364                 | 3.231598                | 3.153389     | 3.129989        | 3.359760  |
| 15                      | 0.595493                 | 0.551147                | 0.618132     | 0.610131        | 0.549604  |
| 16                      | 1.085071                 | 1.224940                | 1.131188     | 1.134897        | 1.173885  |
| 17                      | 1.987733                 | 1.928638                | 1.993307     | 2.031263        | 1.989982  |
| 18                      | 0.731299                 | 0.660037                | 0.715544     | 0.697942        | 0.690441  |
| 19                      | 2.793037                 | 3.213469                | 2.747711     | 3.144723        | 3.034254  |
| 20                      | 0.553166                 | 0.592836                | 0.559657     | 0.587782        | 0.505614  |
| 21                      | 0.615720                 | 0.625107                | 0.597554     | 0.626608        | 0.635929  |
| 22                      | 1.163781                 | 1.154033                | 1.157974     | 1.159755        | 1.158960  |
| 23                      | 1.534568                 | 1.405674                | 1.543064     | 1.444175        | 1.395888  |
| 24                      | 1.757660                 | 1.795416                | 1.789947     | 1.719409        | 1.931782  |
| 25                      | 0.170020                 | 0.161905                | 0.191877     | 0.226027        | 0.172635  |
| 26                      | 1.637624                 | 1.708333                | 1.694364     | 1.712377        | 1.719152  |
| 27                      | 5.004624                 | 4.656085                | 5.093350     | 4.831199        | 3.976977  |

Tabla 10. Ratios B/C y sus mezclas.

| Ratio | <b>WELL - 16D</b><br>(B) | <b>WELL - 25</b><br>(C) | $0_80_20$ | $0_{50}$ | $0_20_80$ |
|-------|--------------------------|-------------------------|-----------|----------|-----------|
| 28    | 0.811148                 | 0.914747                | 0.821805  | 0.864356 | 0.887944  |
| 29    | 1.218743                 | 1.039291                | 1.168328  | 1.507246 | 1.095524  |
| 30    | 0.966599                 | 1.019120                | 0.947623  | 0.980114 | 0.959223  |
| 31    | 0.854294                 | 0.787719                | 0.815642  | 0.810047 | 0.829154  |
| 32    | 1.110734                 | 1.039542                | 1.052536  | 1.088179 | 1.069906  |
| 33    | 0.683561                 | 0.738989                | 0.752755  | 0.802317 | 0.798894  |
| 34    | 0.700796                 | 0.697275                | 0.678307  | 0.663185 | 0.696656  |
| 35    | 1.179479                 | 1.124676                | 1.182740  | 1.155938 | 1.169541  |
| 36    | 1.015337                 | 1.087798                | 1.086854  | 0.997655 | 1.042237  |
| 37    | 1.311972                 | 1.097126                | 1.182307  | 1.170753 | 1.111877  |
| 38    | 0.757546                 | 0.790391                | 0.781634  | 0.743741 | 0.774216  |
| 39    | 1.661696                 | 1.467869                | 1.710554  | 1.557547 | 1.449418  |
| 40    | 0.990718                 | 0.900388                | 1.012686  | 1.039459 | 0.883920  |
| 41    | 0.560510                 | 0.394118                | 0.517483  | 0.659615 | 0.440620  |
| 42    | 0.776368                 | 0.685828                | 0.807889  | 0.729788 | 0.723866  |
| 43    | 1.004221                 | 2.749568                | 1.125584  | 1.617391 | 2.018385  |
| 44    | 0.715373                 | 0.881890                | 0.664274  | 0.796016 | 0.837048  |
| 45    | 1.421233                 | 1.540059                | 1.394937  | 1.623269 | 1.664948  |
| 46    | 0.440646                 | 0.424264                | 0.414053  | 0.431233 | 0.408733  |
| 47    | 0.513970                 | 0.445483                | 0.517126  | 0.419355 | 0.457364  |
| 48    | 0.846380                 | 0.834574                | 0.841808  | 0.814151 | 0.851381  |
| 49    | 1.451138                 | 1.538949                | 1.402607  | 1.422939 | 1.614529  |
| 50    | 0.768566                 | 0.790361                | 0.827977  | 0.581749 | 0.682709  |
| 51    | 0.690799                 | 0.753704                | 0.827055  | 0.791822 | 0.831904  |
| 52    | 0.676971                 | 0.729124                | 0.604530  | 0.735751 | 0.743883  |
| 53    | 2.190991                 | 1.903084                | 2.076596  | 1.603834 | 1.625931  |
| 54    | 0.959144                 | 0.929412                | 0.867965  | 0.936877 | 0.903256  |

Tabla 10. (Continuación).

# **3.1 RESULTADOS MÉTODO GRÁFICO**

En las **Tablas 11, 12 y 13** se muestran los datos de las ratios ya depuradas por valores entre 0.4 y 2.5 como preselección y con R<sup>2</sup>>0.6

| <b>Ratios</b> | <b>WELL - 8</b><br>(A) | $80_20_0$ | $50 - 50 - 0$ | $20\_80\_0$ | WELL - 16D<br>B) | R <sub>2</sub> |
|---------------|------------------------|-----------|---------------|-------------|------------------|----------------|
| Ratio 2       | 1.415869               | 1.499298  | 1.417711      | 1.329885    | 1.275380         | 0.7160         |
| Ratio 3       | 0.565233               | 0.531544  | 0.523056      | 0.506535    | 0.492156         | 0.9271         |
| Ratio 5       | 0.833838               | 0.847505  | 0.803249      | 0.813274    | 0.790771         | 0.7075         |
| Ratio 6       | 0.604830               | 0.568399  | 0.550126      | 0.534154    | 0.534028         | 0.8750         |
| Ratio 7       | 0.643004               | 0.596023  | 0.627833      | 0.673409    | 0.760492         | 0.6294         |
| Ratio 16      | 1.019231               | 1.027094  | 1.017778      | 1.059093    | 1.085071         | 0.7653         |
| Ratio 22      | 1.048398               | 1.072890  | 1.109495      | 1.128676    | 1.163781         | 0.9850         |
| Ratio 24      | 2.054004               | 1.798374  | 1.834983      | 1.778830    | 1.757660         | 0.6020         |
| Ratio 29      | 1.145757               | 1.166247  | 1.209379      | 1.242190    | 1.218743         | 0.8283         |
| Ratio 35      | 1.229255               | 1.206696  | 1.161306      | 1.162926    | 1.179479         | 0.6134         |
| Ratio 39      | 1.340149               | 1.360331  | 1.712188      | 1.555218    | 1.661696         | 0.6098         |
| Ratio 46      | 0.379012               | 0.385504  | 0.422466      | 0.445874    | 0.440646         | 0.9189         |
| Ratio 47      | 0.435294               | 0.451613  | 0.469643      | 0.493202    | 0.513970         | 0.9928         |

Tabla 11. Ratios A/B depurados.

Tabla 12. Ratios A/C depurados.

| <b>Ratios</b> | WELL-8<br>(A) | $80_0_2$ | $50_0$ $50_0$ | $20_0 80$ | <b>WELL - 25</b><br>(C) | R <sub>2</sub> |
|---------------|---------------|----------|---------------|-----------|-------------------------|----------------|
| Ratio 2       | 1.415869      | 1.419348 | 1.354226      | 1.314513  | 1.205426                | 0.8862         |
| Ratio 3       | 0.565233      | 0.567350 | 0.580630      | 0.587483  | 0.590959                | 0.9719         |
| Ratio 6       | 0.604830      | 0.626499 | 0.648739      | 0.658280  | 0.668092                | 0.9546         |
| Ratio 7       | 0.643004      | 0.786732 | 0.941113      | 1.052190  | 1.123529                | 0.982          |
| Ratio 12      | 1.001552      | 1.129117 | 1.199413      | 1.279219  | 1.261572                | 0.8811         |
| Ratio 13      | 1.424535      | 0.811527 | 0.585450      | 0.519532  | 0.484695                | 0.7515         |
| Ratio 15      | 0.607448      | 0.576673 | 0.550693      | 0.555136  | 0.551147                | 0.7402         |
| Ratio 16      | 1.019231      | 1.068591 | 1.146882      | 1.205847  | 1.224940                | 0.9827         |
| Ratio 22      | 1.048398      | 1.063532 | 1.127389      | 1.143279  | 1.154033                | 0.9346         |
| Ratio 23      | 1.532129      | 1.496205 | 1.397843      | 1.350343  | 1.405674                | 0.7455         |
| Ratio 24      | 2.054004      | 1.885906 | 1.923913      | 1.722892  | 1.795416                | 0.7295         |

| <b>Ratios</b> | WELL-8<br>(A) | 80 0 20  | 50 0 50  | 20 0 80  | <b>WELL - 25</b><br>(C) | R <sub>2</sub> |
|---------------|---------------|----------|----------|----------|-------------------------|----------------|
| Ratio 28      | 0.819690      | 0.799383 | 0.842697 | 0.844997 | 0.914747                | 0.7261         |
| Ratio 29      | 1.145757      | 1.127264 | 1.099569 | 1.060046 | 1.039291                | 0.9951         |
| Ratio 31      | 0.845045      | 0.870849 | 0.850835 | 0.831144 | 0.787719                | 0.6264         |
| Ratio 34      | 0.669672      | 0.669861 | 0.687975 | 0.697201 | 0.697275                | 0.9238         |
| Ratio 35      | 1.229255      | 1.190792 | 1.155396 | 1.139156 | 1.124676                | 0.9463         |
| Ratio 37      | 1.300529      | 1.192615 | 1.152089 | 1.124542 | 1.097126                | 0.8707         |
| Ratio 40      | 1.050286      | 0.993355 | 1.006509 | 0.973770 | 0.900388                | 0.7953         |
| Ratio 43      | 1.049495      | 1.527311 | 2.225035 | 1.783806 | 2.749568                | 0.7443         |
| Ratio 52      | 0.880000      | 0.784906 | 0.700508 | 0.662132 | 0.729124                | 0.6455         |

Tabla 12. (Continuación).

Tabla 13. Ratios B/C depurados.

| <b>Ratios</b> | <b>WELL - 16D</b><br>(B) | 80 0 20  | 50 0 50  | 20 0 80  | <b>WELL - 25</b><br>(C) | R <sub>2</sub> |
|---------------|--------------------------|----------|----------|----------|-------------------------|----------------|
| Ratio 1       | 1.397332                 | 1.469627 | 1.515846 | 1.511811 | 1.551511                | 0.8505         |
| Ratio 3       | 0.492156                 | 0.528489 | 0.564277 | 0.585445 | 0.590959                | 0.9393         |
| Ratio 5       | 0.790771                 | 0.807803 | 0.842274 | 0.844694 | 0.864187                | 0.941          |
| Ratio 6       | 0.534028                 | 0.568389 | 0.617555 | 0.624935 | 0.668092                | 0.9533         |
| Ratio 7       | 0.760492                 | 0.825033 | 0.996693 | 1.057451 | 1.123529                | 0.9737         |
| Ratio 12      | 0.989938                 | 1.132768 | 1.185211 | 1.226250 | 1.261572                | 0.8775         |
| Ratio 13      | 1.451224                 | 0.992490 | 0.698120 | 0.576476 | 0.484695                | 0.8875         |
| Ratio 15      | 0.595493                 | 0.618132 | 0.610131 | 0.549604 | 0.551147                | 0.6336         |
| Ratio 16      | 1.085071                 | 1.131188 | 1.134897 | 1.173885 | 1.224940                | 0.9166         |
| Ratio 18      | 0.731299                 | 0.715544 | 0.697942 | 0.690441 | 0.660037                | 0.9416         |

| <b>Ratios</b> | <b>WELL - 16D</b><br>B) | 80 0 20  | 50 0 50  | 20 0 80  | <b>WELL - 25</b><br>(C) | R <sub>2</sub> |
|---------------|-------------------------|----------|----------|----------|-------------------------|----------------|
| Ratio 22      | 1.163781                | 1.157974 | 1.159755 | 1.158960 | 1.154033                | 0.6278         |
| Ratio 23      | 1.534568                | 1.543064 | 1.444175 | 1.395888 | 1.405674                | 0.8821         |
| Ratio 26      | 1.637624                | 1.694364 | 1.712377 | 1.719152 | 1.708333                | 0.6185         |
| Ratio 28      | 0.811148                | 0.821805 | 0.864356 | 0.887944 | 0.914747                | 0.9876         |
| Ratio 35      | 1.179479                | 1.182740 | 1.155938 | 1.169541 | 1.124676                | 0.6512         |
| Ratio 37      | 1.311972                | 1.182307 | 1.170753 | 1.111877 | 1.097126                | 0.8415         |
| Ratio 39      | 1.661696                | 1.710554 | 1.557547 | 1.449418 | 1.467869                | 0.8476         |
| Ratio 42      | 0.776368                | 0.807889 | 0.729788 | 0.723866 | 0.685828                | 0.8011         |
| Ratio 43      | 1.004221                | 1.125584 | 1.617391 | 2.018385 | 2.749568                | 0.9452         |
| Ratio 44      | 0.715373                | 0.664274 | 0.796016 | 0.837048 | 0.881890                | 0.8532         |

Tabla 13. (Continuación).

Los valores necesarios para el cálculo de los aportes (m, b y ratios de pozos) en A/B, A/C, y B/C se muestran en las **Tablas 14, 15 y 16.**

Tabla 14. Valores para calculo A/B.

| <b>Ratios</b> | m        | b        | WELL-11  | WELL-24D | WELL-26  | WELL-32  |
|---------------|----------|----------|----------|----------|----------|----------|
| Ratio 2       | 0,001780 | 1,298608 | 1,321788 | 1,266370 | 1,228758 | 1,125904 |
| Ratio 3       | 0,000648 | 0,491322 | 0,487356 | 0,490328 | 0,531848 | 0,539315 |
| Ratio 5       | 0,000468 | 0,794343 | 0,820854 | 0,811324 | 0,847214 | 0,858144 |
| Ratio 6       | 0,000672 | 0,524723 | 0,495669 | 0,524298 | 0,588519 | 0,596958 |
| Ratio 7       | 0,001205 | 0,720417 | 0,892920 | 0,836816 | 0,744466 | 0,989375 |
| Ratio 16      | 0,000625 | 1,072918 | 1,144046 | 1,098678 | 1,073784 | 1,047749 |
| Ratio 22      | 0,001095 | 1,159374 | 1,177148 | 1,202754 | 1,211507 | 1,185484 |
| Ratio 24      | 0,002265 | 1,731509 | 1,684932 | 1,644126 | 1,887940 | 1,946488 |
| Ratio 29      | 0,000872 | 1,240048 | 1,252349 | 1,237035 | 1,177523 | 1,155873 |
| Ratio 35      | 0,000559 | 1,159977 | 1,132394 | 1,134773 | 1,129579 | 1,098984 |
| Ratio 39      | 0,003224 | 1,687122 | 1,652913 | 1,535897 | 1,741240 | 1,729958 |
| Ratio 46      | 0,000720 | 0,450677 | 0,565789 | 0,472378 | 0,509543 | 0,605496 |
| Ratio 47      | 0,000762 | 0,510844 | 0,507154 | 0,563650 | 0,509532 | 0,537482 |

| <b>Ratios</b> | m        | b        | WELL-24D   | WELL-26     | WELL-32     |
|---------------|----------|----------|------------|-------------|-------------|
| Ratio 2       | 0,002010 | 1,241383 | 12,485125  | $-6,320915$ | -57,748193  |
| Ratio 3       | 0,000278 | 0,592230 | 339,573311 | 201,174543  | 176,283850  |
| Ratio 6       | 0,000605 | 0,671556 | 245,502624 | 138,468888  | 124,403042  |
| Ratio 7       | 0,004704 | 1,144534 | 65,464577  | 85,113717   | 33,005319   |
| Ratio 12      | 0,002574 | 1,302881 | 111,750900 | 116,180087  | 133,222408  |
| Ratio 13      | 0,008199 | 0,355208 | 137,453546 | 144,625912  | 159,764874  |
| Ratio 15      | 0,000509 | 0,542770 | 130,781063 | 113,484668  | 113,295028  |
| Ratio 16      | 0,002118 | 1,239003 | 66,819770  | 78,674511   | 91,072034   |
| Ratio 22      | 0,001129 | 1,163754 | -35,412887 | -43,369657  | -19,712610  |
| Ratio 23      | 0,001573 | 1,357773 | 53,606616  | 56,065189   | 63,808155   |
| Ratio 24      | 0,002621 | 1,745398 | -38,951660 | 54,823167   | 77,341652   |
| Ratio 28      | 0,000900 | 0,889312 | 62,813997  | 82,784913   | 16,670627   |
| Ratio 29      | 0,001079 | 1,040416 | 178,759444 | 124,657704  | 104,975598  |
| Ratio 31      | 0,000597 | 0,807285 | 69,843915  | 34,213046   | -54,013709  |
| Ratio 34      | 0,000324 | 0,700576 | 131,353234 | -75,060932  | -222,590670 |
| Ratio 35      | 0,000997 | 1,118017 | 16,773146  | 11,578755   | -19,016184  |
| Ratio 37      | 0,001796 | 1,083584 | 132,404700 | 72,745067   | 28,332229   |
| Ratio 40      | 0,001189 | 0,925432 | 58,429746  | 12,945055   | -139,259358 |
| Ratio 43      | 0,013632 | 2,548650 | 113,765096 | 109,366813  | 109,396803  |
| Ratio 52      | 0,001651 | 0,668782 | 50,562865  | 14,643349   | 5,585043    |

Tabla 15. Valores para calculo A/C.

| <b>Ratios</b> | , aivi vu<br>m | para carcar<br>b | WELL-24D    | WELL-26    | <b>WELL-32</b> |
|---------------|----------------|------------------|-------------|------------|----------------|
| Ratio 1       | 0,001320       | 1,555214         | 227,971581  | 155,260042 | 105,689977     |
| Ratio 3       | 0,000978       | 0,601154         | 110,871993  | 69,352363  | 61,885155      |
| Ratio 5       | 0,000703       | 0,865075         | 76,822212   | 25,551923  | 9,936672       |
| Ratio 6       | 0,001235       | 0,664361         | 116,751312  | 63,234444  | 56,201521      |
| Ratio 7       | 0,003695       | 1,137378         | 81,238786   | 106,198506 | 40,006757      |
| Ratio 12      | 0,002410       | 1,279634         | 111,355142  | 116,153428 | 134,615942     |
| Ratio 13      | 0,008942       | 0,393491         | 122,339222  | 128,947470 | 142,895727     |
| Ratio 15      | 0,000628       | 0,553481         | 91,150886   | 76,737223  | 76,579190      |
| Ratio 16      | 0,001217       | 1,210837         | 93,434597   | 114,180395 | 135,876059     |
| Ratio 18      | 0,000635       | 0,667316         | 83,323918   | 100,563652 | -32,407449     |
| Ratio 22      | 0,000067       | 1,155534         | 675,059646  | 800,094607 | 428,341014     |
| Ratio 23      | 0,001597       | 1,384821         | 36,731616   | 39,190189  | 46,933155      |
| Ratio 26      | 0,000629       | 1,725834         | 377,321866  | 12,100224  | 157,525140     |
| Ratio 28      | 0,001054       | 0,912677         | 72,665998   | 89,005838  | 34,912332      |
| Ratio 35      | 0,000461       | 1,139415         | $-9,253708$ | -19,642491 | -80,832367     |
| Ratio 37      | 0,001890       | 1,080283         | 127,172874  | 70,653221  | 28,577901      |
| Ratio 39      | 0,002577       | 1,440554         | 36,652860   | 115,630728 | 111,291464     |
| Ratio 42      | 0,001036       | 0,692926         | 115,520057  | 73,290999  | 6,590662       |
| Ratio 43      | 0,016772       | 2,541643         | 91,678887   | 88,118373  | 88,142650      |
| Ratio 44      | 0,001987       | 0,878252         | 106,282216  | 90,083610  | 91,007835      |

Tabla 16. Valores para calculo B/C.

Los resultados del "% de aporte" se muestran en las **Tablas 17, 18 y 19**.

| <b>Ratios</b> | % WELL-11  | % WELL-24D | % WELL-26  | % WELL-32   |
|---------------|------------|------------|------------|-------------|
| Ratio 2       | 12.8821    | $-17.9054$ | $-38.8010$ | -95.9424    |
| Ratio 3       | $-6.5728$  | $-1.6200$  | 67.5794    | 80.0247     |
| Ratio 5       | 53.1083    | 34.0489    | 105.8273   | 127.6887    |
| Ratio 6       | $-41.4730$ | $-0.5737$  | 91.1695    | 103.2260    |
| Ratio 7       | 526.0291   | 445.8807   | 313.9508   | 663.8214    |
| Ratio 16      | -118.5774  | -42.9641   | $-1.4725$  | 41.9188     |
| Ratio 22      | $-16.1345$ | -39.4129   | -47.3697   | $-23.7126$  |
| Ratio 24      | $-20.2472$ | $-37.9888$ | 68.0175    | 93.4732     |
| Ratio 29      | $-13.7211$ | 3.2940     | 69.4184    | 93.4743     |
| Ratio 35      | $-46.0094$ | -42.0448   | $-50.7021$ | $-101.6936$ |
| Ratio 39      | 10.6836    | 47.2508    | $-16.9187$ | $-13.3931$  |
| Ratio 46      | -164.4135  | -30.9680   | $-84.0612$ | $-221.1378$ |
| Ratio 47      | 4.5572     | $-66.0622$ | 1.5849     | $-33.3529$  |

Tabla 17. Valores % de aporte para A/B.

| <b>Ratios</b> | %WELL-24D  | %WELL-26  | %WELL-32   |
|---------------|------------|-----------|------------|
| Ratio 2       | 12.4851    | $-6.3209$ | $-57.7482$ |
| Ratio 3       | 339.5733   | 201.1745  | 176.2838   |
| Ratio 6       | 245.5026   | 138.4689  | 124.4030   |
| Ratio 7       | 65.4646    | 85.1137   | 33.0053    |
| Ratio 12      | 111.7509   | 116.1801  | 133.2224   |
| Ratio 13      | 137.4535   | 144.6259  | 159.7649   |
| Ratio 15      | 130.7811   | 113.4847  | 113.2950   |
| Ratio 16      | 66.8198    | 78.6745   | 91.0720    |
| Ratio 22      | $-35.4129$ | -43.3697  | $-19.7126$ |
| Ratio 23      | 53.6066    | 56.0652   | 63.8082    |
| Ratio 24      | $-38.9517$ | 54.8232   | 77.3417    |

Tabla 18. Valores % de aporte para A/C.

| <b>Ratios</b> | %WELL-24D | %WELL-26   | %WELL-32    |
|---------------|-----------|------------|-------------|
| Ratio 28      | 62.8140   | 82.7849    | 16.6706     |
| Ratio 29      | 178.7594  | 124.6577   | 104.9756    |
| Ratio 31      | 69.8439   | 34.2130    | $-54.0137$  |
| Ratio 34      | 131.3532  | $-75.0609$ | $-222.5907$ |
| Ratio 35      | 16.7731   | 11.5788    | $-19.0162$  |
| Ratio 37      | 132.4047  | 72.7451    | 28.3322     |
| Ratio 40      | 58.4297   | 12.9451    | -139.2594   |
| Ratio 43      | 113.7651  | 109.3668   | 109.3968    |
| Ratio 52      | 50.5629   | 14.6433    | 5.5850      |

Tabla 18. (Continuación).

Tabla 19. Valores % de aporte para B/C.

| <b>Ratios</b> | %WELL-24D | %WELL-26 | %WELL-32   |
|---------------|-----------|----------|------------|
| Ratio 1       | 227.9716  | 155.2600 | 105.6900   |
| Ratio 3       | 110.8720  | 69.3524  | 61.8852    |
| Ratio 5       | 76.8222   | 25.5519  | 9.9367     |
| Ratio 6       | 116.7513  | 63.2344  | 56.2015    |
| Ratio 7       | 81.2388   | 106.1985 | 40.0068    |
| Ratio 12      | 111.3551  | 116.1534 | 134.6159   |
| Ratio 13      | 122.3392  | 128.9475 | 142.8957   |
| Ratio 15      | 91.1509   | 76.7372  | 76.5792    |
| Ratio 16      | 93.4346   | 114.1804 | 135.8761   |
| Ratio 18      | 83.3239   | 100.5637 | $-32.4074$ |
| Ratio 22      | 675.0596  | 800.0946 | 428.3410   |
| Ratio 23      | 36.7316   | 39.1902  | 46.9332    |
| Ratio 26      | 377.3219  | 12.1002  | 157.5251   |
| Ratio 28      | 72.6660   | 89.0058  | 34.9123    |

| <b>Ratios</b> | %WELL-24D | %WELL-26   | %WELL-32   |
|---------------|-----------|------------|------------|
| Ratio 35      | $-9.2537$ | $-19.6425$ | $-80.8324$ |
| Ratio 37      | 127.1729  | 70.6532    | 28.5779    |
| Ratio 39      | 36.6529   | 115.6307   | 111.2915   |
| Ratio 42      | 115.5201  | 73.2910    | 6.5907     |
| Ratio 43      | 91.6789   | 88.1184    | 88.1427    |
| Ratio 44      | 106.2822  | 90.0836    | 91.0078    |

Tabla 19. (Continuación).

Los valores de los promedios obtenidos se muestran en las **Tablas 20, 21 y 22**.

|                        |      | % WELL-11   % WELL-24D |      | % WELL-26   % WELL-32 |
|------------------------|------|------------------------|------|-----------------------|
| <b>Promedio Total</b>  | 13.9 | 19.3                   | 36.8 | 55.0                  |
| <b>Promedio Data</b>   | 20.3 | 28.2                   | 59.6 | 77.2                  |
| Promedio Criterio (%A) | 15.8 | 13.2                   | 35.4 | 24.6                  |
| %B (100%-%A)           | 84.2 | 86.8                   | 64.6 | 75.4                  |

Tabla 20. Valores % de aporte promedio para A/B.

Fuente: elaboración propia.

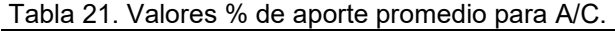

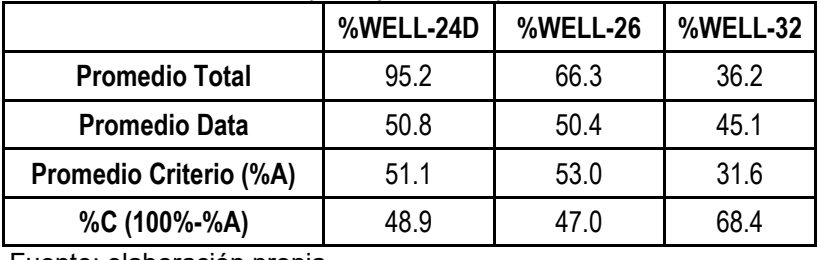

Fuente: elaboración propia.

Tabla 22. Valores % de aporte promedio para B/C.

|                        | %WELL-24D | %WELL-26 | <b>%WELL-32</b> |
|------------------------|-----------|----------|-----------------|
| <b>Promedio Total</b>  | 137.3     | 115.7    | 82.2            |
| <b>Promedio Data</b>   | 73.7      | 63.4     | 49.2            |
| Promedio Criterio (%B) | 88.0      | 67.7     | 57.7            |
| %C (100%-%B)           | 120       | 32.3     | 423             |

En la **Tabla 23** se muestra el resumen de los porcentajes obtenidos.

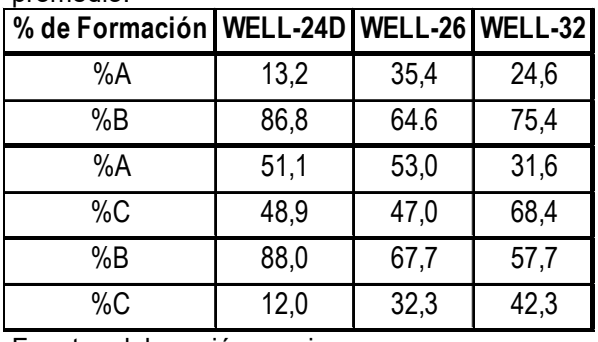

Tabla 23. Resumen de valores % de aporte promedio.

Fuente: elaboración propia.

En las **Figuras 13, 14 y 15** se muestran los diagramas ternarios realizados para la cuantificación de los pozos WELL-24D, WELL-26 y WELL-32.

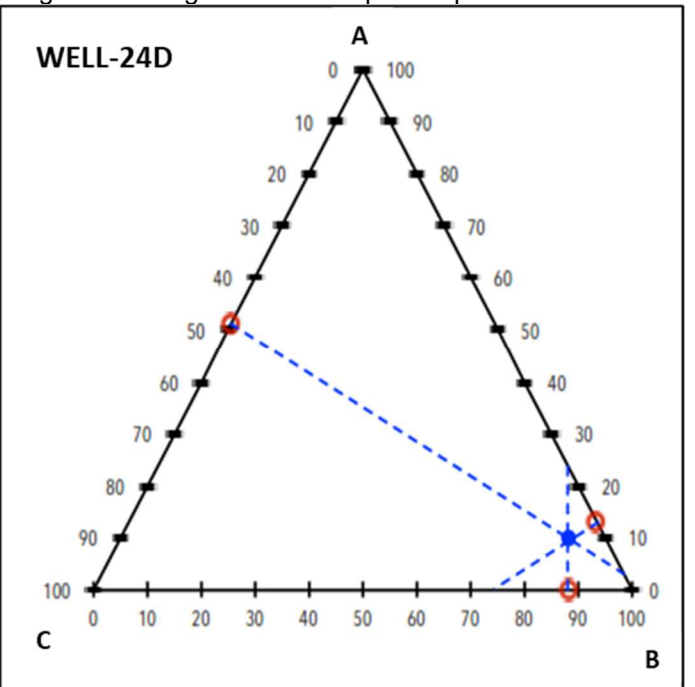

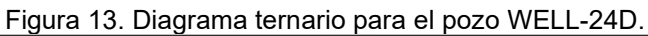

Fuente: elaboración propia.

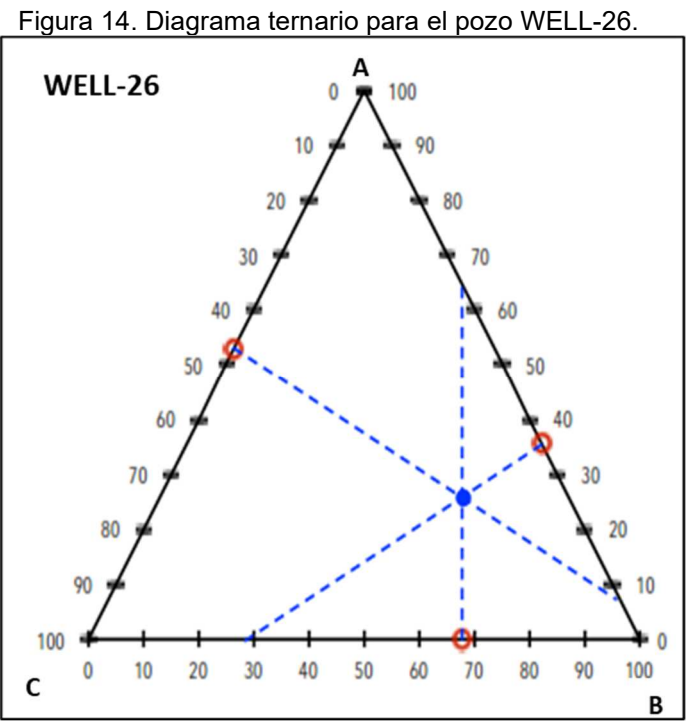

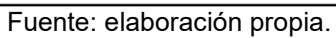

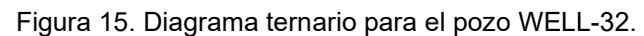

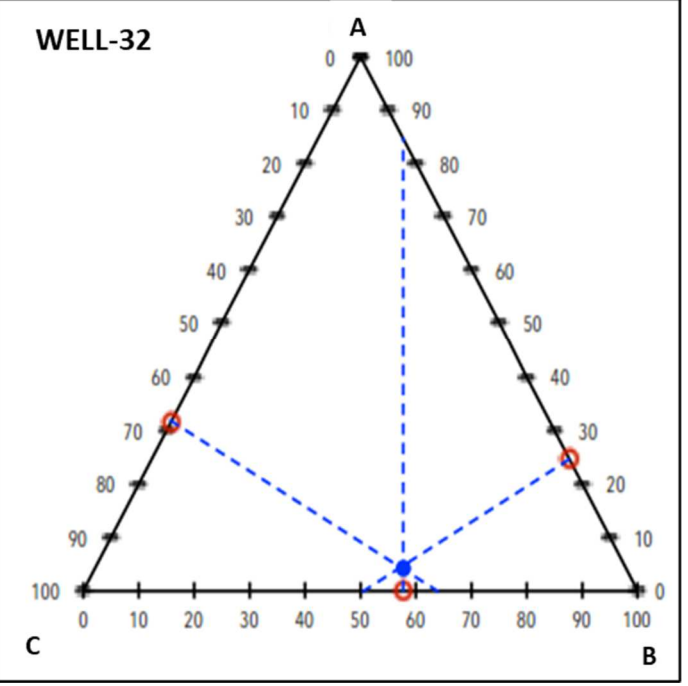

Fuente: elaboración propia.
En la **Tabla 24** se presentan los resultados del porcentaje de aporte de cada formación productora A, B y C para los tres pozos WELL-24D, WELL-26 y WELL-32 extraídos del diagrama ternario.

| volumen de las formaciones a los pozos. |                      |         |         |  |  |  |
|-----------------------------------------|----------------------|---------|---------|--|--|--|
|                                         | WELL-24D             | WELL-26 | WELL-32 |  |  |  |
| %A                                      | 9.8                  | 25.8    | 44      |  |  |  |
| %B                                      | 83.3                 | 55.1    | 55.6    |  |  |  |
| %C                                      | 6.9                  | 19.1    | 40.0    |  |  |  |
|                                         | Fundai alah sesai de |         |         |  |  |  |

Tabla 24. Resumen de % de aporte en

Fuente: elaboración propia.

En la **Tabla 25** se presenta la cuantificación de los "commingled" realizados para los cuatro pozos, de los cuales uno produce de dos formaciones A/B, y los tres restantes producen de las tres formaciones A, B y C.

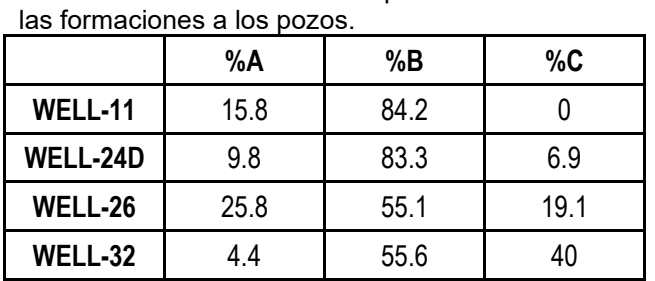

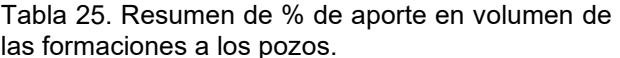

# **3.2 RESULTADOS MÉTODO NUMÉRICO**

En las **Tablas 26, 27 y 28** se muestran las ratios depuradas por R<sup>2</sup>>0.9 para A/B,  $R^2 > 0.9$  para A/C y  $R^2 > 0.8$  para B/C.

| Ratio | $WELL - 8$<br>(A)          | <b>WELL - 16D</b><br>(B) |                                           | 80 20 0 50 50 0                           | 20800 | R <sub>2</sub> |
|-------|----------------------------|--------------------------|-------------------------------------------|-------------------------------------------|-------|----------------|
| 3     | 0.565233                   | 0.492156                 | 0.531544   0.523056   0.506535   0.927126 |                                           |       |                |
| 22    | 1.048398                   | 1.163781                 |                                           | 1.072890   1.109495   1.128676   0.985010 |       |                |
| 46    | 0.379012                   | 0.440646                 | 0.385504   0.422466   0.445874   0.918866 |                                           |       |                |
| 47    | 0.435294                   | 0.513970                 | 0.451613   0.469643   0.493202   0.992816 |                                           |       |                |
|       | Fuanta: alaharasián prapis |                          |                                           |                                           |       |                |

Tabla 26. Ratios usadas para A/B por método propuesto.

Fuente: elaboración propia.

Tabla 27. Ratios usadas para A/C por método propuesto.

| Ratio | $WELL - 8$<br>(A) | <b>WELL - 25</b><br>(C) | 80 0 20  | 50 0 50  | 20 0 80  | R <sub>2</sub> |
|-------|-------------------|-------------------------|----------|----------|----------|----------------|
| 3     | 0.565233          | 0.590959                | 0.567350 | 0.580630 | 0.587483 | 0.971918       |
| 4     | 0.285316          | 0.274319                | 0.284262 | 0.279535 | 0.275764 | 0.984689       |
| 6     | 0.604830          | 0.668092                | 0.626499 | 0.648739 | 0.658280 | 0.954580       |
| 7     | 0.643004          | 1.123529                | 0.786732 | 0.941113 | 1.052190 | 0.981952       |
| 8     | 2.340544          | 3.760819                | 2.661231 | 3.194737 | 3.499646 | 0.989592       |
| 16    | 1.019231          | 1.224940                | 1.068591 | 1.146882 | 1.205847 | 0.982707       |
| 22    | 1.048398          | 1.154033                | 1.063532 | 1.127389 | 1.143279 | 0.934564       |
| 29    | 1.145757          | 1.039291                | 1.127264 | 1.099569 | 1.060046 | 0.995107       |
| 34    | 0.669672          | 0.697275                | 0.669861 | 0.687975 | 0.697201 | 0.923818       |
| 35    | 1.229255          | 1.124676                | 1.190792 | 1.155396 | 1.139156 | 0.946323       |

Tabla 28. Ratios usadas para B/C por método propuesto.

| Ratio | WELL - 16D<br>(B) | <b>WELL - 25</b><br>(C) | 08020    | 0, 50, 50 | 02080    | R <sub>2</sub> |
|-------|-------------------|-------------------------|----------|-----------|----------|----------------|
|       | 1.397332          | 1.551511                | 1.469627 | 1.515846  | 1.511811 | 0.850470       |
| 3     | 0.492156          | 0.590959                | 0.528489 | 0.564277  | 0.585445 | 0.939343       |
| 4     | 0.319471          | 0.274319                | 0.298125 | 0.287508  | 0.280159 | 0.909083       |
| 5     | 0.790771          | 0.864187                | 0.807803 | 0.842274  | 0.844694 | 0.941033       |
| 6     | 0.534028          | 0.668092                | 0.568389 | 0.617555  | 0.624935 | 0.953255       |
| 7     | 0.760492          | 1.123529                | 0.825033 | 0.996693  | 1.057451 | 0.973726       |
| 8     | 2.613392          | 3.760819                | 2.794804 | 3.318190  | 3.476206 | 0.975492       |
| 12    | 0.989938          | 1.261572                | 1.132768 | 1.185211  | 1.226250 | 0.877461       |
| 13    | 1.451224          | 0.484695                | 0.992490 | 0.698120  | 0.576476 | 0.887514       |

| Ratio | <b>WELL - 16D</b><br>(B) | <b>WELL - 25</b><br>(C) | 08020    | 0, 50, 50 | 02080    | R <sub>2</sub> |
|-------|--------------------------|-------------------------|----------|-----------|----------|----------------|
| 16    | 1.085071                 | 1.224940                | 1.131188 | 1.134897  | 1.173885 | 0.916621       |
| 18    | 0.731299                 | 0.660037                | 0.715544 | 0.697942  | 0.690441 | 0.941644       |
| 23    | 1.534568                 | 1.405674                | 1.543064 | 1.444175  | 1.395888 | 0.882067       |
| 28    | 0.811148                 | 0.914747                | 0.821805 | 0.864356  | 0.887944 | 0.987606       |
| 37    | 1.311972                 | 1.097126                | 1.182307 | 1.170753  | 1.111877 | 0.841454       |
| 39    | 1.661696                 | 1.467869                | 1.710554 | 1.557547  | 1.449418 | 0.847621       |
| 42    | 0.776368                 | 0.685828                | 0.807889 | 0.729788  | 0.723866 | 0.801096       |
| 43    | 1.004221                 | 2.749568                | 1.125584 | 1.617391  | 2.018385 | 0.945201       |
| 44    | 0.715373                 | 0.881890                | 0.664274 | 0.796016  | 0.837048 | 0.853180       |

Tabla 28. (Continuación).

Fuente: elaboración propia.

Las **Tablas 29, 30 y 31** muestran los resultados del cálculo para las mezclas de A/B, A/C y B/C respectivamente.

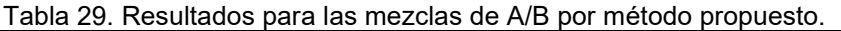

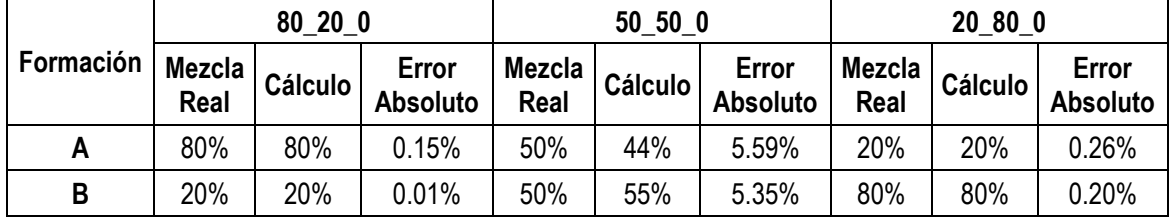

Fuente: elaboración propia.

Tabla 30. Resultados para las mezclas de A/C por método propuesto.

|           |                | 80 0 20 |                          |                | 50 0 50        |                          |                | 20 0 80 |                          |
|-----------|----------------|---------|--------------------------|----------------|----------------|--------------------------|----------------|---------|--------------------------|
| Formación | Mezcla<br>Real | Cálculo | Error<br><b>Absoluto</b> | Mezcla<br>Real | <b>Cálculo</b> | Error<br><b>Absoluto</b> | Mezcla<br>Real | Cálculo | Error<br><b>Absoluto</b> |
| A         | 80%            | 76%     | 4.46%                    | 50%            | 43%            | 6.57%                    | 20%            | 19%     | 0.90%                    |
| C         | 20%            | 24%     | 4.03%                    | 50%            | 58%            | 7.92%                    | 80%            | 81%     | 1.37%                    |

|           | $0_{80}$ 20    |         | 0, 50, 50                |                |         | 02080                    |                |         |                          |
|-----------|----------------|---------|--------------------------|----------------|---------|--------------------------|----------------|---------|--------------------------|
| Formación | Mezcla<br>Real | Cálculo | Error<br><b>Absoluto</b> | Mezcla<br>Real | Cálculo | Error<br><b>Absoluto</b> | Mezcla<br>Real | Cálculo | Error<br><b>Absoluto</b> |
| В         | 80%            | 80%     | 0.33%                    | 50%            | 48%     | 2.14%                    | 20%            | 20%     | 0.15%                    |
| C         | 20%            | 18%     | 2.09%                    | 50%            | 51%     | 1.00%                    | 80%            | 79%     | 1.40%                    |

Tabla 31. Resultados para las mezclas de B/C por método propuesto.

Fuente: elaboración propia.

En las **Tablas 32, 33, 34 y 35** se muestran las ratios utilizadas para el cálculo de los pozos WELL-11, WELL-24D, WELL-26 y WELL-32 respectivamente.

|       | Tabla 32. Ratios usadas para el calculo de<br>WELL-11. |                   |          |  |  |  |  |
|-------|--------------------------------------------------------|-------------------|----------|--|--|--|--|
| Ratio | $WELL - 8$<br>(A)                                      | WELL - 16D<br>(B) | WELL-11  |  |  |  |  |
| 3     | 0.565233                                               | 0.492156          | 0.507736 |  |  |  |  |
| 22    | 1.048398                                               | 1.163781          | 1.149573 |  |  |  |  |
| 46    | 0.379012                                               | 0.440646          | 0.425469 |  |  |  |  |
| 47    | 0.435294                                               | 0.513970          | 0.506173 |  |  |  |  |

Tabla 32. Ratios usadas para el cálculo de

Fuente: elaboración propia.

Tabla 33. Ratios usadas para el cálculo de WELL-24D.

| Ratio | $WELL - 8$<br>(A) | <b>WELL - 16D</b><br>'B) | <b>WELL - 25</b><br>(C) | <b>WELL-24D</b> |
|-------|-------------------|--------------------------|-------------------------|-----------------|
| 3     | 0.565233          | 0.492156                 | 0.590959                | 0.531848        |
| 4     | 0.285316          | 0.319471                 | 0.274319                | 0.290653        |
| 6     | 0.604830          | 0.534028                 | 0.668092                | 0.588519        |
| 7     | 0.643004          | 0.760492                 | 1.123529                | 0.744466        |
| 16    | 1.019231          | 1.085071                 | 1.224940                | 1.073784        |
| 22    | 1.048398          | 1.163781                 | 1.154033                | 1.211507        |
| 35    | 1.229255          | 1.179479                 | 1.124676                | 1.129579        |

Fuente: elaboración propia.

Tabla 34. Ratios usadas para el cálculo de WELL-26.

| Ratio | $WELL - 8$<br>(A) | <b>WELL - 16D</b><br>(B) | <b>WELL - 25</b><br>(C) | WELL-26  |
|-------|-------------------|--------------------------|-------------------------|----------|
| 3     | 0.565233          | 0.492156                 | 0.590959                | 0.531848 |
|       | 0.285316          | 0.319471                 | 0.274319                | 0.290653 |
| 6     | 0.604830          | 0.534028                 | 0.668092                | 0.588519 |
| 16    | 1.019231          | 1.085071                 | 1.224940                | 1.073784 |

| <b>Ratio</b> | $WELL - 8$<br>(A)          | WELL - 16D<br>(B) | <b>WELL - 25</b><br>(C) | WELL-32  |
|--------------|----------------------------|-------------------|-------------------------|----------|
| 3            | 0.565233                   | 0.492156          | 0.590959                | 0.539315 |
| 4            | 0.285316                   | 0.319471          | 0.274319                | 0.294254 |
| 5            | 0.833838                   | 0.790771          | 0.864187                | 0.858144 |
| 6            | 0.604830                   | 0.534028          | 0.668092                | 0.596958 |
| 7            | 0.643004                   | 0.760492          | 1.123529                | 0.989375 |
| 8            | 2.340544                   | 2.613392          | 3.760819                | 2.934631 |
| 16           | 1.019231                   | 1.085071          | 1.224940                | 1.047749 |
| 19           | 2.642127                   | 2.793037          | 3.213469                | 2.838852 |
| 22           | 1.048398                   | 1.163781          | 1.154033                | 1.185484 |
| 35           | 1.229255                   | 1.179479          | 1.124676                | 1.098984 |
|              | Fuanta: alaharagián prapia |                   |                         |          |

Tabla 35. Ratios usadas para el cálculo de WELL-32.

Fuente: elaboración propia.

La **Tabla 36** muestra un resumen de los valores de porcentaje en volumen calculados de los pozos WELL-11, WELL-24D, WELL-26 y WELL-32.

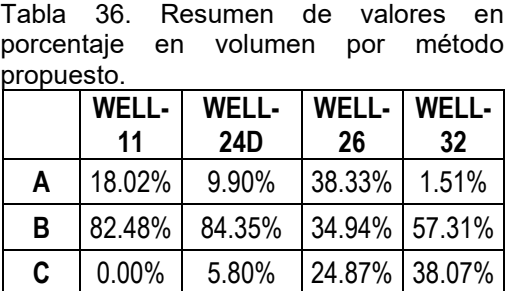

**Total** 101% 100% 98% 97%

### **4. ANÁLISIS DE RESULTADOS**

De acuerdo con los resultados anteriores se realizó la interpretación de cada uno de los métodos utilizados.

## **4.1 ANÁLISIS MÉTODO GRÁFICO**

Este método posee varias características que lo hicieron tener buenos resultados en la empresa, a continuación, se muestran algunas ventajas y desventajas obtenidas producto de la investigación y los resultados del método usado por la empresa.

**4.1.1 Ventajas Método Gráfico.** La primera de las ventajas es que los picos que se integran en el software de LabSolutions (**ANEXO C**), no requieren de una identificación especifica de un compuesto asociada a esos picos, que son desarrolladas por distintos métodos, como lo puede ser el patrón o estándar que se realiza cuando se quiere cuantificar un compuesto presente en una muestra.

Esto hace que el trabajo de quien integra los picos en la empresa sea mucho más fácil, pues la mayoría de picos inter-parafinicos se seleccionan a criterio de quien realiza en trabajo (generalmente más de 100 picos son seleccionados), estos tienen una mayor diferenciación y son fáciles de identificar en las distintas muestras, lo cual agiliza el reporte de los datos, y se traduce también en menos costos.

Otra ventaja es que como se puede ver en las **Figuras 13, 14 y 15** es que al hacer uso de un método grafico (diagrama ternario) se puede ver fácilmente si los resultados de aporte están bien calculados o no pues estos deberían converger siempre a un punto en el diagrama lo que descarta rápidamente algún error en el cálculo por los promedios.

**4.1.2 Desventajas Método Gráfico.** Como se puede ver en las **Tablas 20, 21 y 22**, el promedio criterio generalmente está cerca del promedio data (5% al 10% de variación), aunque no siempre es el caso y hay veces que tener en cuenta o no, uno o dos valores de porcentaje más en el promedio criterio cambia significativamente el valor de porcentaje final. Esto debido a que en ciertas ocasiones aparecen valores de "% de aporte" que tienden a dos valores distintos y seleccionar correctamente cuales están más cerca entre sí, es la clave para un cálculo correcto por el método, lo cual puede aumentar mucho el error si se selecciona, aunque sea un valor más o un valor menos en el cálculo del promedio criterio, que precisamente es a criterio de quien realiza el cálculo.

Sin embargo, los métodos que utilizan las ratios de picos (como es el caso del método gráfico) pueden tener también otro tipo de inconvenientes o desventajas, uno de ellos es que las reglas de mezcla que utilizan proporciones de picos no siempre son lineales, por lo que deben prepararse varias mezclas de laboratorio con diferentes composiciones de las formaciones a analizar, para determinar una calibración específica para cada proporción de picos. Esto hace que se incremente el tiempo para la preparación de muestras y su posterior análisis en el cromatógrafo.

El segundo problema es que el número de "end-members" posibles es limitado. Para 3 "end-members" o menos este método es adecuado pues la calibración se puede realizar mediante regresión lineal, como se puede observar en las **Gráficas 1, 2** y las otras tablas que muestran R<sup>2</sup> varias ratios muestran este patrón. Aunque para más de 3, la calibración se convierte en una hiper-superficie, por lo que el número de mezclas de laboratorio necesarias se vuelve demasiado alto y es virtualmente imposible controlar los resultados<sup>29</sup>.

#### **4.2 ANÁLISIS MÉTODO NUMÉRICO**

Este método propuesto como alternativa al método implementado por la empresa, posee varias características, que según los resultados de experimentación y la investigación lo hacen ser un buen candidato a ser usado por parte de esta, e incluso superior en varios aspectos. A continuación, se detallan varias ventajas y desventajas del método propuesto.

**4.2.1 Ventajas Método Numérico.** Como se puede ver en las **Tablas 29, 30 y 31** los resultados obtenidos de las mezclas son bastante favorables en la mayoría de los casos y están dentro del rango de lo que uno debería esperar (en este caso errores absolutos menores al <7%)<sup>30</sup>..

Aunque no todas las mezclas son así, en los casos en los que hay variación al error normalmente esperado, esta no es mayor al 1%, mostrando que las ratios utilizadas si están representando correctamente los componentes de las formaciones en las mezclas. El que se utilicen las mismas ratios que se usan en el método de gráfico hace que si se decide el cambio a este método no se tenga que cambiar la manera en la que el empleado que integra las muestras en la empresa cambie la forma en que integra los picos, ya que esta se realiza manualmente normalmente, por lo que no se tiene que capacitar en la toma de picos diferentes y hasta se podría tener una segunda alternativa para verificar los resultados obtenidos por el método grafico.

<sup>29</sup> Nouvelle, X., Rojas, K. A., & Stankiewicz, A. Novel method of production back-allocation using geochemical fingerprinting. Abu Dhabi. 2012. Pág. 4.

<sup>30</sup> McCaffrey Mark A., Ohms, D. S., Werner, M., Stone, C. L., Baskin, D. K., & Patterson, B. A. Geochemical Allocation of Commingled Oil. Alaska. 2011. Pág 11.

El uso de la herramienta digital en Excel hace que solamente se tenga que tener los datos depurados en otra hoja para la realización del cálculo, por lo que las pruebas de distintos ratios o picos se hace significativamente más rápida.

Debido a que se hace una prueba o calibración a las muestras de mezclas ya conocidas como se puede ver en las **Tablas 29, 30 y 31,** se puede tener una mayor certeza de que las muestras de los pozos a calcular con composición desconocida, si reflejaran un valor cercano al real.

**4.2.2 Desventajas Método Numérico.** Como se puede observar en la **Tabla 36** los resultados de valores en porcentaje en volumen no siempre dan el 100% como se debería de esperar, si no una aproximación a este resultado. Esto debido a la naturaleza de la misma ecuación utilizada (**Ecuación 3**) pues si se tienen ratios o picos que no reflejan bien la composición la muestra el valor total sumado puede ser ligeramente superior a 100% o menor a este (como es en este caso) haciendo que el error aumente en la composición total (2% a 3% en los totales según los datos obtenidos).

También hay ocasiones en las que se pueden obtener valores negativos dentro del cálculo (como se puede ver en la **Tabla 37** para el WELL-26 con las ratios sin depurar) lo cual quiere decir que las ratios utilizadas para ese cálculo especifico no están haciendo un buen trabajo para cuantificar la muestra o hay ciertos valores en las ratios que no reflejan la composición real y se necesita hacer una depuración de estos.

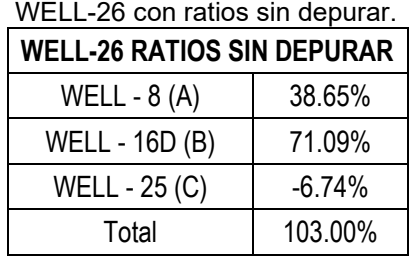

Tabla 37. Resultados para

Fuente: elaboración propia.

Otra de las principales desventajas del método propuesto es que al igual que el método gráfico utiliza las razones de ratio por lo cómo se detalló anteriormente para más de 3 "end-members", la calibración se convierte en una hiper-superficie. Por lo que si se decide utilizar para más de 3 end-member se recomienda el uso de picos en vez de ratios, ya que en principio una altura de pico de un cromatograma de aceite mezclado es una combinación lineal de la misma altura de pico en los cromatogramas de cada "end-member".

Aunque si se utilizan los picos, se pueden aplicar varios refinamientos a la data, como escalado, análisis de la distribución del error y "bootstrapping" como en la metodología de McCaffrey et al,  $(2011)^{31}$  a los datos para proporcionar más precisión y confianza. Incluso también se puede hacer uso de las depuraciones de  $R<sup>2</sup>$  que anteriormente se usaron en las ratios, pero ahora con picos.

Por otro lado, si se hace uso directo de alturas de picos en lugar de ratios de picos supone una normalización de los datos con el uso de un estándar o patrón de identificación de compuestos para comparar de manera eficiente las diferentes alturas de picos, además de cambiar la forma en que se integran los picos, pues ya no se utilizarían solo picos inter-parafínicos integrados de manera manual sino que se podría hacer uso de una integración automática en la identificación de los compuestos. Lo que puede aumentar de manera significativa el valor del trabajo a realizar.

#### **4.3 COMPARATIVA DE RESULTADOS**

Las **Tablas 38, 39, 40 y 41** muestra una comparativa entre los resultados del método gráfico y el método propuesto.

| WELL-11                              |                                                               |        |       |  |  |  |  |
|--------------------------------------|---------------------------------------------------------------|--------|-------|--|--|--|--|
|                                      | Método Gráfico<br><b>Método Numérico</b><br><b>Diferencia</b> |        |       |  |  |  |  |
| Α                                    | 15.80%                                                        | 18.02% | 2.22% |  |  |  |  |
| B                                    | 84.20%<br>1.72%<br>82.48%                                     |        |       |  |  |  |  |
| 100.00%<br>3.94%<br>100.50%<br>Total |                                                               |        |       |  |  |  |  |

Tabla 38. Resultados WELL-11 por ambos métodos.

Fuente: elaboración propia.

Tabla 39. Resultados WELL-24D por ambos métodos.

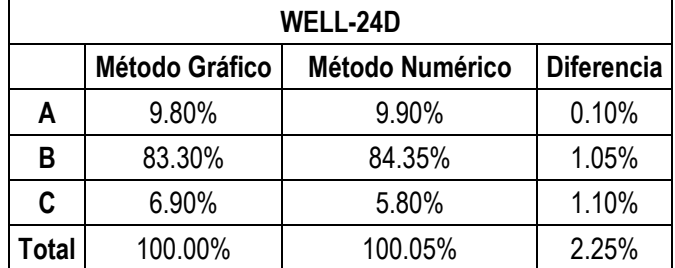

<sup>31</sup> McCaffrey Mark A., Ohms, D. S., Werner, M., Stone, C. L., Baskin, D. K., & Patterson, B. A. Geochemical Allocation of Commingled Oil. Alaska. 2011. Pág 3-4.

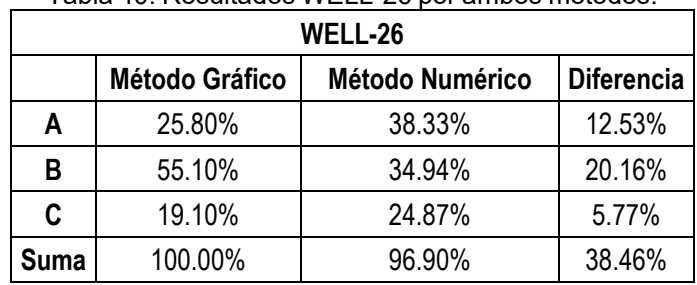

Tabla 40. Resultados WELL-26 por ambos métodos.

Fuente: elaboración propia.

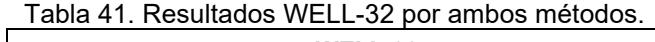

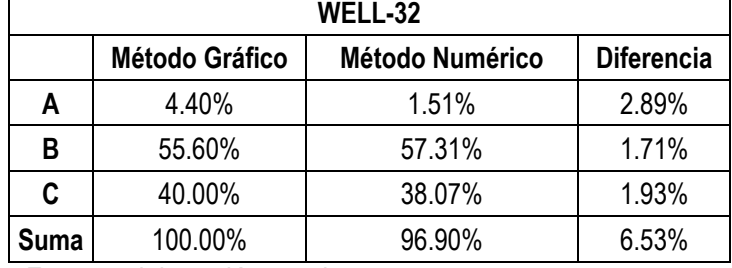

Fuente: elaboración propia.

Como se puede observar en las tablas anteriores que muestran los resultados calculados por ambos métodos para los pozos WELL-11, WELL-24D, WELL-26 y WELL-32, se obtuvieron valores que son bastante cercanos entre sí, especialmente para los pozos WELL-11 y WELL-24D (cuya diferencia es menos al 4%), para los casos de los pozos WELL-26 y WELL.32 se pueden ver las diferencias bastante significativas entre los porcentajes de los componentes, esto por la naturaleza misma de las metodologías donde se hacen uso de ratios distintos para hallar el valor.

El hecho de que en varios pozos los resultados estén tan cerca entre si apunta a que la cuantificación por ambos métodos se esté realizando de manera adecuada pues en estos métodos se hace uso de enfoques con ecuaciones y ratios distintos que llegan a resultados similares. Si se usan de manera conjunta pueden proveer de un segundo punto de vista el uno del otro para la decisión final en el establecimiento de las composiciones finales a la hora de redactar un informe.

Debido a que el método propuesto utiliza las mezclas para hacer una calibración de los picos a utilizar haciendo el cálculo con estos, mientras que el método gráfico realiza el cálculo directamente sin el uso de los cálculos calibrados a las mezclas conocidas (**Tablas 29, 30 y 31**), se puede decir que los resultados obtenidos por el método propuesto presentan mayor certeza y confiabilidad, y deberían tenerse más en cuenta como en los casos de los pozos WELL-26 y WELL.32 en los cuales hubo mayor diferencia.

#### **4.4 ANÁLISIS FINANCIERO**

Se consigue establecer un análisis financiero del método "oil fingerprint" propuesto teniendo presente la elección de 3 "end-members" con distintas propiedades en los cuales se buscaba encontrar la proporción de cada crudo en las mezclas propuestas, para lograr llegar a este objetivo se analizaron los indicadores costobeneficio.

Tal como se expuso en la **Tabla 4**, Se evidenciaron los costos de producción de una muestra en particular expresado en pesos.

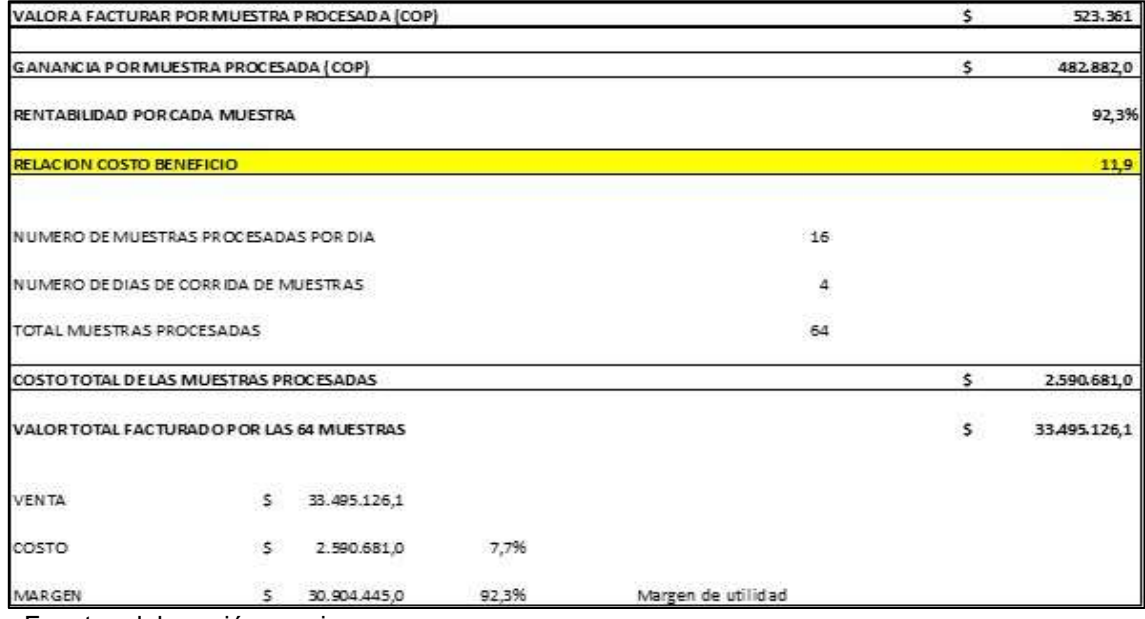

Figura 16. Margen de rentabilidad.

Fuente: elaboración propia.

En la figura anterior (**Figura 16**) se evidencia que el costo de venta de una muestra a precio de venta proporcionado directamente por SGI Hidrocarburos SAS es de \$ 523.361 lo cual nos deja un margen de rentabilidad respecto a los costos de producción del 92.3%.

Según el análisis realizado se evidencia que en este caso la relación Costobeneficio es de 11.9 dejando en evidencia el margen de ganancia de generar las muestras en el cromatógrafo, teniendo presente que el costo total de las muestras que se procesaron para la realización del proyecto fue de \$ 2'590.681 el cual es el valor neto de los insumos consumibles y si se hubiese generado el cobro a precio de venta al público el valor de estas muestras habría sido de \$ 33'495.121.

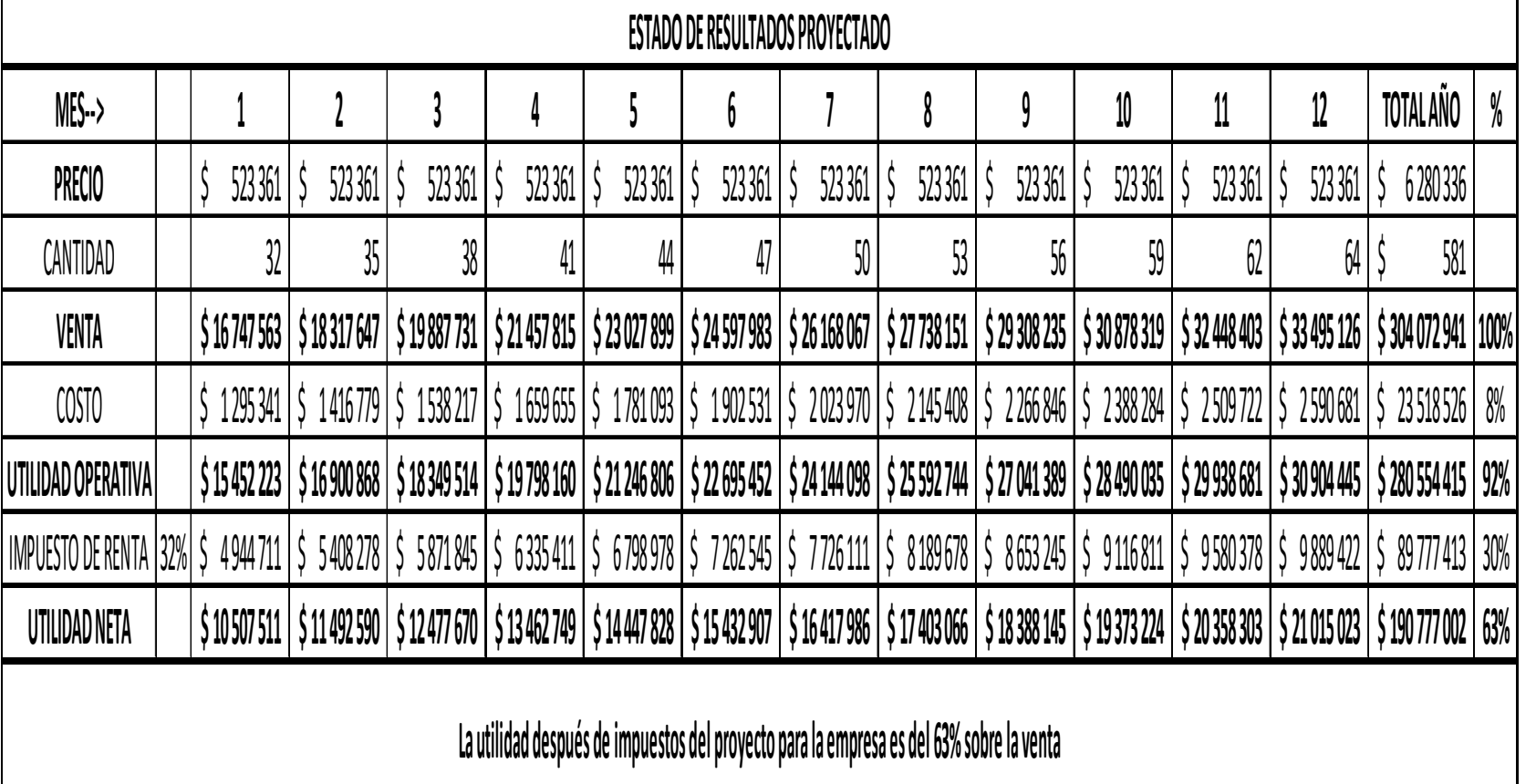

Tabla 42. Estado de resultados proyectado.

Adicionalmente se analizó la proyección a 1 año como se puede ver en la **Tabla 42**, teniendo presente el precio de venta de cada una de las muestras y generando una proyección de cantidad de muestras procesadas iniciando en 32 muestras para el primer mes, en una curva ascendente que representa un crecimiento paulatino en la comercialización de las muestras hasta llegar al final del año con 64 muestras, para un total de 581 muestras procesadas en el año.

Teniendo presente dicha información se puede ver que la utilidad del método propuesto en la proyección generada es del 63% sobre la venta después de impuesto de renta.

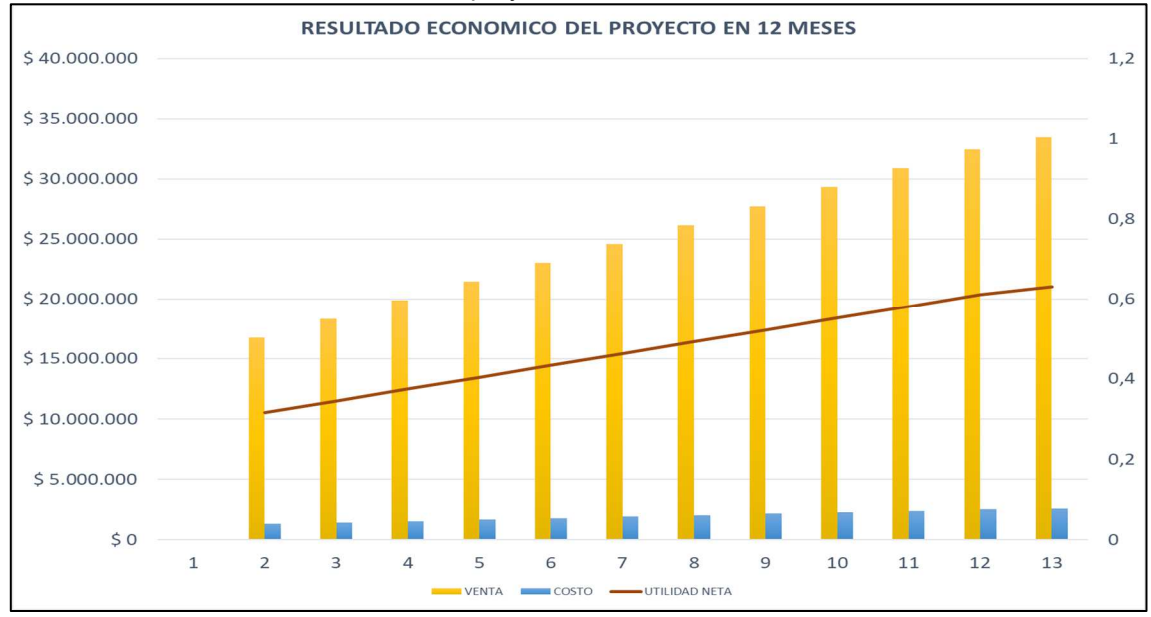

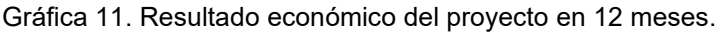

Fuente: elaboración propia.

En la **Gráfica 11** se evidencia el resultado económico del proyecto en 12 meses mostrando así la utilidad del proyecto incluyendo la venta del mismo y el costo de producción. Para evidenciar la rentabilidad del método propuesto a modo de comparación el precio de la implementación de un PLT es de \$20 000 a \$30 000 USD aproximadamente según SGI Hidrocarburos SAS, teniendo en cuenta que para este caso, se extrajeron las muestras de 7 pozos distintos, ponerlo en funcionamiento saldría en unos \$140 000 USD en el mejor de los casos, por lo cual se puede decir el método numérico propuesto en comparación con un esta herramienta reduciría de un 93% al 96% los costos para la cuantificación de la producción, lo cual es un rango cercano al que explica McCaffrey Mark A et al.,  $2011^{32}$  el cual es (>95%).

<sup>32</sup> McCaffrey Mark A., Ohms, D. S., Werner, M., Stone, C. L., Baskin, D. K., & Patterson, B. A. Geochemical Allocation of Commingled Oil. Alaska. 2011. Pág 4.

Continuando con lo anteriormente descrito se prosigue a revisar los resultados correspondientes a 1 año con inversión de compra del cromatógrafo de forma detallada para luego ver la extrapolación en 5 años de dicha proyección. Finalizando esto también podremos ver la tabla de amortización del crédito necesario para la compra del cromatógrafo.

En la **Tabla 43** encontramos la proyección del proyecto en 12 meses evidenciando un aumento en el número de servicios realizados (cantidad de muestras procesadas) y su utilidad bruta. En la siguiente parte encontramos los gastos operativos asociados como lo son el operario requerido para el uso del cromatógrafo con un salario neto agregando lo correspondiente por ley tal como se evidencio en las **Tablas 5, 6 y 7** correspondientes a el mantenimiento del equipo, la depreciación del equipo en 5 años (60 meses) según normatividad de la DIAN y los intereses asociados al crédito respectivamente.

Teniendo presente el impuesto de renta del 32% vemos nuestra utilidad después de impuestos para este primer año por concepto de 30% sobre la venta. Después de haber realizado el desglose mes a mes para este primer año se pasa a ver el consolidado para los 5 años correspondientes a la proyección del proyecto desde la compra del equipo, realizándose con estimaciones para cada uno de los aspectos.

| ESTADO DE RESULTADOS PROYECTADO AÑO 1 CON INVERSION PROPIA |  |               |                           |                 |               |                                             |                         |                                                                                         |               |               |                                                                                                    |                |                    |                                                                                                    |      |
|------------------------------------------------------------|--|---------------|---------------------------|-----------------|---------------|---------------------------------------------|-------------------------|-----------------------------------------------------------------------------------------|---------------|---------------|----------------------------------------------------------------------------------------------------|----------------|--------------------|----------------------------------------------------------------------------------------------------|------|
| $MES\rightarrow$                                           |  | 1             | 2                         | 3               | 4             | 5                                           | 6                       | 7                                                                                       | 8             | 9             | 10                                                                                                    | 11             | 12                 | TOTAL AÑO                                                                                                    | $\%$ |
| <b>PRECIO</b>                                              |  | 523 361<br>S. | 523 361<br>S              | S.<br>523 361   | -Ŝ<br>523 361 | $523361$ $\overline{\phantom{1}}$ \$<br>IS. | 523 361                 | 523 361<br>S                                                                            | 523 361<br>S. | 523 361<br>-S | 523 361                                                                                                    | 523 361<br>-S  | 523 361<br>S       | S.<br>6 280 336                                                                                                    |      |
| CANTIDAD                                                   |  | 32            | 35                        | 38              | 41            | 44                                          | 47                      | 50                                                                                      | 53            | 56            | 59                                                                                                    | 62             | 64                 | \$<br>581                                                                                                    |      |
| <b>VENTA</b>                                               |  | \$16 747 563  | \$18317647                | \$19887731      |               | \$21 457 815   \$23 027 899                 | \$24 597 983            | \$26168067                                                                              | \$27738151    | \$29308235    | \$30 878 319                                                                                                    | \$32448403     | \$33 495 126       | \$304 072 941 100%                                                                                                    |      |
| COSTO                                                      |  |               |                           |                 |               |                                             |                         |                                                                                         |               |               |                                                                                                    |                |                    | \$1295341 \$1416779 \$1538217 \$1659655 \$1781093 \$1902 531 \$2023 970 \$2145408 \$2266846 \$2388284 \$2509 722 \$2590 681 \$23518526                          | 8%   |
| UTILIDAD BRUTA                                             |  |               |                           |                 |               |                                             |                         |                                                                                         |               |               |                                                                                                    |                |                    | \$280 554 415 92%                                                                                                    |      |
|                                                            |  |               |                           |                 |               |                                             |                         |                                                                                         |               |               |                                                                                                    |                |                    |                                                                                                    |      |
| <b>GASTOS OPERATIVOS</b>                                   |  |               |                           |                 |               |                                             |                         |                                                                                         |               |               |                                                                                                    |                |                    |                                                                                                    |      |
| Personal - operario                                        |  | \$2026637     | 2026637                   | 2026637<br>S.   | S.            | 2026 637   \$ 2026 637                      | 2026637<br>Ŝ.           | \$2026637                                                                               | \$2026637     | 2026637<br>S. | $\frac{1}{2}$ 2026 637                                                                                                    | . S<br>2026637 | \$2026637          | \$24319647                                                                                                    | 8%   |
| Mantenimiento                                              |  | 583 333<br>Ŝ. | 583333<br>Ŝ.              | 583 333<br>S.   | 583333<br>-Ŝ  | 583 333<br>I S                              | 583 333<br>S.           | Ŝ.<br>583 333                                                                           | S.<br>583 333 | 583333<br>-Ŝ  | 583 333                                                                                                    | 583 333<br>S.  | 583333<br>Ŝ.       | \$7000000                                                                                                    | 2%   |
| Depreciación                                               |  |               |                           |                 |               |                                             |                         |                                                                                         |               |               |                                                                                                    |                |                    | \$5833333 5 5833333 5 5833333 5 5833333 5 5833333 5 5833333 5 5833333 5 5833333 5 5833333 5 5833333 5 5833333 5 5833333 5 7000000 23%                           |      |
| Intereses                                                  |  |               |                           |                 |               |                                             |                         |                                                                                         |               |               |                                                                                                    |                |                    | \$3850000   \$3804356   \$3758210   \$3711556   \$3664389   \$3616704   \$3568493   \$3519753   \$3470476   \$3420657   \$370290   \$3319370   \$43074255   14% |      |
| <b>TOTAL GASTOS</b>                                        |  | \$12 293 304  | \$12 247 660              |                 |               |                                             |                         |                                                                                         |               |               | \$12 201 514   \$12 154 860   \$12 107 693   \$12 060 007   \$12 011 797   \$11 963 057   \$11 913 780   \$11 863 961   \$11 813 594                                                               |                | \$11 762 674       | \$144 393 901 47%                                                                                                    |      |
|                                                            |  |               |                           |                 |               |                                             |                         |                                                                                         |               |               |                                                                                                    |                |                    |                                                                                                    |      |
| UTILIDAD ANTES DE IMPUESTOS                                |  |               |                           |                 |               |                                             |                         |                                                                                         |               |               |                                                                                                    |                |                    | \$3158919 \$4653208 \$6148000 \$7643300 \$9139113 \$10635444 \$12132300 \$13629687 \$15127609 \$16626074 \$18125087 \$19141771 \$5136160514 45%                 |      |
|                                                            |  |               |                           |                 |               |                                             |                         |                                                                                         |               |               |                                                                                                    |                |                    |                                                                                                    |      |
| <b>IMPUESTO DE RENTA</b>                                   |  | 32% \$1010854 | \$1489027                 | Š.<br>1967360   | Ŝ.            | 2445856 \$2924516                           | 3 403 342<br>$\cdot$ \$ | \$3882336                                                                               | \$4361500     | \$4840835     | 5 5320344                                                                                                    | S.             | 5800028 \$ 6125367 | \$43571365                                                                                                    |      |
| UTILIDAD NETA                                              |  |               | $$2148065 \mid $3164182$$ | 4 180 640<br>S. |               |                                             |                         |                                                                                         |               |               | $\frac{1}{5}$ 5 197 444 $\frac{1}{5}$ 6 214 597 $\frac{1}{5}$ 7 232 102 $\frac{1}{5}$ 8 249 964 $\frac{1}{5}$ 9 268 187 $\frac{1}{5}$ 10 286 774 $\frac{1}{5}$ 11 305 730 $\frac{1}{5}$ 12 325 059 |                | \$13016405         | \$92 589 149 30%                                                                                                    |      |
|                                                            |  |               |                           |                 |               |                                             |                         | La utilidad después de impuestos del proyecto para la empresa es del 30% sobre la venta |               |               |                                                                                                    |                |                    |                                                                                                    |      |

Tabla 43. Estado de resultados proyectado año 1 con inversión propia.

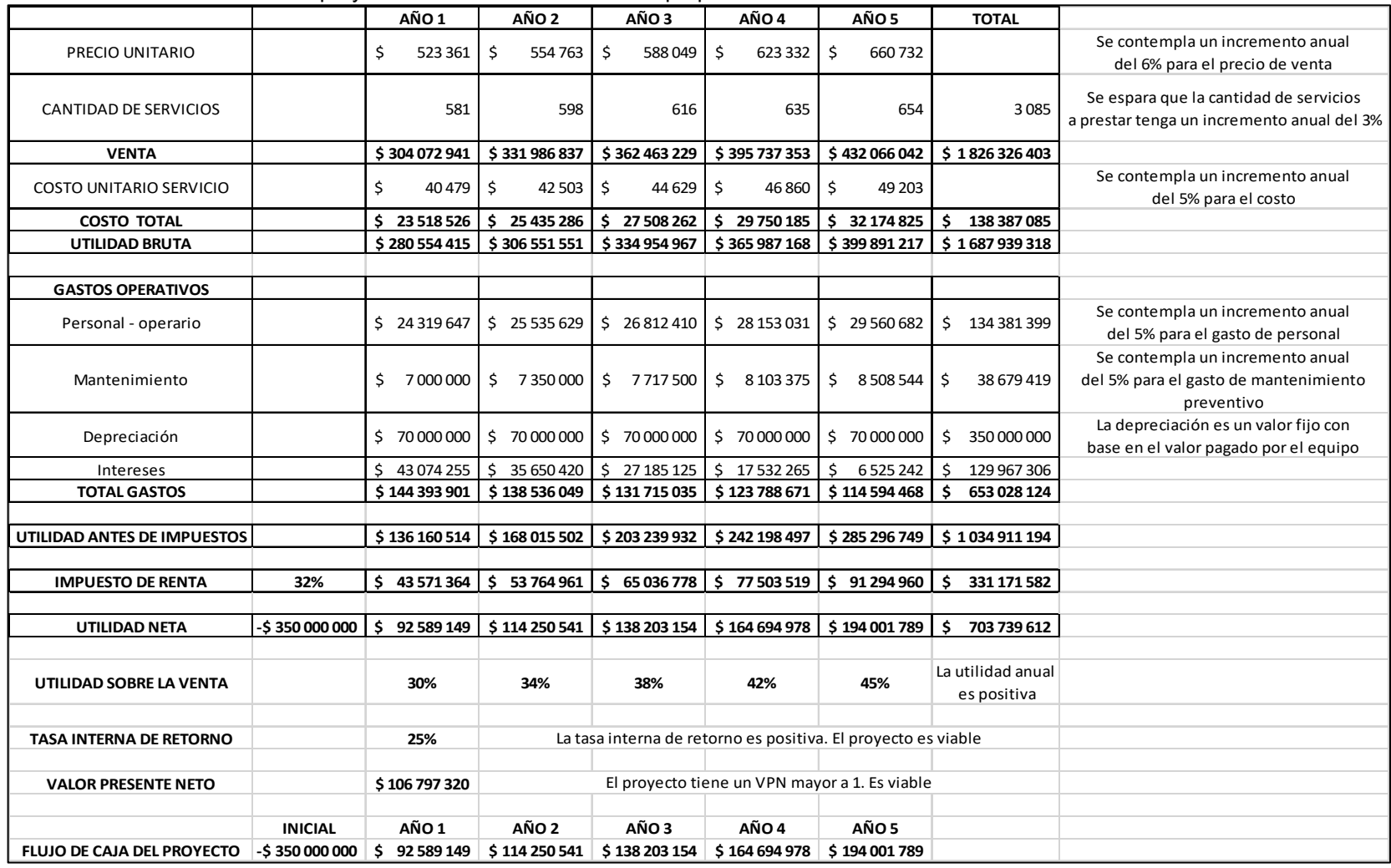

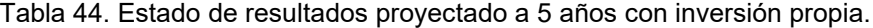

La información descrita en la **Tabla 44** se contemplan incrementos para cada uno de los aspectos allí presentados, seguido de esto se evidencia en primer lugar que la utilidad anual del desarrollo de este proyecto partiendo de la compra de un cromatógrafo es positiva para cada uno de los años correspondientes, adicionalmente encontramos que nuestra Tasa interna de retorno es del 25% brindándonos una tasa positiva y dándonos viabilidad para el proyecto. Finalmente tenemos que el valor presente neto es mayor a 1 afirmándonos también que es viable el proyecto en cuestión.

En la parte final de él resumen establecido encontramos el flujo de caja del proyecto desde el año 1 hasta el año 5 con la proyección que se realizó.

Posteriormente en la **Grafica 12** encontramos flujo de caja del proyecto en el cual se puede ver de forma más clara la proyección y la recuperación del mismo.

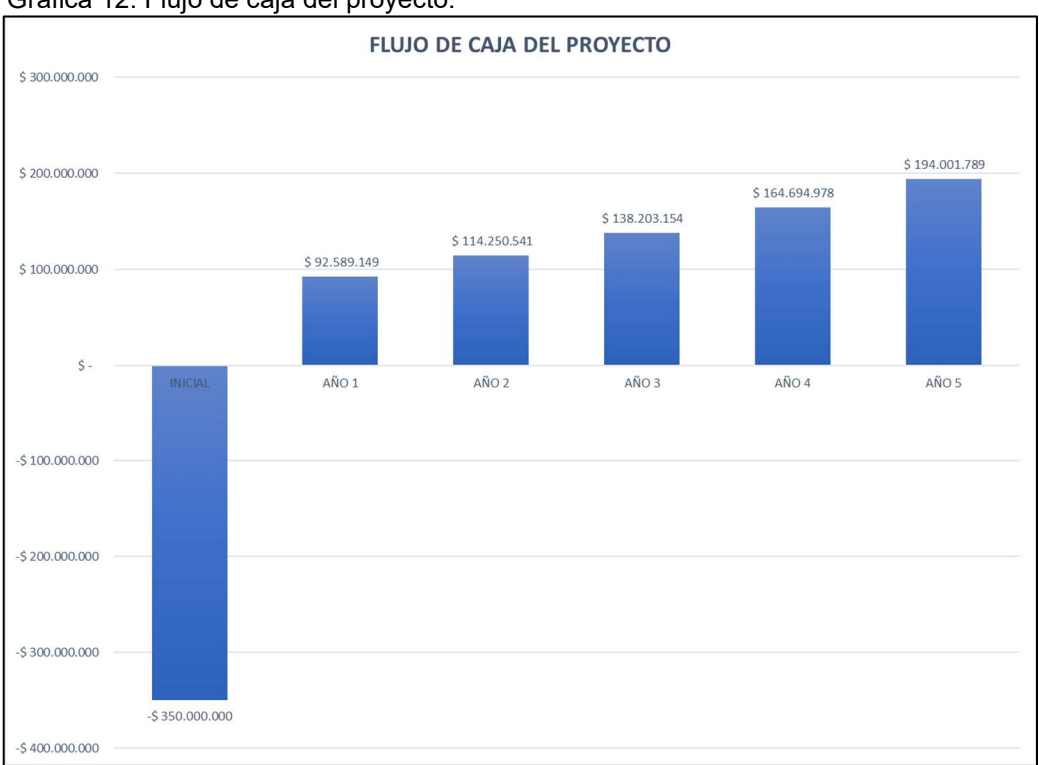

Gráfica 12. Flujo de caja del proyecto.

Fuente elaboración propia.

Finalmente, en la **Tabla 45** encontramos la amortización correspondiente al crédito necesario para la adquisición del equipo correspondiente en el cual encontramos que para el mes 60 el crédito se habrá finalizado con éxito con una tasa correspondiente al 1.10%.

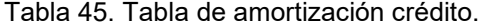

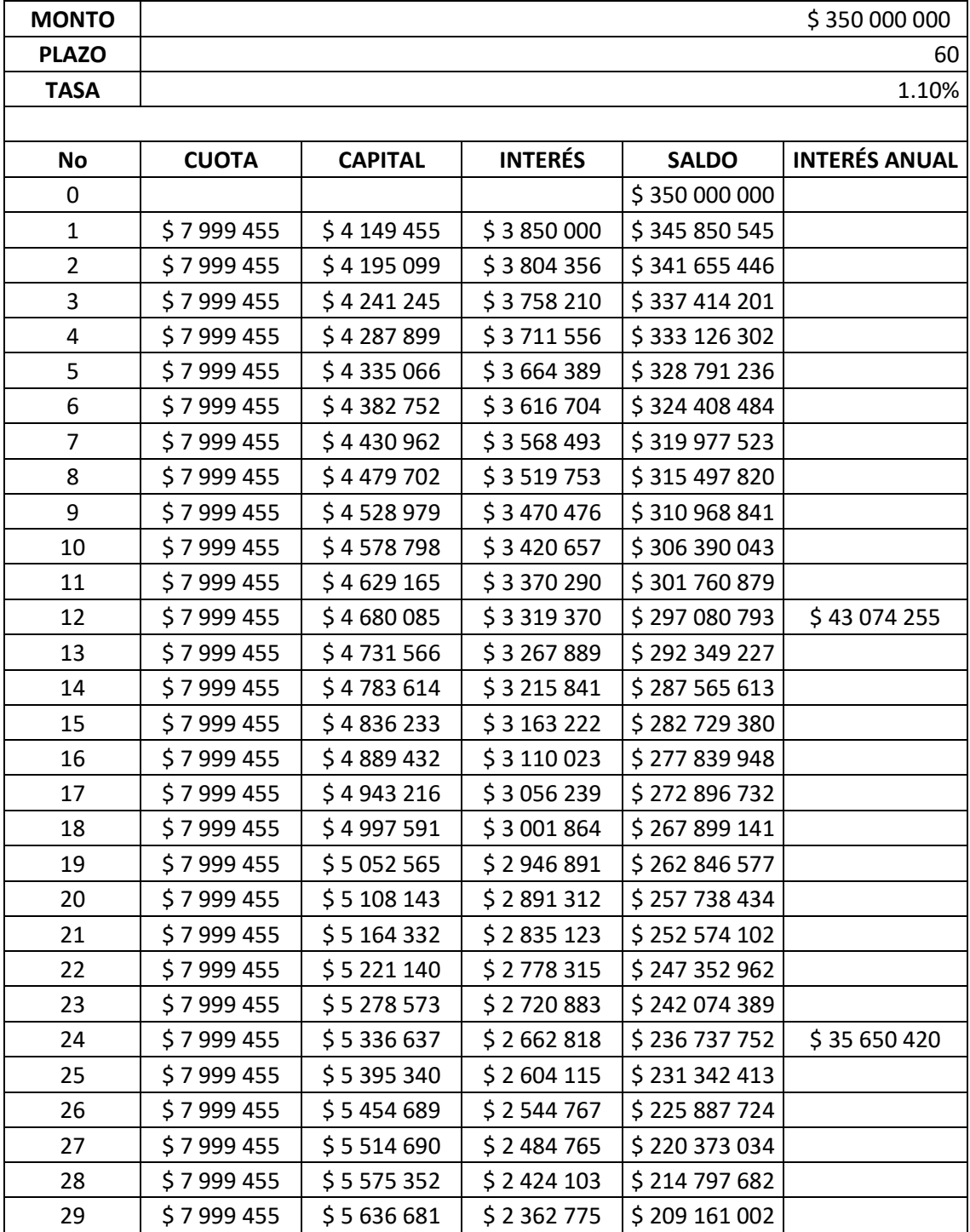

|    |                                     | $$479967306$ $$35000000$ $$129967306$ |           |               |              |
|----|-------------------------------------|---------------------------------------|-----------|---------------|--------------|
| 60 | \$7999455                           | \$7912418                             | \$87037   | $-50$         | \$6525242    |
| 59 | \$7999455                           | \$7826329                             | \$173126  | \$7912418     |              |
| 58 | \$7999455                           | \$7741176                             | \$258279  | \$15738747    |              |
| 57 | \$7999455                           | \$7656950                             | \$342506  | \$23 479 923  |              |
| 56 | \$7999455                           | \$7573639                             | \$425816  | \$31 136 873  |              |
| 55 | \$7999455                           | \$7491236                             | \$508 219 | \$38 710 512  |              |
| 54 | \$7999455                           | \$7409729                             | \$589726  | \$46 201 748  |              |
| 53 | \$7999455                           | \$7329109                             | \$670346  | \$53 611 477  |              |
| 52 | \$7999455                           | \$7249366                             | \$750089  | \$60 940 586  |              |
| 51 | \$7999455                           | \$7170490                             | \$828965  | \$68 189 951  |              |
| 50 | \$7999455                           | \$7092473                             | \$906982  | \$75 360 442  |              |
| 49 | \$7999455                           | \$7015305                             | \$984 150 | \$82 452 915  |              |
| 48 | \$7999455                           | \$6938976                             | \$1060479 | \$89 468 219  | \$17532265   |
| 47 | \$7999455                           | \$6863478                             | \$1135977 | \$96 407 195  |              |
| 46 | \$7999455                           | \$6788801                             | \$1210654 | \$103 270 673 |              |
| 45 | \$7999455                           | \$6714937                             | \$1284519 | \$110059474   |              |
| 44 | \$7999455                           | \$6641876                             | \$1357579 | \$116 774 410 |              |
| 43 | \$7999455                           | \$6569610                             | \$1429845 | \$123 416 286 |              |
| 42 | \$7999455                           | \$6498131                             | \$1501324 | \$129 985 897 |              |
| 41 | \$7999455                           | \$6427429                             | \$1572026 | \$136 484 027 |              |
| 40 | \$7999455                           | \$6357497                             | \$1641958 | \$142 911 456 |              |
| 39 | \$7999455                           | \$6288325                             | \$1711130 | \$149 268 953 |              |
| 38 | \$7999455                           | \$6219906                             | \$1779549 | \$155 557 278 |              |
| 37 | \$7999455                           | \$6152232                             | \$1847224 | \$161777184   |              |
| 36 | \$7999455                           | \$6085293                             | \$1914162 | \$167929416   | \$27 185 125 |
| 35 | \$7999455                           | \$6019083                             | \$1980372 | \$174 014 709 |              |
| 34 | \$7999455                           | \$5953594                             | \$2045861 | \$180 033 792 |              |
| 33 | \$7999455                           | \$5888817                             | \$2110638 | \$185 987 386 |              |
| 32 | \$7999455                           | \$5824745                             | \$2174710 | \$191876203   |              |
| 31 | \$7999455                           | \$5761370                             | \$2238085 | \$197 700 948 |              |
| 30 | \$7999455                           | \$5698684                             | \$2300771 | \$203 462 317 |              |
|    | $1$ abia $\pm 0$ . (Obtitutadoion). |                                       |           |               |              |

Tabla 45. (Continuación).

#### **5. CONCLUSIONES**

- Se determinó que la metodología de cálculo "commingled" propuesta para la cuantificación de la producción conjunta en múltiples zonas es correcta, pues los errores de los resultados obtenidos frente a las mezclas conocidas están dentro del rango esperado (menor al 7% en error absoluto en todos los casos comparados con las mezclas) y son similares a los obtenidos por otras metodologías investigadas (2% al 7% en error absoluto para un "commingled" de 3 zonas como en este caso).
- Con los resultados obtenidos de los pozos WELL-11, WELL-26, WELL-24D y WELL-32 por ambas metodologías (método gráfico y método numérico propuesto) se llegaron a resultados similares, con diferencias menores al 3% para los "end members" excepto en el caso del pozo WELL-26 cuya diferencia supera el hasta el 20%, se determinó que el método numérico propuesto tiene mayor certeza y debería ser escogido si se debe decidir entre un resultado de una metodología u otro, debido a que este utiliza las mezclas conocidas para hacer una calibración de los picos a utilizar, haciendo que se vea directamente si hay errores significativos, antes de realizar el cálculo final a los pozos a determinar.
- Con ayuda de la herramienta elaborada en Excel, se logró facilitar el desarrollo de la metodología propuesta al tener programado el cálculo en un solo botón y requerir de solo insertar los datos al programa.
- Se evidenció que entre mayor sea el número de picos o ratios disponible en los cromatogramas para su posterior depuración, mejor será el resultado del cálculo, pues el uso de muy pocas razones de picos o ratios en los cálculos puede llevar a resultados errados en ambos métodos.
- En el escenario en el cual se realizaría la compra del cromatógrafo teniendo una proyección a 5 años para recuperar la inversión se evidenció que con el método propuesto es posible tener un proyecto viable basándonos en el VPN que se analizó dando como resultado mayor a 1 y una TIR del 25%. Estos índices demostraron que al cabo de 5 años recuperar una inversión de \$350.000.000 con la metodología propuesta es viable.
- El método propuesto demostró frente a la herramienta conocida como PLT una reducción en los costos operativos en torno al 93%-96%. Tomando en cuenta esto se mostró la buena rentabilidad del proyecto para ponerse en marcha en campos que requieran dichos servicios.

#### **6. RECOMENDACIONES**

- Estudiar la viabilidad de escalar los valores de los picos para la matriz X e Y, antes de resolver la ecuación de β, al escalar los valores se puede evitar un tratamiento preferencial de los picos de GC más grandes, los datos de la altura de los picos de GC se pueden escalar primero para hacer que los valores de, por ejemplo: Un "Pico A" y los valores de "Pico B" cubran el mismo rango numérico. Esto con el fin de ver que tanto se minimiza el error absoluto.
- Estudiar la viabilidad de utilizar información revelada por la estructura de la varianza dentro del conjunto de datos. Se pueden seleccionar al azar cientos de diferentes subconjuntos de picos de GC del conjunto de datos de picos de GC general. Entonces se puede resolver independientemente cada uno de estos subconjuntos de picos para β, después los resultados del cálculo se pueden representar en un histograma, donde el eje x es el porcentaje de contribución de una zona determinada, y el eje y es el número de veces que se derivó ese valor. Al realizar este histograma, se puede analizar la forma en que tan perfectamente se puede expresar el aceite mezclado como una combinación de los "end members".
- Probar el método numérico propuesto para un "commingled" de cuatro zonas y comparar los resultados que se obtienen entre usar ratios o alturas.
- Debido a que se poseía un acuerdo de confidencialidad en el cual no se podía hacer mención ni del campo ni de los pozos a trabajar, no se realizó una comparación de los resultados obtenidos frente al reporte otorgado por la operadora a la ANH, por lo cual se recomienda verificar los resultados del método numérico propuesto por medio de los reportes de producción por pozos, como puede ser por ejemplo la forma 9SH de la ANH o datos de porcentaje de aporte proporcionados por herramientas de medición de producción como lo es PLT.

### **BIBLIOGRAFÍA**

CARBUROS METÁLICOS. Aplicaciones para laboratorios de analítica. [en línea]. <http://www.carburos.com/Industries/Analytical-Laboratories/analytical-labapplications/product-list/gc-with-flame-ionization-detector-gc-fid-analyticallaboratories.aspx?itemId=D6D6641C668A47139A6F1960D9441B93>

COMMISSION., B. O. Commingled Production Guide. British Columbia, 2018. p. 6.

D. K. BASKIN, R. J. Predicting Gas, Oil, and Water Intervals in Niger Delta Reservoirs Using Gas Chromatography 1. Nigeria, 1995. p. 337 – 350.

INSTITUTO COLOMBIANO DE NORMAS TÉCNICAS Y CERTIFICACIÓN. Compendio de normas para trabajos escritos. NTC-1486-6166. Bogotá D.C. El instituto, 2018 ISBN 9789588585673 153 p.

LARTER, S. R. Reservoir geochemistry: methods, applications and opportunities. United Kingdom, 1995. p. 5 – 32.

LIFEDER. Cromatografía de gases: cómo funciona, tipos, partes, usos. [en línea]. <https://www.lifeder.com/cromatografia-de-gases/>

MCCAFFREY MARK A., H. A. Using Biomarkers to Improve Heavy Oil Reservoir Management An Example From the Cymric Field. U.S.A., 1996. p. 898 – 912.

MCCAFFREY MARK A., O. D. Geochemical Allocation of Commingled Oil Production or Commingled Gas Production. Alaska., U.S.A., 2011. p. 1 - 19.

N. PASADAKIS, V. G. Accurate determination of aromatic groups in heavy petroleum fractions using HPLC-UV-DAD. Greece, 2001. p. 147 - 153.

NOUVELLE X., R. K. Novel method of production back-allocation using geochemical fingerprinting. Abu Dhabi, 2012. p. 1 - 14.

R. J. HWANG, A. A. Oil composition variation and reservoir continuity: Unity field. Sudan, 1994. p. 171 – 188.

R.J. HWANG, D. B. Allocation of commingled pipeline oils to field production. U.S.A., 2000. p. 1463 – 1474.

R.L. KAUFMAN, A. A. A New Technique for the Analysis of Commingled Oils and Its Application to Production Allocation Calculations. Indonesia, 1987. p. 247 – 268.

R.L. KAUFMAN, A. A. Gas Chromatography as a Development and Production Tool for Fingerprinting Oils from Individual Reservoirs: Applications in the Gulf of Mexico. U.S.A., 1990. p. 263 – 282.

SHIMADZU. Gas Chromatography Separation. GC System Configuration. Overview<br>of [en [6]. [6] of GC Analysis. [en línea]. <https://www.shimadzu.com/an/gc/support/fundamentals/gc.html>

**ANEXOS** 

### **ANEXO A.**

### RECORTE DE PANTALLA DE LA HOJA DATOS.

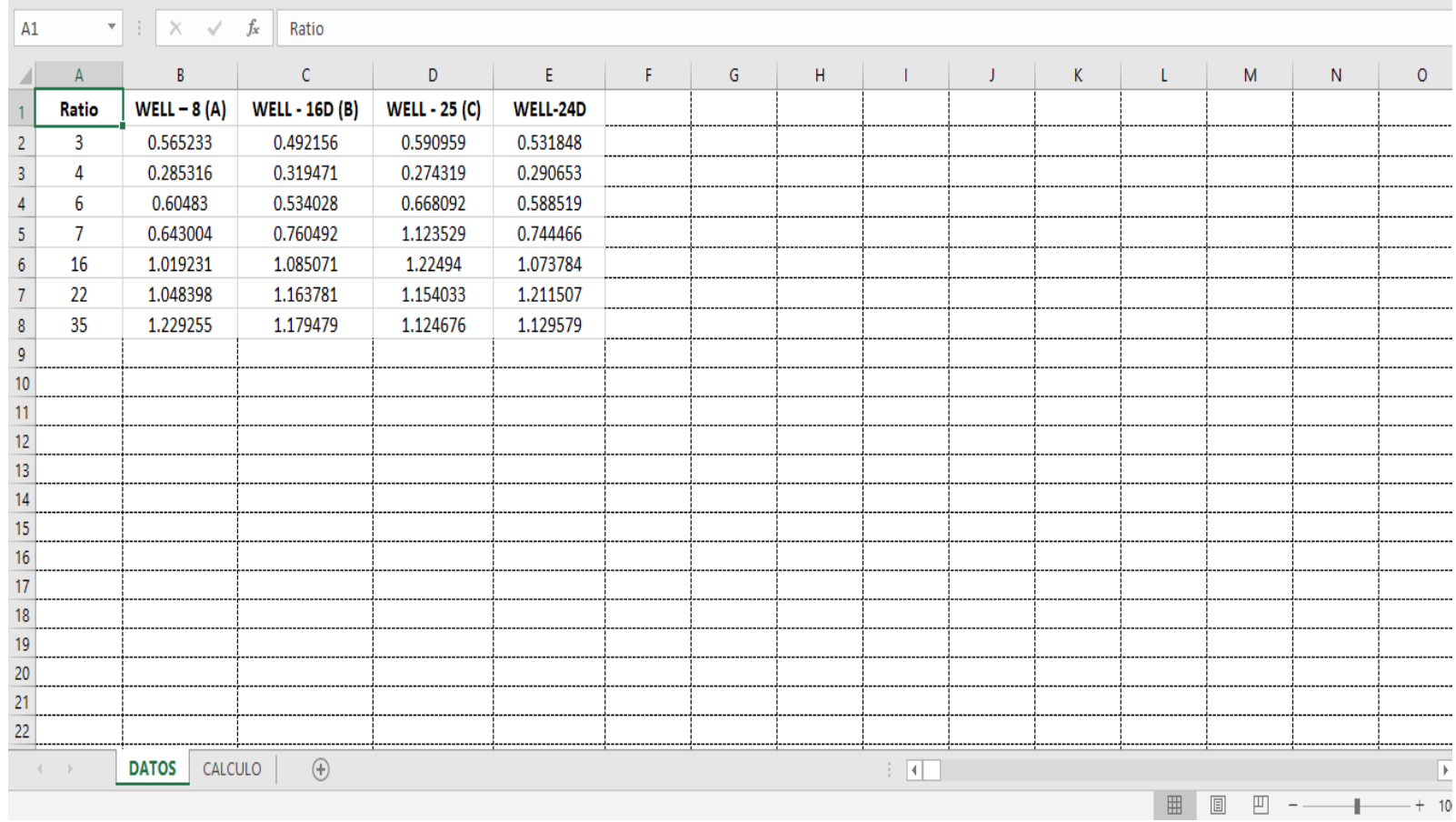

### **ANEXO B.**

### RECORTE DE PANTALLA DE LA HOJA CALCULO.

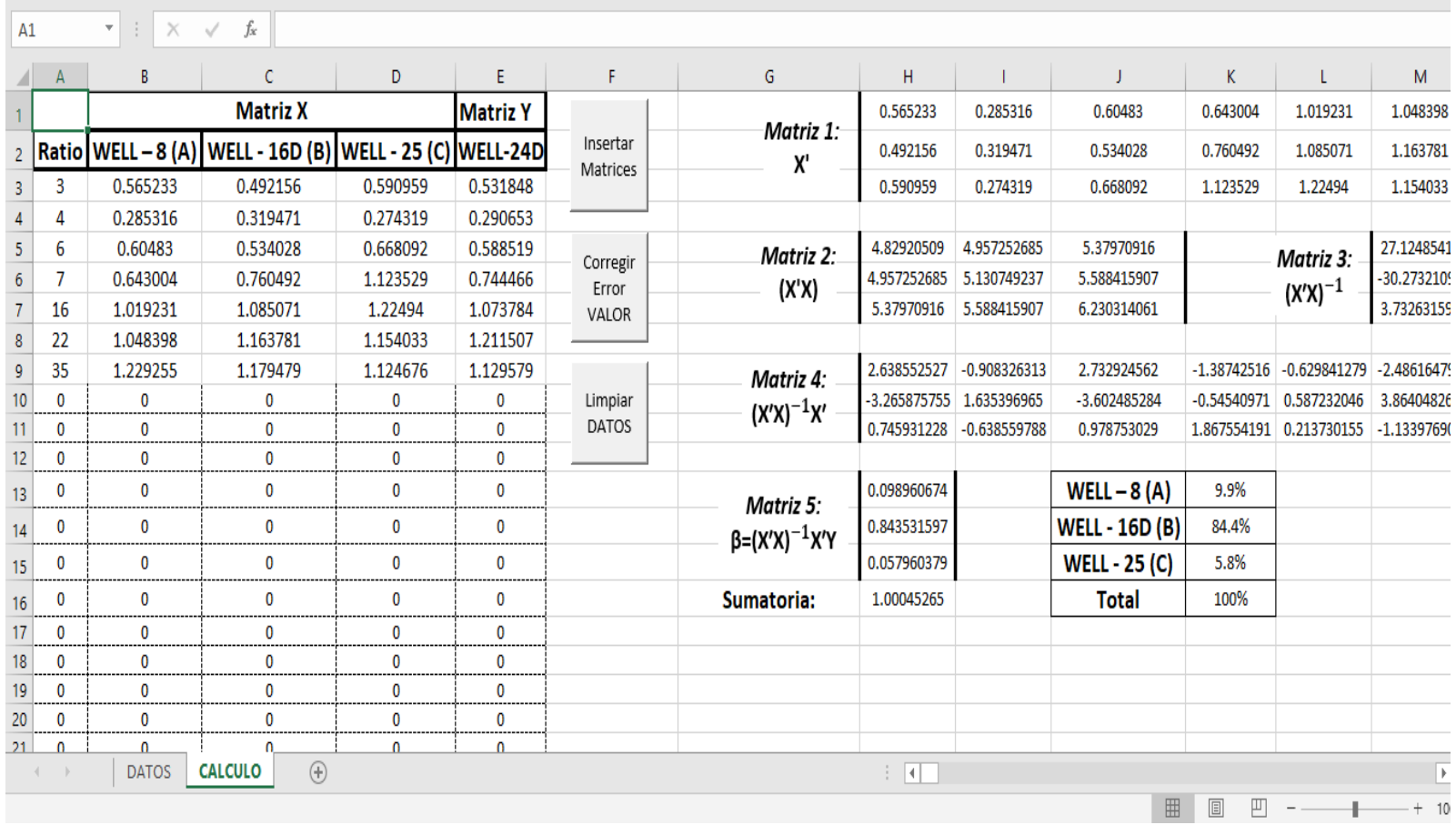

#### **ANEXO C.**

#### RECORTE DE PANTALLA DEL SOFTWARE LABSOLUTIONS.

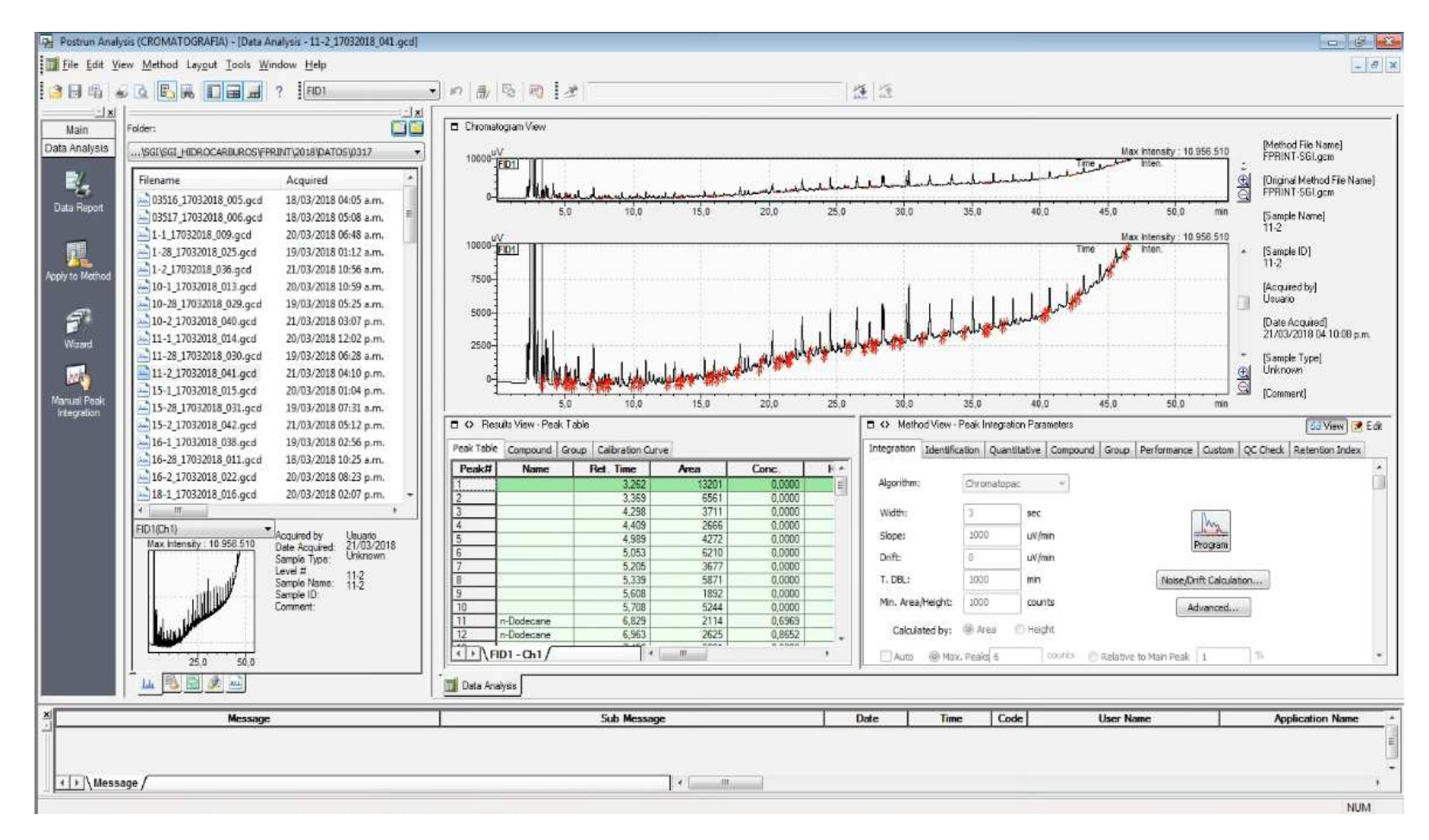